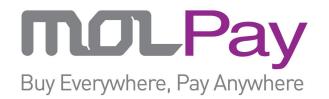

### API SPECIFICATION FOR MOLPAY INTEGRATION (Version 13.5)

Last updated on 24 Jan 2017

## MOLPay Sdn Bhd (948015-X)

B-13-3A, Jalan Multimedia 7/AH, CityPark, i-City, 40000 Shah Alam, Selangor Darul Ehsan, Malaysia.

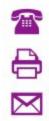

+(603) - 5521 8438

+(603) - 5521 8437

support@molpay.com

www.molpay.com

### **Social Networks**

https://www.facebook.com/MOLPay https://twitter.com/molpay https://plus.google.com/+Molpay/ https://www.instagram.com/molpay\_com/ https://www.youtube.com/user/MOLPaySB https://www.linkedin.com/company/molpay-sdn-bhd

## **Developer Platforms**

### https://github.com/MOLPay

Mobile SDK, seamless and inpage checkout, and many shopping carts payment plugin/module/addon/extension are available

## **Table of Contents**

**INTRODUCTION** 

#### PAYMENT FLOW OVERVIEW

**SECURITY & DATA INTEGRITY** 

Verify Key (Public Key) Secret Key (Private Key) vcode (in payment request) skey (in payment response)

#### **SIMULATION**

#### PAYMENT APIs

**Initiating Payment** 

Channel Lists

Cross-Border Multi-Currency Card Processing (Non-3DS)

Multi-Currency Alternative Payment

<u>Malaysia</u>

Singapore

<u>China</u>

**Philippines** 

Indonesia

<u>Vietnam</u>

<u>Australia</u>

<u>Thailand</u>

Payment Page Integration

Getting Payment Result

Payment Status Notification

IPN (Instant Payment Notification)

**MOLPay Notification** 

MOLPay Callback with IPN

### <u>TL;DR?</u>

SUMMARY ON INTEGRATION, 3 ENDPOINTS AND IPN INTEGRATION 3 ENDPOINTS for payment response notification IPN

### Comparison Chart

### Escrow & Mass Payment APIs

Introduction

Escrow Service API

Mass Payment APIs Payee Profile API

Payee Status API

Payee Standing Instruction API

Direct Standing Instruction or Payout API

Requery for Payout Standing Instruction

### MERCHANT REQUEST APIs

Direct Status Requery Indirect Status Requery Daily Transaction Report (Reconciliation) Settlement Report (Reconciliation) Capture Request (For pre-auth or authorized transaction) Reversal Request Partial Refund Partial Refund Status Inquiry by TxnID Channel Status API

### ERROR CODES

 RESOURCES

 Logos of all brand name

 Mobile SDK/XDK

 Supported Shopping Cart

 ISO References

 Handling JSON/PLAIN TEXT using .NET

 Predefined Bank Lists (Updated on 06th Jan 2015)

 Settlement/FTT Country & Currency Lists (Updated on 11th Sep 2014)

# INTRODUCTION

Dealing with banks and 3rd party payment gateway suppliers are time-consuming and it might cost you a lot of money. We also understand that it's a hassle for those non-technical people to integrate even one kind of online payment method into their existing website. Thus MOLPay Sdn Bhd proudly presents MOLPay Secure Online Transaction service to cater your requirement.

MOLPay is a service to help merchant to sell online and expand rapidly to South-East Asia market. The service includes:

- Front-end
  - $\circ$   $\;$  RWD or responsive web design payment page for online buyer to checkout
  - Secure 1-click payment using credit card tokenization technology, to ease the payment flow for returning purchase
  - Bcard redemption and rewarding loyalty program for buyers
  - Seamless integration to popup bank login page immediately
  - In-page checkout similar to Stripe and airbnb checkout flow that can seamlessly integrated with merchant system
  - Mobile SDK allows app developers to implement in-app payments
  - Channel switching is available for same currency channels
  - MOLPay CASH payment request which supports offline payment
  - Common shopping carts payment module, plugin, addon, or extension supported
- Back-end
  - Server-to-server Notification to ensure no missing status update
  - Callback to update merchant system on deferred status change
  - Merchant can login to control panel to track payment status
  - Scheduled report on daily/weekly/monthly basis to update merchant via email
  - Real-time visualized reports

General information about this service could be found here:-

- <u>http://www.molpay.com</u>
- <u>https://www.facebook.com/MOLPay/info</u>
- <u>https://github.com/MOLPay</u>

# PAYMENT FLOW OVERVIEW

MOLPay provides hosted payment page service, so that merchant does not require costly and tech-savvy PCI-DSS compliance at merchant website or system. The integration is as simple as passing parameters via HTTPS **POST** or **GET** method from merchant to MOLPay payment page. Buyer will proceed their transaction on internet banking or any payment channel. Once completed, MOLPay will redirect buyer's front-end back to merchant system, using **POST** method.

**IPN** (instant payment notification) or ACK from merchant could be implemented to confirm the receiving of payment status update.

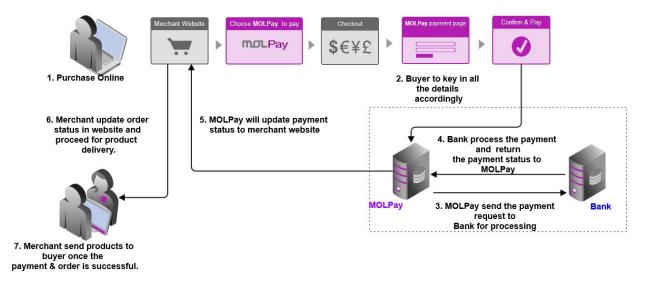

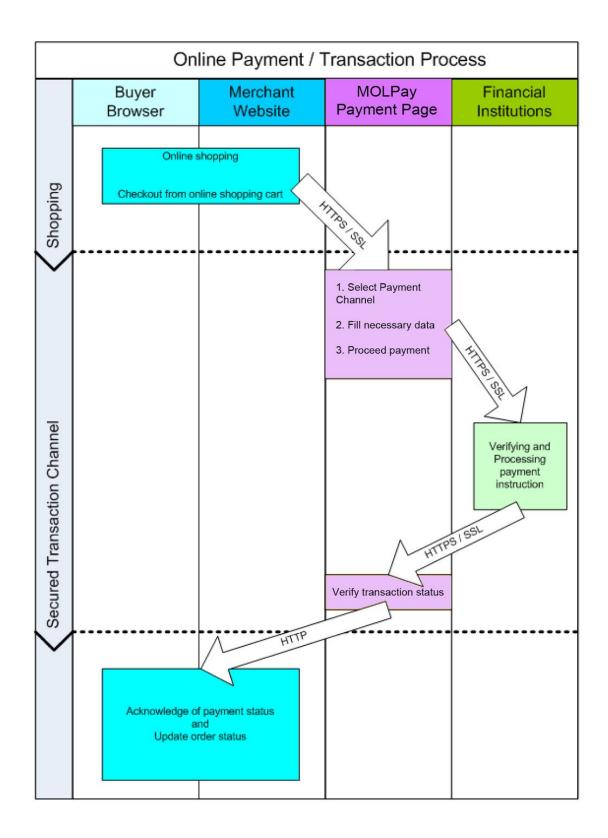

© 2005 - 2017 MOLPay Sdn Bhd. All rights reserved. All trademarks are the property of their respective owners.

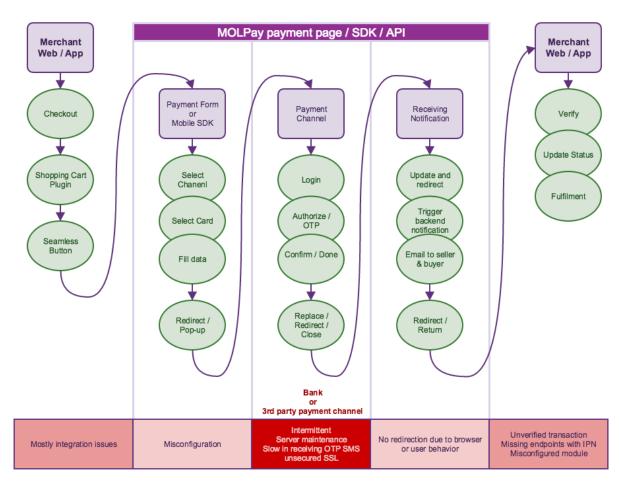

How to identify and report tech-related issue to MOLPay?

Merchant needs to prepare 3 simple and similar payment endpoint scripts to handle the payment notification from MOLPay:

- 1. **return URL**: front-end or browser redirection notification, which are normally not a 100% reliable and robust channel due to unexpected network connectivity issue or client-side behavior, such as browser application crashes;
- 2. **notification URL**: a server-to-server back-end webhook which is more robust and crucial, especially for mobile application;
- 3. **callback URL**: a special handler webhook to get notified on non-realtime payment status, such as "deferred status update", change of payment status, or MOLPay CASH, which is not a realtime payment naturally.

After the normal payment flow, merchant can always send payment status query request, which is defined in **ReQuery** APIs (a.k.a PSQ, Payment Status Query).

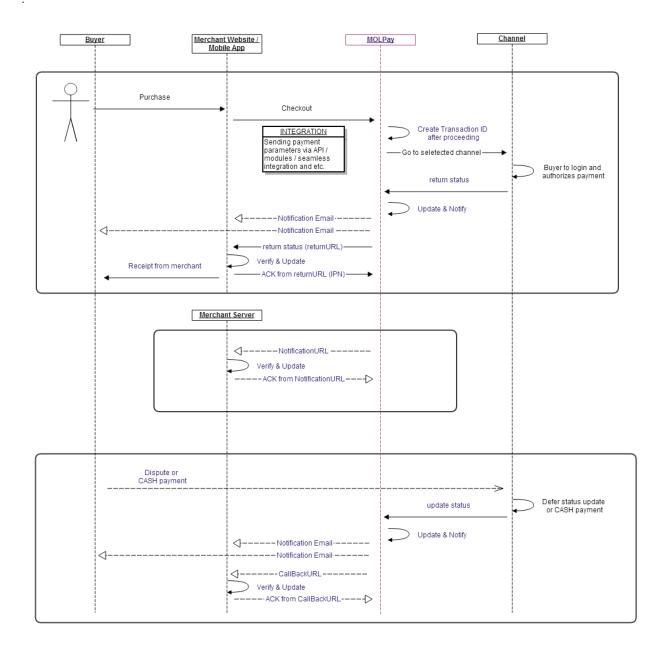

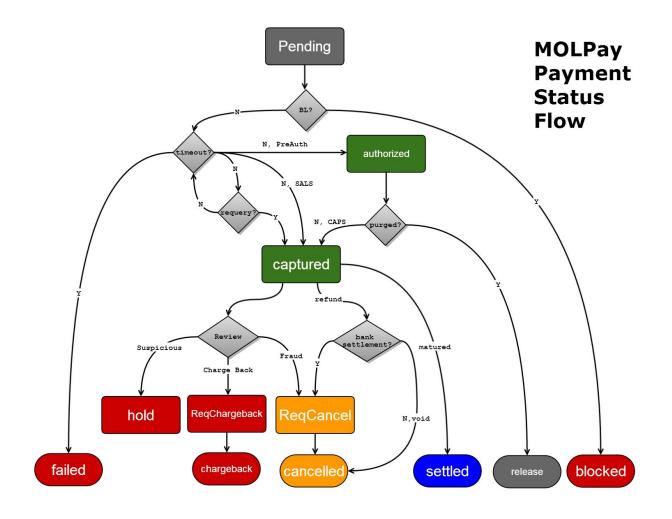

# **SECURITY & DATA INTEGRITY**

MOLPay system uses "*merchant ID*", "*Verify Key*" (public key, a.k.a verification key) and "*Secret Key*" (private key) to generate encrypted hash string to ensure data integrity in the payment process.

### Verify Key (Public Key)

MOLPay Verify Key is unique shared secret for MOLPay merchants to generate request to MOLPay. It is a key or seed for generating one-time hash data, which are known as "*vcode*" (merchant's payment request to MOLPay) or some of the "*skey*" (APIs' request from merchant to MOLPay).

### How to get the verify key?

- 1. Logon to MOLPay Merchant Admin site
- 2. Go to Merchant Profile tab.
- 3. Scroll down until you see the word "Verify Key"
- 4. Get the value and use it on any functions that require it.

| Multi-Payment Channel | Enable 🔞 🚧                                                                     |  |  |  |  |
|-----------------------|--------------------------------------------------------------------------------|--|--|--|--|
| Verify Key            | xxxxxxxxxxxxx                                                                  |  |  |  |  |
| Enable Verify Payment | Tick to enable transaction amount and order number verification <sup>(V)</sup> |  |  |  |  |

**XXXXXXXXXXXXXXXX** is Merchant's Verify Key provided by MOLPay. Please make sure it is at least 32 characters. Merchant may request to change the key when necessary.

### Secret Key (Private Key)

MOLPay Secret Key is unique shared secret for MOLPay to generate response to merchant. It is a key or seed for generating one-time hash data, which are known as "*skey*" (in MOLPay payment response) or some of the "*VrfKey*" (APIs' response from MOLPay). Merchant or developer is advised not to disclose this secret key to the public. Once the key is compromised, please contact MOLPay immediately to reset the key.

Merchants who are using MOLPay mobile xdk MUST use different strings for "*Verify Key*" (public key) and "*Secret Key*" (private key), respectively. Contact MOLPay support team to reset your keys whenever needed.

### vcode (in payment request)

MOLPay **vcode** is to ensure the data integrity passed from merchant-end (either website or mobile APP) to MOLPay payment page to avoid man-in-the-middle (MITM) attack. It uses *"Verify Key"*(public key) for hashing purpose.

It becomes mandatory for each transaction if "Enable Verify Payment" is activated in merchant profile as shown:-

| Enable Verify Payment        | Tick to enable transaction amount and order number verification <sup>(v)</sup> |
|------------------------------|--------------------------------------------------------------------------------|
| Notified Failure Transaction | Tick to receive a copy of failed transaction notification.                     |
| Targeted Market              | Allow transaction made using Malaysia IP Address only                          |

*vcode* was encrypted using MD5 encryption hash function and consists of the following information (must be set in the following orders) :

- 1. Transaction amount
- 2. MOLPay Merchant ID
- 3. Order ID
- 4. MOLPay Verify Key

### Formula to generate vcode

```
vcode = md5( amount & merchantID & orderID & verify_key )
```

### Example to generate vcode for PHP developer

### Verification tool for *vcode*

To verify whether the **vcode** generated is correct, merchant may check on this URL:-<u>https://www.onlinepayment.com.my/MOLPay/query/vcode.php</u>

### What happen if merchant passes in an incorrect *vcode*?

An error will be displayed on the payment page as shown:-

| SECURE ONLINE PAYMENT                                                                                                    |
|----------------------------------------------------------------------------------------------------|
| Your payment info format is not correct !<br>Back                                                                                             |
| Powered By:<br>TOLPAY Sector NETBUILDER<br>Buy Everywhere, Pay Anywhere                                                                       |
| Copyright © 2013 MOLPay Sdn Bhd (a MOL Global Group company). All rights reserved.<br>MOLPay is Malaysian Payment System Act 2003 compliance. |

### skey (in payment response)

MOLPay **skey** is a MOLPay generated returning hash string to ensure the payment result data integrity that passed to merchant system. Merchant MUST verify this hash string properly and also compare the order ID, currency, amount, and the payment date/time if possible, to protect self interest from being cheated by hacker/buyer. It uses "*Secret Key*" (private key) for hashing process.

Please note that there are other "*skey*"s with different formula in **Merchant Request API**s' parameter. Try not to confuse yourself with this payment response "*skey*".

*skey* was encrypted twice using MD5 encryption hash function and consists of the following information (must be set in the following orders) :

### First hash string

- 1. Transaction ID
- 2. Order ID
- 3. Status
- 4. MOLPay Merchant ID (domain)
- 5. Amount
- 6. Currency

### Final hash string

- 1. Payment Date/Time
- 2. MOLPay Merchant ID (domain)
- 3. First hash string
- 4. Approval Code
- 5. MOLPay Secret Key
- 6. extraP\* (if applicable)

### Formula to generate skey

pre\_skey = md5( txnID & orderID & status & merchantID & amount & currency) skey = md5( paydate & merchantID & pre\_skey & appcode & secret\_key [& extraP] )

### Example to generate skey for PHP developer

© 2005 - 2017 MOLPay Sdn Bhd. All rights reserved. All trademarks are the property of their respective owners.

```
$_POST['amount'];
Samount
          =
$currency
          =
               $ POST['currency'];
$appcode
          =
               $_POST['appcode'];
               $ POST['paydate'];
$paydate
          =
          $ POST['skey']; //Security hashstring returned by MOLPay
$skey =
* To verify the data integrity sending by MOLPay
$key0 = md5( $tranID.$orderid.$status.$merchant.$amount.$currency );
$key1 = md5( $paydate.$domain.$key0.$appcode.$vkey );
//key1 : Security key generated on Merchant system
if( $skey === $key1 ){
 // If matched, perform another extra checking before approved order
} elseif( $skey != $key1 ) {
 // If unmatched, reject the order or merchant might send query to
 // MOLPay using Merchant requery to double check payment status
 // for that particular order.
} else {
 // error or exception case
}
?>
```

# SIMULATION

Merchant should be provided a trial/test/sandbox account or developer account from MOLPay sales or support, in order to simulate the payment flow for transaction successful and failure cases.

Please note that "test\_" account is for **SIT** purpose and only faked credit card channel is available. "\_Dev" account has full range of production feature for advanced integration and **UAT** purpose.

A "Dev" or developer account is always ended in "\_Dev" while a test account is with prefix "test\_".

## Sandbox or Trial Account

- MOLPay sandbox or trial account provides only simple simulation on credit card payment for merchant to test successful and failure cases
- Many advanced features are not available in the sandbox environment
- MOLPay does not provide buyer testing account. Merchant needs to use own internet banking account to do the testing for these payment methods
- For credit card payment testing, it verifies credit card number algorithm (Luhn-10) and no actual transaction occurs between bank or payment gateway
- Sample for Visa and Mastercard card number for testing:

| Pattern       | MasterCard                           | Visa                                 |
|---------------|--------------------------------------|--------------------------------------|
| Positive Test | 5105105105105100<br>5555555555554444 | 411111111111111<br>40128888888881881 |
| Negative Test | 555555555554440                      | 411111111111110                      |

## **Developer Account**

For full feature integration and **UAT**, such as mobile XDK or seamless integration, please request "Developer" account or "Dev" account from MOLPay support team.

These accounts are all set with a short period of lifespan for integration and testing purpose only. No settlement are allowed in these accounts.

For real transaction conducted in "Dev" account, please void or cancel the transaction on the same day. For Malaysian internet banking, only Maybank and CIMB Clicks are allowed to request cancel. You may request to turn on the channel if it is not enabled in your "Dev" account.

# **PAYMENT APIs**

### **Initiating Payment**

Passing parameters to MOLPay payment page using POST/GET method via HTTPS or SSL connection will initiate a payment request from merchant system.

### **REQUEST URL**

https://www.onlinepayment.com.my/MOLPay/pay/MerchantID/Payment\_Method

*MerchantID*: mandatory value to identify MOLPay merchant;

*Payment\_Method*: optional value to identify payment channel; Payment channel can be identified by using *channel filename*, or pass the *channel parameter* to **index.php** using GET/POST method.

The URL is an API to accept POST/GET parameters from merchant site as well as the payment page for buyer.

### **Channel Lists**

Cross-Border Multi-Currency Card Processing (Non-3DS)

### Default currency: USD

| Channel Name                   | filename   | channel | Payable Amount Range | Extra Information |
|--------------------------------|------------|---------|----------------------|-------------------|
| Multi-currency card processing | indexH.php | credit3 | > 1.00               | Non-3DS           |

### **Multi-Currency Alternative Payment**

### Default currency: n/a

| Channel Name | filename | channel | Payable Amount Range | Extra Information                                                                             |
|--------------|----------|---------|----------------------|-----------------------------------------------------------------------------------------------|
| BitX         | BitX.php | BitX    | > 2.00               | Current supported<br>currencies: MYR<br>Future supported<br>currencies: SGD, IDR,<br>NGN, ZAR |

### Malaysia Default currency: MYR

| Channel Name       | channel<br>filename | channel<br>parameter | Payable Amount<br>Range / Downtime* | Extra Information                             |
|--------------------|---------------------|----------------------|-------------------------------------|-----------------------------------------------|
| Visa / MasterCard  | index.php           | credit               | > 1.00                              | credit/debit/prepaid card                     |
| JomPay             | jompay.php          | jompay               | > 1.00                              | direct Internet banking                       |
| MyClear FPX        | fpx.php             | fpx                  | > 1.00 / 12am - 1am                 | indirect internet banking                     |
| Maybank2u          | maybank2u.php       | maybank2u            | > 1.00 / 12:15am - 1am              | direct internet banking                       |
| CIMB Clicks        | cimb.php            | cimb                 | > 1.00 / 11:45pm -<br>12:45am       | direct internet banking /<br>CIMB credit card |
| Bank Islam         | BIMB.php            | BIMB                 | > 1.00 / 12:15am - 1am              | direct internet banking                       |
| RHB Now            | rhb.php             | rhb                  | > 1.00 / 12am - 1am                 | direct internet banking /<br>RHB credit card  |
| Am Online          | amb.php             | amb                  | > 1.00 / 12am - 6am                 | direct internet banking                       |
| Alliance Online    | -                   | -                    |                                     | insecure                                      |
| Hong Leong Connect | hlb.php             | hlb                  | > 1.00 / 11pm - 7am                 | direct internet banking /<br>HLB credit card  |
| Affin Bank         | affin-epg.php       | affin-epg            | > 2.00                              | direct internet banking                       |
| MOLPoints          | MOLPoints.php       | MOLPoints            | > 1.00                              | e-wallet                                      |
| Bcard points       | Point-BCard.php     | Point-BCard          | > 1.00                              | e-wallet (BCard Loyalty<br>Redemption)        |
| Gift Card          | giftcard.php        | Point-Giftcard       | > 1.00                              | e-wallet (MOL Co-brand<br>Gift Card)          |
| MOLWallet          | MOLWallet.php       | MOLWallet            | > 0.00                              | e-wallet                                      |
| Webcash            | webcash.php         | webcash              | > 1.00                              | e-wallet                                      |
| Mobile Money       | mobilemoney.php     | mobilemoney          | > 1.00                              | e-wallet (obsoleted)                          |
| Celcom Aircash     |                     |                      | > 1.00                              | e-wallet                                      |
| 7-eleven           | cash.php            | cash                 | > 1.00                              | cash                                          |
| epay at Petronas   | epay.php            | epay                 | > 1.00                              | cash                                          |
| Senheng/SenQ       | senheng.php         | senheng              | > 1.00                              | cash (obsoleted)                              |

| Maybank CDM                   | Cash-MBBCDM.php             | Cash-MBBCDM | > 10.00                                                                                                    | cash (denominations:<br>RM10, 20, 50, 100)       |
|-------------------------------|-----------------------------|-------------|----------------------------------------------------------------------------------------------------|--------------------------------------------------|
| PayQuik / Paylink             | paylink.php                 | paylink     | > 1.00                                                                                                    | cash (denominations:<br>RM1, 5, 10, 50, 100)     |
| Esapay                        | esapay.php                  | esapay      | > 1.00                                                                                                    | cash                                             |
| PayPal                        | GPayPal.php                 | GPayPal     | > 1.00                                                                                                    | PayPal                                           |
| PEx+ by HLBB                  | PEXPLUS.php                 | PEXPLUS     | > 1.00                                                                                                    | direct internet banking                          |
| TNG E-WALLET                  | TNG-EWALLET.php             | TNG-EWALLET | > 1.00                                                                                                    | e-wallet                                         |
|                               |                             |             |                                                                                                    |                                                  |
| MBB-eBPG-(PD or PW)<br>EzyPay | MBB-EzyPay.php              | MBB-EzyPay  | Non-installment > 1.00<br>Installment:<br>3 mon: 200 - 1000<br>6 mon: 500 - 15,000<br>12 mon: 500 - 15,000<br>24 mon: 2,500 - 15,000 | credit card / Installment<br>for MBB issued card |
| PBB-ZIIP                      | installmentPBB-ZIIP<br>.php | PBB-ZIIP    | non-installment > 1.00<br>installment > 500.00                                                                                       | credit card / Installment<br>for PBB issued card |
| Maybank ATM                   | Cash-MBBATM.php             | Cash-MBBATM | > 1.00                                                                                                    | Maybank ATM Transfer                             |

\* Downtime is for reference only

Remarks

- 1. Secure 1-click or credit card tokenization function can be enabled in merchant profile to ease next purchase on the same merchant system.
- 2. Bcard loyalty reward points for successful transaction can be activated in merchant profile.
- 3. For certain MOLPay CASH channels, such as 7-eleven and epay, round to the nearest 0 or 5 cents and convenience store fee applied. Buyer will see the "Payable Amount", but MOLPay still return the amount passed from merchant system.

### Singapore

### Default currency: SGD

| Channel Name    | filename     | channel  | Payable Amount Range | Extra Information         |
|-----------------|--------------|----------|----------------------|---------------------------|
| eNETS Debit     | enetsD.php   | enetsD   | > 5.00               | indirect internet banking |
| SAM by SingPost | singpost.php | singpost | > 5.00               | cash / bank card / ATM    |

China

### Default currency: USD (for merchant), RMB/CNY (for buyer)

| Channel Name | filename   | channel | Payable Amount Range<br>(Processing Currency) | Extra Information |
|--------------|------------|---------|-----------------------------------------------|-------------------|
| Alipay 支付宝   | alipay.php | alipay  | > MYR1.00 (USD)                               | e-wallet          |
| Tenpay 财付通   | tenpay.php | tenpay  | > MYR1.00 (USD)                               | e-wallet          |

| UnionPay 银联 UPOP.php UPOP | > MYR1.00 (CNY/USD/MYR) | bank card |
|---------------------------|-------------------------|-----------|
|---------------------------|-------------------------|-----------|

Remarks

1. Due to China National Bank regulations, these channel will accept USD as default processing currency, and buyer account will be deducted an equivalent amount in RMB. If merchant passes MYR as the currency, MOLPay will convert it to equivalent amount of USD based on Yahoo! daily FX rate.

### Philippines

### **Default currency: PHP**

| Channel Name | filename      | channel   | Payable Amount Range | Extra Information                |
|--------------|---------------|-----------|----------------------|----------------------------------|
| Dragonpay    | dragonpay.php | dragonpay | > 50.00              | indirect internet banking / cash |

### Indonesia

### **Default currency: IDR**

| Channel Name                                 | filename  | channel | Payable Amount Range | Extra Information       |
|----------------------------------------------|-----------|---------|----------------------|-------------------------|
| Visa / MasterCard                            |           |         |                      | credit/debit/prepaid    |
| ATM Network Transfer<br>Virtual Account (VA) | ATMVA.php | ATMVA   | > 10,000.00          | cardless ATM            |
| Mandiri                                      |           |         |                      | direct internet banking |
| CIMB Niaga                                   |           |         |                      | direct internet banking |

### Vietnam

### Default currency: VND

| Channel Name | filename      | channel   | Payable Amount Range | Extra Information |
|--------------|---------------|-----------|----------------------|-------------------|
| NganLuong    | nganluong.php | nganluong | > 2,000.00           | e-wallet          |
| VTC Pay      | vtcpay.php    | vtcpay    | > 1,000.00           | e-wallet          |

### Australia

### **Default currency: AUD**

| Channel Name  | filename        | channel     | Payable Amount Range | Extra Information         |
|---------------|-----------------|-------------|----------------------|---------------------------|
| POLi payments | polipayment.php | polipayment | >= 1.00              | indirect internet banking |

### Thailand Default currency: THB

| Channel Name | filename    | channel | Payable Amount Range | Extra Information |
|--------------|-------------|---------|----------------------|-------------------|
| PaysBuy      | paysbuy.php | paysbuy | > 60                 |                   |

### **Payment Page Integration**

This is the traditional integration method which will send the buyer information to MOLPay hosted payment page. You may want to explore *in-page*(card only), *seamless integration*, *Direct Server API*, *mobile xdk* or supported shopping cart payment modules for better user experience beside this hosted payment page integration on MOLPay github repositories.

### **Request Parameters**

These parameters can be passed using either POST or GET method, or mixed of these methods. Please use UTF-8 encoding for all values.

| Variable /<br>Parameter | Type Format / Max Length                                                                                                    | Description / Example                                                                                                    |
|-------------------------|----------------------------------------------------------------------------------------------------|----------------------------------------------------------------------------------------------------|
| merchant_id             | optional, alphanumeric                                                                                                    | Merchant ID provided by MOLPay                                                                                                    |
| amount                  | mandatory, integer or up to 2 decimal points numeric value                                                                                            | The total amount to be paid in one purchase order.<br>Configurable to lock this field (Read-only). E.g. 500,<br>168.99                                    |
| orderid                 | mandatory, alphanumeric up to 32 characters                                                                                                    | Invoice or order number from merchant system. Can set to Read-only field. E.g. BH2018-09rev                                                               |
| bill_name               | mandatory, alphanumeric, 128 chars                                                                                                    | Buyer's full name.                                                                                                    |
| bill_email              | mandatory, email, 128 chars                                                                                                    | Buyer's email address.                                                                                                    |
| bill_mobile             | mandatory, alphanumeric, 32 chars                                                                                                    | Buyer's mobile number or contact number.                                                                                                    |
| bill_desc               | mandatory, alphanumeric, 64kB                                                                                                    | Purchase itemized list or order description. Try to<br>avoid special character so that the payment request is<br>not blocked by web application firewall. |
| country                 | mandatory, 2 chars of ISO-3166 country code (Alpha-2)                                                                                                 | Buyer's country<br>E.g. MY for Malaysia.                                                                                                    |
| vcode                   | Conditional if accept open amount or order<br>payment, such as virtual terminal is optional<br>otherwise is mandatory. 32 chars hexadecimal<br>string | This is the data integrity protection hash string. Refer <b>vcode</b> section for details.                                                                |
| cur / currency          | optional, 3 chars ISO-4217 currency code                                                                                                    | Default payment currency from merchant site. E.g.<br>MYR, USD, EUR, AUD, SGD, CNY, IDR                                                                    |
| channel                 | optional, predefined string. Refer to <i>channel</i> column in the Channel Lists.                                                                     | Default payment page will be displayed without<br>channel specified.                                                                                      |
| langcode                | optional, predefined string. Currently only <i>en</i> for English & <i>cn</i> for Simplified Chinese.                                                 | Default language, i.e. English, will be displayed without langcode specified.                                                                             |
| returnurl               | optional, URL                                                                                                    | For selected merchant only. Used for multiple return URL. All URLs must be registered beforehand with MOLPay.                                             |
| callbackurl             | optional, URL                                                                                                    | Used for multiple callbackurl. All URLs must be registered beforehand with MOLPay                                                                         |

| cancelurl    | optional, URL                               | orderid will be sent back to this URL via GET method<br>if buyer click "Cancel" button to abandon payment<br>before proceeding. No transaction will be created. |
|--------------|---------------------------------------------|----------------------------------------------------------------------------------------------------|
| state        | optional, mandatory for specific channel    | Buyer's state                                                                                                    |
| zipcode      | optional, mandatory for specific channel    | Buyer's zipcode or postcode                                                                                                    |
| addr         | optional, mandatory for specific channel    | Buyer's address                                                                                                    |
| s_country    | optional, mandatory for specific channel    | Delivery destination country                                                                                                    |
| s_state      | optional, mandatory for specific channel    | Delivery destination state                                                                                                    |
| s_zipcode    | optional, mandatory for specific channel    | Delivery destination zipcode                                                                                                    |
| s_addr       | optional, mandatory for specific channel    | Delivery destination address                                                                                                    |
| is_escrow    | optional, for escrow payment                | Set the value to 1 to indicate this is an escrow<br>payment. Escrow transaction also can be set after the<br>transaction has been created using escrow API.     |
| tcctype      | optional, for Credit Card transaction type. | Available value is:<br>SALS = Capture Transaction (Default)<br>AUTH = Authorize Transaction                                                                     |
| installmonth | Optional, mandatory for Installment         | Total month of installment.<br>E.g: 0, 3, 6, 12, 24                                                                                                    |

### **Examples**

Using PHP to generate a GET payment request

```
<?PHP
echo "<a href=https://www.onlinepayment.com.my/MOLPay/pay/merchantID/?";
echo "amount=".$amount."&";
echo "orderid=".urlencode($oid)."&";
echo "bill_name=".urlencode($name)."&";
echo "bill_email=".urlencode($email)."&";
echo "bill_mobile=".urlencode($mobile)."&";
echo "bill_desc=".urlencode($description)."&";
echo "bill_desc=".urlencode($description)."&";
echo "country=".$country."&";
echo "vcode=".$vcode."> Pay via MOLPay </a>";
```

#### Using PHP to generate a POST form payment request

| PHP</th <th></th> <th></th>                                                                                                    |                               |                                    |
|----------------------------------------------------------------------------------------------------|-------------------------------|------------------------------------|
| <pre>echo "<form action=" https://&lt;/pre&gt;&lt;/th&gt;&lt;th&gt;www.onlinepayment.com.&lt;/th&gt;&lt;th&gt;&lt;pre&gt;my/MOLPay/pay/merchantID/" method="POST">";</form></pre> |                               |                                    |
| echo " <input type="hidden&lt;/th"/> <th>name=<b>amount</b></th> <th><pre>value='\$amount'&gt;";</pre></th>                                                                       | name= <b>amount</b>           | <pre>value='\$amount'&gt;";</pre>  |
| echo " <input type="hidden&lt;/th"/> <th>name=<b>orderid</b></th> <th><pre>value='\$oid'&gt;";</pre></th>                                                                         | name= <b>orderid</b>          | <pre>value='\$oid'&gt;";</pre>     |
| echo " <input type="hidden&lt;/th"/> <th>name=<b>bill_name</b> value=</th> <th>*'\$name'&gt;";</th>                                                                               | name= <b>bill_name</b> value= | *'\$name'>";                       |
| echo " <input type="hidden&lt;/th"/> <th>name=<b>bill_email</b></th> <th><pre>value='\$email'&gt;";</pre></th>                                                                    | name= <b>bill_email</b>       | <pre>value='\$email'&gt;";</pre>   |
| echo " <input type="hidden&lt;/th"/> <th>name=<b>bill_mobile</b></th> <th><pre>value='\$mobile'&gt;;</pre></th>                                                                   | name= <b>bill_mobile</b>      | <pre>value='\$mobile'&gt;;</pre>   |
| echo " <input type="hidden&lt;/th"/> <th>name=<b>bill_desc</b> value=</th> <th><pre>*\$description'&gt;";</pre></th>                                                              | name= <b>bill_desc</b> value= | <pre>*\$description'&gt;";</pre>   |
| echo " <input type="hidden&lt;/th"/> <th>name=country</th> <th><pre>value='\$country'&gt;";</pre></th>                                                                            | name=country                  | <pre>value='\$country'&gt;";</pre> |
| echo " <input type="hidden&lt;/th"/> <th>name=<b>vcode</b></th> <th><pre>value='\$vcode'&gt;";</pre></th>                                                                         | name= <b>vcode</b>            | <pre>value='\$vcode'&gt;";</pre>   |
| echo " <input type="submit&lt;/th"/> <th></th> <th><pre>value=' PAY NOW '&gt;";</pre></th>                                                                                        |                               | <pre>value=' PAY NOW '&gt;";</pre> |
| <pre>echo ``";</pre>                                                                                                    |                               |                                    |
| <mark>?&gt;</mark>                                                                                                    |                               |                                    |

#### Using ASP to generate a GET payment request

```
dim amount, orderid, name, email, mobile, desc, country, vcode
amount = "18.99"
orderid= "DG873MH370"
name = "Mr Albert Anderson"
email = "a.anderson@somewhere.com"
mobile = "016-2341234"
desc = "DIGI Reload Coupon RM20 with discount"
country= "MY"
vcode = md5(amount & merchantID & orderid & xxxxxxxxxx)
//REPLACE xxxxxxxxx with MOLPay Verify Key
response.write("<a href= https://www.onlinepayment.com.my/MOLPay/pay/merchantID/?")
response.write(" amount=" & amount)
response.write("& orderid=" & orderid)
response.write("& bill_name=" & name)
response.write("& bill_email=" & email)
```

© 2005 - 2017 MOLPay Sdn Bhd. All rights reserved. All trademarks are the property of their respective owners.

```
response.write("& bill_mobile=" & mobile)
response.write("& bill_desc=" & desc)
response.write("& country=" & country)
response.write("& vcode=" & vcode)
response.write("'> Pay via MOLPay </a>")
```

#### Using ASP to generate a POST form payment request

```
dim amount, orderid, name, email, mobile, desc, country, vcode
amount = "28.99"
orderid= "DG873MH37o"
name
     = "Mr Samuel Lim"
email = "sam.lim@nowhere.com"
mobile = "86-232389872"
      = "Facebook Prepaid Reload Coupon RM30 with discount"
desc
country= "CN"
// REPLACE xxxxxxxx with MOLPay Verify Key
response.write("<form action=' https://www.onlinepayment.com.my/MOLPay/pay/merchantID/'
method=POST >)
response.write("<input type=hidden name= amount value="&amount&">)
response.write ("<input type=hidden name= orderid value="&orderid& ">)
response.write("<input type=hidden name= bill name value="&name& ">)
response.write("<input type=hidden name= bill email value="&email&">)
response.write ("<input type=hidden name= bill mobile value="&mobile&">)
response.write("<input type=hidden name= bill desc value="&desc&">)
response.write("<input type=hidden name= country value="&country&">)
response.write("<input type=hidden name= vcode value="&vcode&">)
response.write("<input type=submit value=' PAY NOW ' ">)
response.write("</form>")
0/~~
```

### **Getting Payment Result**

Payment result will be returned to merchant system once payment is done or user abandons the payment process. HTTP POST is the only method that MOLPay returns all parameters to merchant's return URL for real-time status update, which merchant can configure it in merchant admin. Merchant system should block all other methods or parameters from untrusted source.

| Variable /<br>Parameter | Type Format / Max Length              | Description / Example                                                                        |
|-------------------------|---------------------------------------|----------------------------------------------------------------------------------------------|
| amount                  | 2 decimal points numeric value        | The total amount paid or to be paid for CASH payment request.                                |
| orderid                 | alphanumeric, 32 characters           | Invoice or order number from merchant system.                                                |
| tranID                  | integer, 10 digits                    | Unique transaction ID for tracking purpose.                                                  |
| domain                  | alphanumeric, 32 chars                | Merchant ID in MOLPay system.                                                                |
| status                  | 2-digit numeric value                 | 00 for Successful payment, 11 for failure, 22 if pending.                                    |
| appcode                 | alphanumeric, 16 chars                | Bank approval code. Mandatory for Credit Card.<br>Certain channel returns empty value.       |
| error_code              | alphanumeric                          | Refer to the Error Codes section.                                                            |
| error_desc              | text                                  | Error message or description.                                                                |
| skey                    | 32 chars hexadecimal string           | This is the data integrity protection hash string. Refer <b>skey</b> section for details.    |
| currency                | 2 or 3 chars (ISO-4217) currency code | Default currency is RM (indicating MYR) for Malaysia channels.                               |
| channel                 | predefined string in MOLPay system    | Channel references for merchant system. Refer to the below table.                            |
| paydate                 | Date/Time( YYYY-MM-DD HH:mm:ss)       | Date/Time of the transaction.                                                                |
| extraP*                 | optional (on request)                 | JSON encoded string or array                                                                 |
|                         |                                       | token: 16-digit token for merchant to store;                                                 |
|                         |                                       | fraudscreen: 1-digit integer, i.e. 1, 2, 3, 4, 5 (Unknown, Passed, Alert, Suspicious, Fraud) |

### **Response Parameters**

"channel" in response parameter

| Card / Wallet            | Direct / Indirect Internet Banking | Kiosk / Over-the-Counter / Cash |
|--------------------------|------------------------------------|---------------------------------|
| Malaysia & International | Malaysia                           | Malaysia                        |
| credit                   | maybank2u / MB2u                   | cash / Cash-711                 |
| paypal                   | cimb / CIMB-Clicks                 | epay                            |
| MOLWallet                | hlb / HLB-ONL                      | Cash-MBBCDM                     |
| Point-BCard              | rhb / RHB-ONL                      | Cash-POS                        |
| giftcard                 | amb / AMB-W2W                      | esapay *                        |
| MOLPoints                | affin-epg / Affin-EPG              | senheng *                       |
| webcash                  | alb                                |                                 |
| BitX                     | fpx / FPX-TPA                      | Singapore                       |
| PEXPLUS                  | bankislam / FPX_BIMB               | singpost                        |
|                          | publicbank / FPX_PBB               |                                 |
| China                    | jompay                             | Indonesia                       |
| alipay                   |                                    | ATMVA                           |
|                          | Singapore                          |                                 |
| Thailand                 | enetsD / eNets-D                   | Philippines                     |
| paysbuy                  |                                    | dragonpay                       |
|                          | Thailand                           |                                 |
| Vietnam                  | TH_SCBPN                           | Thailand                        |
| VTCPay                   | TH_KTBPN                           | TH123                           |
| nganluong                | TH_BBLPN                           | TH_CASH                         |
|                          | TH_BAYPN                           |                                 |
|                          |                                    |                                 |
|                          | China                              |                                 |
|                          | unionpay                           |                                 |
|                          | Australia                          |                                 |
|                          | polipayment                        |                                 |

\* obsoleted

Merchant is recommended to implement IPN(instant payment notification) in order to acknowledge(**ACK**) on the receiving of payment status from MOLPay. There are 2 ways to implement IPN. Please refer to **IPN** section for details.

### **Examples of Payment Endpoint**

You may use the sample for all 3 endpoints, i.e. return URL, notification URL, and callback URL by making little modification based on your own requirements.

Sample return URL script for PHP

```
<?php
/******
*Don't change below parameters
**************************/
$tranID = $_POST['tranID'];
$orderid = $_POST['orderid'];
$status = $_POST['status'];
$domain = $_POST['domain'];
$amount = $_POST['domain'];
$currency = $_POST['amount'];
$appcode = $_POST['currency'];
$appcode = $_POST['appcode'];
$paydate = $_POST['paydate'];
$skey = $_POST['skey'];
* To verify the data integrity sending by MOLPay
                 *******
$key0 = md5( $tranID.$orderid.$status.$domain.$amount.$currency );
$key1 = md5( $paydate.$domain.$key0.$appcode.$vkey );
if( $skey != $key1 ) $status= -1; // Invalid transaction.
// Merchant might issue a requery to MOLPay to double check payment status with MOLPay.
if ( $status == "00" ) {
  if ( check cart amt($orderid, $amount) ) {
  /*** NOTE : this is a user-defined function which should be prepared by merchant ***/
  // action to change cart status or to accept order
  // you can also do further checking on the paydate as well
  // write your script here .....
} else {
  // failure action. Write your script here .....
  // Merchant might send query to MOLPay using Merchant requery
  // to double check payment status for that particular order.
1
// Merchant is recommended to implement IPN once received the payment status
// regardless the status to acknowledge MOLPay system
```

Sample return URL script for ASP/ASP.NET

```
<!--#include file="md5.asp"-->
                               'For ASP Developer
<!--#include file="md5.aspx"--> 'For ASP.NET Developer
' md5.asp/md5.aspx is a 3rd party developed md5 solution for ASP/ASP.NET user
' You could get the md5.asp/md5.aspx from support@molpay.com
' Some variables below are coming from POST method
dim key0, key1, tranID, orderid, status, merchantID, amount, currency, paydate, appcode,
skey
tranID = Request.Form("tranID")
orderid = Request.Form("orderid")
status = Request.Form("status")
merchantID = Request.Form("domain")
amount = Request.Form("amount")
           = Request.Form("currency")
currency
paydate = Request.Form("paydate")
appcode = Request.Form("appcode")
skev
              = Request.Form("skey")
              = md5( tranID & orderid & status & domain & amount & currency )
key0
key1
              = md5( paydate & merchantID & key0 & appcode & " xxxxxxxxxxx" )
'Replace XXXXXXXXXX with your MOLPay Secret Key
' invalid transaction if the key is different. Merchant might issue a requery to MOLPay to
double check payment status with MOLPay.
If skey <> key1 then
 status = -1
End if
If status = "00" then
' checking the validity of cart amount & orderid.
' if the verification test passed then can update the order status to paid.
' you can also do further checking on the paydate as well
Else
' failure action
' Merchant might send query to MOLPay using merchant requery
' to double check payment status for that particular order.
End if
' Merchant is to implement IPN to ack on receiving of payment status
' regardless the payment status
%>
```

### **Payment Status Notification**

**WARNING**: Please note that multiple payment notifications (either from *return URL*, *notification URL* or *callback URL*) for single transaction is possible but this does not mean that the buyer has paid twice or multiple times.

### IPN (Instant Payment Notification)

For normal payment flow, buyer browser is being redirected to MOLPay payment page, financial institution or channel page(if any), and then return to merchant website or system. User might close the browser any time throughout the payment process, even the payment is completed, successfully or failed. Other possible reason that rarely happens is the network connectivity issue. As a result, MOLPay is unable to update merchant system on the payment status. Therefore, merchant is recommended to implement IPN to acknowledge(ACK) upon the receiving of payment status from MOLPay. Otherwise MOLPay will resend the payment status within a time interval.

Implementation:

Step 1: Logon to merchant admin, choose "Yes" to "Enable Return URL with IPN", as shown:-

| Return URL (*)                 | http://www.yourdomain.com/yourReturnURL.php                                                            |   |
|--------------------------------|----------------------------------------------------------------------------------------------------|---|
| Enable Return URL with<br>IPN? | ● Yes ○ No                                                                                             |   |
|                                | m = document.createElement('IFRAME');                                                                  | • |
|                                | m.setAttribute('src', "https://www.onlinepayment.com.my/MOLPay/API/chkstat/returnipn.php?treq=0&sa=" + |   |
|                                | sa);                                                                                                   |   |
|                                | m.setAttribute('seamless', 'seamless');                                                                |   |
|                                | m.setAttribute('width', 0);                                                                            | - |
|                                | m.setAttribute('height', 0);                                                                           | - |
|                                | m.setAttribute('frameborder', 0);                                                                      |   |
|                                | m.setAttribute('scrolling', 'no');                                                                     |   |
|                                | m.setAttribute('style', 'border:none !important;');                                                    |   |
|                                | document.body.appendChild(m);                                                                          |   |
|                                |                                                                                                    |   |

Step 2: There are 2 approaches to ack on MOLPay payment status.

- Simple front-end snippet: copy the Javascript (JS) code from merchant admin and paste it on merchant receipt page (which shows payment success/failed), preferable in the HTML header, before </head> tag.
- Advanced back-end scripting: merchant is to echo back all the POST variables with one additional variable, i.e. "treq" with value 1. PHP sample code is provided below.
   URL: <u>https://www.onlinepayment.com.my/MOLPay/API/chkstat/returnipn.php</u>

**Step 3:** Merchant to prepare a **notification URL** and **callback URL** script, which is similar to return URL script but serves at the backend, in order to receive consequent payment notification in case merchant system misses the first notification attempt from MOLPay.

Example of back-end IPN script for PHP (combined with return URL script)

```
<?php
$vkey ="xxxxxxxxx"; //Replace xxxxxxxx with your MOLPay Secret_Key
$ POST[treq] = 1; // Additional parameter for IPN
// Value always 1. Do not change this value.
// Value always 1. Do not change this value
$tranID = $_POST['tranID'];
$orderid = $_POST['orderid'];
$status = $_POST['status'];
$domain = $_POST['domain'];
$amount = $_POST['domain'];
$currency = $_POST['aurrency'];
$appcode = $_POST['appcode'];
$paydate = $_POST['paydate'];
$skey = $_POST['skey'];
* Snippet code in purple color is the enhancement required
* by merchant to add into their return script in order to
* implement backend acknowledge method for IPN
        while ( list($k,$v) = each($_POST) ) {
  $postData[]= $k."=".$v;
                 = implode("&",$postData);
ppostuata = implome("&", $postData);
$url = "https://www.onlinepayment.com.my/MOLPay/API/chkstat/returnipn.php";
#ch = "https://www.onlinepayment.com.my/MOLPay/API/chkstat/returnipn.php";
$postdata
                  = curl_init();
$ch
curl_setopt($ch, CURLOPT_POST
                                                        , 1
curl_setopt($ch, CURLOPT_POSTFIELDS , $postdata );
curl_setopt($ch, CURLOPT_URL , $url );
curl_setopt($ch, CURLOPT_HEADER , 1 );
                                                      , 1
, TRUE
, 1
curl_setopt($ch, CURLOPT_HEADER
curl_setopt($ch, CURLINFO_HEADER_OUT
curl_setopt($ch, CURLOPT_RETURNTRANSFER
curl_setopt($ch, CURLOPT_SSL_VERIFYPEER
curl_setopt($ch, CURLOPT_SSLVERSION
                                                                        );
                                                                      );
                                                       , FALSE );
                                                       , 6 ); // use only TLSv1.2
$result = curl exec( $ch );
curl_close( $ch );
* To verify the data integrity sending by MOLPay
$key0 = md5( $tranID.$orderid.$status.$domain.$amount.$currency );
$key1 = md5( $paydate.$domain.$key0.$appcode.$vkey );
if( $skey != $key1 ) $status= -1; // Invalid transaction
if ( $status == "00" ) {
  if ( check_cart_amt($orderid, $amount) ) {
    // write your script here .....
} else {
  // failure action
}
?>
```

### **MOLPay Notification**

MOLPay notification is back-end instant status update mechanism that send the payment status notification from MOLPay server to merchant server or system, without relying on any user agent such as web browser or mobile application.

Notification URL script is similar to return URL script but no output is required for front-end user interface. This is also known as background URL.

Implementation:

**Step 1:** Logon to merchant admin and go to merchant profile, fill in the Notification URL. Notification URL with IPN can be activated for better merchant-payment system communication. Choose "Yes" to "Enable Notification URL with IPN", as shown:-

| Notification URL <sup>(*)</sup> (New)      | http:// {YOUR NOTIFICATION URL} | Check |
|--------------------------------------------|---------------------------------|-------|
| Enable Notification URL with<br>IPN? (New) | © Yes ◉ No                      |       |

Step 2: Merchant to prepare a notification URL script, which is similar to return URL script.

**Step 3:** If IPN is disable please ignore this step. Merchant have to echo back all the POST variables with one additional variable, i.e. *"treq"* with value 1. PHP sample code is provided below.

URL: <a href="https://www.onlinepayment.com.my/MOLPay/API/chkstat/returnipn.php">https://www.onlinepayment.com.my/MOLPay/API/chkstat/returnipn.php</a>

| Variable / Parameter | Type Format / Max Length       | Description / Example                                                                  |
|----------------------|--------------------------------|----------------------------------------------------------------------------------------|
| nbcb                 | 1 digit numeric                | Always equal to 2, which indicates this is a notification from MOLPay.                 |
| amount               | 2 decimal points numeric value | The total amount paid or to be paid for CASH payment request.                          |
| orderid              | alphanumeric, 32 characters    | Invoice or order number from merchant system.                                          |
| tranID               | integer, 10 digits             | Unique transaction ID for tracking purpose.                                            |
| domain               | alphanumeric, 32 chars         | Merchant ID in MOLPay system.                                                          |
| status               | 2-digit numeric value          | 00 for Successful payment;<br>11 for failure;<br>22 for pending.                       |
| appcode              | alphanumeric, 16 chars         | Bank approval code. Mandatory for Credit Card.<br>Certain channel returns empty value. |

MOLPay Notification Parameters (via POST method)

| error_code | alphanumeric                          | Refer to the Error Codes section.                                                               |
|------------|---------------------------------------|-------------------------------------------------------------------------------------------------|
| error_desc | text                                  | Error message or description.                                                                   |
| skey       | 32 chars hexadecimal string           | This is the data integrity protection hash string.<br>Refer <i>skey</i> section for details.    |
| currency   | 2 or 3 chars (ISO-4217) currency code | Default currency is RM (indicating MYR) for Malaysia channels.                                  |
| channel    | predefined string in MOLPay system    | Channel references for merchant system.                                                         |
| paydate    | Date/Time( YYYY-MM-DD HH:mm:ss)       | Date/Time of the transaction.                                                                   |
| extraP*    | optional (on request)                 | JSON encoded string or array                                                                    |
|            |                                       | token: 16-digit token for merchant to store;                                                    |
|            |                                       | fraudscreen: 1-digit integer, i.e. 1, 2, 3, 4, 5<br>(Unknown, Passed, Alert, Suspicious, Fraud) |

Example of Notification URL with IPN script for PHP

```
<?php
$vkey ="xxxxxxxxx"; //Replace xxxxxxxxx with your MOLPay Secret Key
                        1; // Additional parameter for IPN. Value always set to 1.
$ POST[treq]
                -
*Don't change below parameters
***********************/
$nbcb = $_POST['nbcb'];
$tranID = $_POST['tranID'];
$orderid = $_POST['orderid'];
$status = $_POST['status'];
$domain = $_POST['domain'];
$amount = $_POST['amount'];
$currency = $_POST['amount'];
$appcode = $_POST['appcode'];
$paydate = $_POST['paydate'];
$skey = $_POST['skey'];
* Snippet code in purple color is the enhancement required
* by merchant to add into their notification script in order to
* implement backend acknowledge method for IPN
                                 while ( list($k,$v) = each($_POST) ) {
    $postData[]= $k."=".$v;
               = implode("&",$postData);
$postdata
$url
               = "https://www.onlinepayment.com.my/MOLPay/API/chkstat/returnipn.php";
                = curl_init();
$ch
curl_setopt($ch, CURLOPT_POST
                                                 , 1
                                             , $postdata );
curl_setopt($ch, CURLOPT_POSTFIELDS
                                                 , $url
curl_setopt($ch, CURLOPT_URL
                                                              );
curl_setopt($ch, CURLOPT_HEADER
                                                , 1
                                                              );
curl_setopt($ch, CURLOPT_HEADER
curl_setopt($ch, CURLINFO_HEADER_OUT
curl_setopt($ch, CURLOPT_RETURNTRANSFER
curl_setopt($ch, CURLOPT_SSL_VERIFYPEER
                                                , TRUE
                                                              );
                                               , 1
                                                              );
                                                , FALSE
                                                              );
curl setopt($ch, CURLOPT SSLVERSION
                                                , 6
                                                              );
                                                                  // use only TLSv1.2
$result = curl_exec( $ch );
curl close( $ch );
* To verify the data integrity sending by MOLPay
$key0 = md5( $tranID.$orderid.$status.$domain.$amount.$currency );
$key1 = md5( $paydate.$domain.$key0.$appcode.$vkey );
if( $skey != $key1 ) $status= -1; // Invalid transaction
if ( $status == "00" ) {
  if ( check_cart_amt($orderid, $amount) ) {
    // write your script here .....
  }
} else {
  // failure action
}
?>
```

### MOLPay Callback with IPN

MOLPay Callback is a back-end activity that initiated by MOLPay to notify merchant system anytime once there are changes on payment status.

Callback URL script is similar to return URL script. Both handling the payment status result; Unlike the return URL script, callback URL script is to handle defer status update or all other non-realtime payment status update, such as MOLPay CASH payment.

Merchant must fill the Callback URL in merchant admin in order to get those non-realtime status update from MOLPay. Callback URL IPN can be activated for better merchant-payment system communication. Instead of returning all parameters from MOLPay, merchant's callback script just need to echo "**CBTOKEN:MPSTATOK**", in plaintext, without double quotes or any HTML tags.

| Callback URL (*)                 | http://www.yourdomain.com/yourCallbackURL.php | 0 |
|----------------------------------|-----------------------------------------------|---|
| Enable Callback URL with<br>IPN? | ● Yes ◎ No                                    |   |

Merchant can actually use the same script for both callback URL & return URL, because it is only one extra parameter in callback request, in addition to return URL parameters, which is *"nbcb"*. Besides, an additional status code, 22 has been introduced for "pending" transaction status.

Once there is status changed event, MOLPay will POST the following parameters to mechant callback URL. If MOLPay could not get the actual ACK message from merchant, MOLPay will retry for maximum 3 times, of 1 hour interval for each attempt.

| Variable / Parameter | Type Format / Max Length       | Description / Example                                                           |
|----------------------|--------------------------------|---------------------------------------------------------------------------------|
| nbcb                 | 1 digit numeric                | Always equal to 1, which indicates this is a callback notification from MOLPay. |
| amount               | 2 decimal points numeric value | The total amount paid or to be paid for CASH payment request.                   |
| orderid              | alphanumeric, 32 characters    | Invoice or order number from merchant system.                                   |
| tranID               | integer, 10 digits             | Unique transaction ID for tracking purpose.                                     |
| domain               | alphanumeric, 32 chars         | Merchant ID in MOLPay system.                                                   |
| status               | 2-digit numeric value          | 00 for Successful payment;<br>11 for failure;<br>22 for pending.                |

### MOLPay Callback Parameters (via POST method)

| appcode    | alphanumeric, 16 chars                | Bank approval code. Mandatory for Credit Card.<br>Certain channel returns empty value.          |
|------------|---------------------------------------|-------------------------------------------------------------------------------------------------|
| error_code | alphanumeric                          | Refer to the Error Codes section.                                                               |
| error_desc | text                                  | Error message or description.                                                                   |
| skey       | 32 chars hexadecimal string           | This is the data integrity protection hash string.<br>Refer <i>skey</i> section for details.    |
| currency   | 2 or 3 chars (ISO-4217) currency code | Default currency is RM (indicating MYR) for Malaysia channels.                                  |
| channel    | predefined string in MOLPay system    | Channel references for merchant system.                                                         |
| paydate    | Date/Time( YYYY-MM-DD HH:mm:ss)       | Date/Time of the transaction.                                                                   |
| extraP*    | optional (on request)                 | JSON encoded string or array                                                                    |
|            |                                       | token: 16-digit token for merchant to store;                                                    |
|            |                                       | fraudscreen: 1-digit integer, i.e. 1, 2, 3, 4, 5<br>(Unknown, Passed, Alert, Suspicious, Fraud) |

Example of callback URL script for PHP

```
< ?php
$vkey ="xxxxxxxxx"; //Replace xxxxxxxx with your MOLPay Secret_Key
              = $_POST['nbcb'];
= $_POST['tranID'];
= $_POST['orderid'];
= $_POST['status'];
= $_POST['domain'];
= $_POST['amount'];
= $_POST['currency'];
= $_POST['appcode'];
= $_POST['paydate'];
= $_POST['skey'];
$nbcb
$tranID
$orderid
$status
$domain
$amount
$currency
$appcode
$paydate
$skey
* To verify the data integrity sending by MOLPay
$key0 = md5( $tranID.$orderid.$status.$domain.$amount.$currency );
$key1 = md5( $paydate.$domain.$key0.$appcode.$vkey );
if( $skey != $key1 ) $status= -1; // Invalid transaction
if ( $status == "00" ) {
 if ( check_cart_amt($orderid, $amount) ) {
   // write your script here .....
  }
} else {
// failure action
 // write your script here .....
}
if ( $nbcb==1 ) {
 //callback IPN feedback to notified MOLPay
  echo "CBTOKEN:MPSTATOK"; exit;
}else{
  //normal IPN and redirection
}
?>
```

# TL;DR?

# SUMMARY ON INTEGRATION, 3 ENDPOINTS AND IPN

# **INTEGRATION**

- 1) MOLPay hosted payment page or normal integration: POST/GET MOLPay hosted payment with all required parameters, either to default payment channel page or to specific channel page, can allow or disallow the buyer to change payment method
- Seamless Integration: skip hosted payment page and popup channel page directly, as simple as modifying the JavaScript snippet on https://github.com/MOLPay/Seamless\_Integration
- 3) Inpage Checkout: available for card payment only https://github.com/MOLPay/Inpage\_Checkout
- 4) Mobile XDK: support variety of mobile development platforms and available on https://github.com/MOLPay
- 5) Direct Server API and recurring API: server-to-server request that allows merchant to handle all the UI/UX with higher flexibility and controllability

#### **3 ENDPOINTS** for payment response notification

- 1) Return URL: realtime web browser or frontend direction endpoint for hosted page, seamless integration, shopping cart module and inpage checkout
- Notification URL: real time server-to-server or backend endpoint for all kind of integrations
- Callback URL: defer update or callback endpoint on non-real time payment such as MOLPay CASH

#### IPN

- 1) **Frontend** IPN, applicable to return URL endpoint only: using JavaScript, you may copy from the snippet code from your merchant portal, note that **treq=0**
- 2) **Backend** IPN for return URL and notification URL: post back all parameters with additional parameter treq=1 to returnipn.php
- 3) IPN for callback URL: just echo "CBTOKEN: MPSTATOK", without the quote(")

# Comparison Chart

Before the payment request is made, you need to decide which approach fits your users or business model the most

| Integration<br>approach     | Hosted payment page        | Seamless integration          | Inpage<br>checkout                       | Mobile xdk                        | Direct server<br>API                   | Recurring API                          |
|-----------------------------|----------------------------|-------------------------------|------------------------------------------|-----------------------------------|----------------------------------------|----------------------------------------|
| Browser<br>dependency       | Yes, popup and redirection | Yes, popup<br>and redirection | Yes, iframe,<br>popup and<br>redirection | Smartphone<br>built-in<br>browser | Yes, except<br>MOLPay<br>communication | No                                     |
| UI/UX                       | Moderate                   | Better                        | Better                                   | Best for<br>mobile                | Handled by merchant                    | Handled by merchant                    |
| Time to market<br>(man-day) | 1-7                        | 2-14                          | 2-14                                     | 2-14                              | 5-60                                   | 10-90                                  |
| Suitable for                | Fast and easy deployment   | Better UX                     | Better UX                                | In-app<br>purchase                | Better UI & UX                         | Subscription or billing                |
| Mobile<br>readiness         | RWD                        | RWD                           | RWD                                      | native                            | Backend only                           | Backend only                           |
| PCI-DSS<br>compliant        | MOLPay                     | MOLPay                        | MOLPay                                   | MOLPay                            | Merchant if handling PAN               | Merchant if handling PAN               |
| Availability on github      | 20/22 of the cart modules  | 6/22 of the cart modules      | Yes                                      | 12 dev-tools supported            | nil                                    | nil                                    |
| Available<br>endpoints      | all 3 endpoints            | all 3 endpoints               | all 3 endpoints                          | notification & callback URL only  | all 3 endpoints                        | notification &<br>callback URL<br>only |

After payment request is executed, you should prepare at least 2 of 3 endpoints(webhook) to capture the payment response

| Response endpoint     | Return URL                                                                                                    | Notification URL                                              | Callback URL                         |
|-----------------------|----------------------------------------------------------------------------------------------------|---------------------------------------------------------------|--------------------------------------|
| Browser dependency    | Yes                                                                                                    | No                                                            | No                                   |
| Payment type response | Realtime payment                                                                                                    | Realtime payment                                              | Cash payment / defer update          |
| Reliability           | Low                                                                                                    | High                                                          | High                                 |
| Security              | Low if payment verification is not enabled                                                                                                    | High                                                          | High                                 |
| IPN implementation    | Frontend: easier to<br>implement using JS snippet<br>with treq=0<br>Backend: POST back all<br>values + treq=1 to<br>returnipn.php, more reliable | Backend: POST back all<br>values + treq=1 to<br>returnipn.php | Backend: echo<br>"CBTOKEN: MPSTATOK" |

# **Escrow & Mass Payment APIs**

# Introduction

MOLPay provides escrow payment service for marketplace platform operator and any C2C business model that requires a reputable brand or business entity as the middleman to protect the interests of both seller and buyer, and of course, the operator itself, who is also MOLPay merchant.

Platform operator can activate escrow indicator for all the transactions under one MOLPay merchant account, or pass the parameter "*is\_escrow*=1" to the normal payment link. If merchant implements pre-registration for seller or payee, then merchant can pass the payee ID using parameter "*payee\_id*" with the appropriate value.

Escrow flag can be used by merchant to control the settlement and hold the funds in MOLPay account for future disbursement or payout purpose.

Mass payment, a.k.a bulk payment, or cash management service, would able to help merchant or system provider to transfer funds to their agent/reseller/partner from the available balance. The same service will be used to help marketplace platform operator to distribute the available balance to the sellers, and to proceed refund to buyer, in case the dispute is unable to resolved. Mass payment can either be set in merchant admin or passing standing instruction via API. Merchant can either issue payment to pre-register payees (which normally are the sellers) or send direct standing instructions without payees registration.

| Level of Integration                                                                    | What MOLPay will do?                                                                                                    | What MOLPay will not do? (Or in other sense, merchant should do)                                                                                                |
|-----------------------------------------------------------------------------------------|----------------------------------------------------------------------------------------------------|----------------------------------------------------------------------------------------------------|
| 1. Escrow Service API                                                                   | <ul> <li>Judgement on fulfillment</li> <li>Release fund only for all OKs transactions</li> <li>Settlement to merchant</li> </ul>                                                                                | <ul> <li>Commission calculation</li> <li>Standing instruction issuing</li> <li>Disbursement of seller funds</li> <li>Buyer payment refund on dispute</li> </ul> |
| 1. Escrow Service API<br>2. Direct SI API                                               | <ul> <li>Judgement on fulfillment</li> <li>Release fund only for all OKs transactions</li> <li>Disbursement of seller funds</li> <li>Settlement to merchant</li> <li>Buyer payment refund on dispute</li> </ul> | <ul> <li>Commission calculation</li> <li>Standing instruction issuing</li> </ul>                                                                                |
| <ol> <li>Escrow Service API</li> <li>Payee Profile API</li> <li>Payee SI API</li> </ol> | <ul> <li>Judgement on fulfillment</li> <li>Release fund only for all OKs transactions</li> <li>Disbursement of seller funds</li> <li>Settlement to merchant</li> <li>Buyer payment refund on dispute</li> </ul> | <ul> <li>Commission calculation</li> <li>Standing instruction issuing</li> </ul>                                                                                |
| 1. Escrow Service API<br>2. Payee Profile API<br>with charging model                    | <ul> <li>Everything from buyer payment to seller<br/>funds disbursement, settlement &amp; refund,<br/>including commission calculation</li> </ul>                                                               |                                                                                                    |

| There are a | few approaches | for merchant or | platform of | perator scenarios |
|-------------|----------------|-----------------|-------------|-------------------|
|             |                |                 |             |                   |

Mass payment can be used to transfer funds to active MOLWallet account, if the payee's mobile number and email are matched in MOLWallet user database.

# **Escrow Service API**

MOLPay provides a tri-party confirmation or opposition mechanism for platform operator to set an initial/default status on all "captured" transaction, the buyer, seller, or operator can later toggle the payment as OK/KO, in order to "hold" or to release the funds for the following settlement.

Merchant can send this request to make a specific "captured" transaction become escrow transaction.

# Request

URL: <u>https://www.onlinepayment.com.my/MOLPay/API/escrow/index.php</u> Method: POST or GET

| Variable / Parameter | Type Format / Max Length    | Description / Example                              |
|----------------------|-----------------------------|----------------------------------------------------|
| txnID                | integer, 10 digits          | Unique transaction ID for tracking purpose.        |
| merchantID           | alphanumeric, 32 chars      | Merchant ID in MOLPay system.                      |
| skey                 | 32 chars hexadecimal string | This is the data integrity protection hash string. |
| party                | predefined character        | S=seller<br>O=operator<br>B=buyer<br>A=all         |
| tag                  | 2-digit characters          | OK = for confirmation<br>KO = for opposition       |
| mesg                 | text, 80 chars              | dispute reason, explanation, or resolution         |

#### Response

| Variable / Parameter | Type Format / Max Length    | Description / Example                              |
|----------------------|-----------------------------|----------------------------------------------------|
| txnID                | integer, 10 digits          | Echo of transaction ID                             |
| skey                 | 32 chars hexadecimal string | Echo of skey                                       |
| merchantID           | alphanumeric, 32 chars      | Merchant ID in MOLPay system.                      |
| VrfKey               | 32 chars hexadecimal string | This is the data integrity protection hash string. |
| StatCode             | 2-digit numeric             | 00 = Success<br>11 = Failure                       |

# Formula of skey & VrfKey

skey =md5( txnID & merchantID& party & tag & mesg & SHA1(Verify\_Key) )
VrfKey=md5( SHA1(Secret\_Key) & txnID & skey & merchantID & StatCode )

© 2005 - 2017 MOLPay Sdn Bhd. All rights reserved. All trademarks are the property of their respective owners.

# Mass Payment APIs

Payee Profile API

# Request

URL: <u>https://www.onlinepayment.com.my/MOLPay/API/MassPayment/payee\_profile.php</u> Method: POST or GET

| Variable / Parameter | Type Format / Max Length                                                                                                    | Description / Example                                                                                                    |  |
|----------------------|----------------------------------------------------------------------------------------------------|----------------------------------------------------------------------------------------------------|--|
| operator             | alphanumeric, 32 chars                                                                                                    | Merchant ID in MOLPay system.                                                                                                    |  |
| skey                 | 32 chars hexadecimal string                                                                                                    | This is the data integrity protection hash string.                                                                                                    |  |
| func                 | predefined function                                                                                                    | new=to add new payee<br>modify=to replace existing payee information<br>disable=to freeze a payee                                                                                                    |  |
| profile              | JSON encoded string<br>"Bank_" related parameters are not<br>required if deposit to MOLWallet (given<br>that Email and Mobile number must be<br>matched in a valid MOLWallet account)<br>Note*: Kindly refer table Predefined<br>Bank Lists below for <i>Bank_Code</i> value. | <ul> <li>payeeID (empty for new registration)</li> <li>Type: Individual / Business *</li> <li>Full_Name</li> <li>NRIC_Passport</li> <li>Company_Name</li> <li>ROB_ROC</li> <li>Country</li> <li>Bank_Name *</li> <li>Bank_Code *</li> <li>Bank_AccName *</li> <li>Bank_AccNumber *</li> <li>Email *</li> <li>Mobile *</li> <li>charging model</li> <li>extension verification service</li> </ul> |  |
| profile_hash         | Any encoding string used by operator                                                                                                    | This is operator or merchant internal encryption<br>method to ensure the data integrity of payee profile,<br>MOLPay will echo back without manipulating this<br>hash key                                                                                                    |  |

## Response

| Variable / Parameter | Type Format / Max Length             | Description / Example                              |
|----------------------|--------------------------------------|----------------------------------------------------|
| payeeID              | integer, 10 digits                   | Registered payee ID (seller or buyer)              |
| skey                 | 32 chars hexadecimal string          | Echo of skey                                       |
| profile_hash         | Any encoding string used by operator | Echo of profile_hash                               |
| operator             | alphanumeric, 32 chars               | Merchant ID in MOLPay system.                      |
| VrfKey               | 32 chars hexadecimal string          | This is the data integrity protection hash string. |
| StatCode             | 2-digit numeric                      | 00 = Success<br>11 = Failure                       |

#### Formula of skey & VrfKey

skey =md5( func & operator & profile & profile\_hash & SHA1(Secret\_Key) )
VrfKey=md5( SHA1(Secret\_Key) & payeeID & skey & profile\_hash & operator & StatCode )

Payee Status API

URL: <u>https://www.onlinepayment.com.my/MOLPay/API/MassPayment/payee\_status.php</u> Method: POST or GET

(Currently not available. This API is to provide the status and verification result of a payee for both buyer and seller. Buyer payee is only required when there is any dispute cannot be resolved and a refund request to be proceeded.)

# Payee Standing Instruction API

### Request

URL: <u>https://www.onlinepayment.com.my/MOLPay/API/MassPayment/SI\_by\_payee.php</u> Method: POST or GET

| Variable / Parameter | Type Format / Max Length                        | Description / Example                                                  |
|----------------------|-------------------------------------------------|------------------------------------------------------------------------|
| operator             | alphanumeric, 32 chars                          | Merchant ID in MOLPay system.                                          |
| skey                 | 32 chars hexadecimal string                     | This is the data integrity protection hash string.                     |
| payeeID              | integer, 10 digits                              | Registered payee ID (seller or buyer)                                  |
| amount               | integer or up to 2 decimal points numeric value | The total amount of mass payment could not exceed the settlement funds |
| currency             | optional, 3 chars ISO-4217 currency code        | MYR                                                                    |

#### Response

| Variable / Parameter | Type Format / Max Length    | Description / Example                              |
|----------------------|-----------------------------|----------------------------------------------------|
| payeeID              | integer, 10 digits          | Registered payee ID (seller or buyer)              |
| skey                 | 32 chars hexadecimal string | Echo of skey                                       |
| operator             | alphanumeric, 32 chars      | Merchant ID in MOLPay system.                      |
| VrfKey               | 32 chars hexadecimal string | This is the data integrity protection hash string. |
| StatCode             | 2-digit numeric             | 00 = Success<br>11 = Failure                       |

#### Formula of skey & VrfKey

skey =md5( operator & payeeID & amount & currency & SHA1(Secret\_Key) )
VrfKey=md5( SHA1(Secret\_Key) & payeeID & skey & operator & StatCode )

## **Direct Standing Instruction or Payout API**

This is one-time payout in MOLPay but merchant can use this to schedule periodical payout instruction to implement recurring payment.

#### Request

URL: <u>https://www.onlinepayment.com.my/MOLPay/API/MassPayment/direct\_SI.php</u> Method: POST or GET

| Type Format / Max Length                                                                                                    | Description / Example                                                                                                    |  |
|----------------------------------------------------------------------------------------------------|----------------------------------------------------------------------------------------------------|--|
| alphanumeric, 32 chars                                                                                                    | Merchant ID in MOLPay system.                                                                                                    |  |
| 32 chars hexadecimal string                                                                                                    | This is the data integrity protection hash string.                                                                                                    |  |
| integer or up to 2 decimal points numeric value                                                                                                    | The total amount of mass payment could not exceed the settlement funds                                                                                                    |  |
| 3 chars (ISO-4217) currency code                                                                                                    | MYR                                                                                                    |  |
| JSON encoded string.<br>All fields are mandatory for bank<br>account deposit. "Bank_" related<br>parameters are not required if deposit to<br>MOLWallet (given that Email and Mobile<br>number must be matched in a valid<br>MOLWallet account)<br>Note*: Kindly refer table Predefined<br>Bank Lists below for <i>Bank_Code</i> value. | <ul> <li>Country</li> <li>Bank_Name *</li> <li>Bank_Code *</li> <li>Bank_AccName *</li> <li>Bank_AccNumber *</li> <li>Email *</li> <li>Mobile *</li> </ul>                                                                                                    |  |
| alphanumeric, 255 chars                                                                                                    | Merchant unique reference ID.                                                                                                    |  |
| URL                                                                                                    | This is the URL for merchant to receive payout final status.                                                                                                    |  |
|                                                                                                    | alphanumeric, 32 chars<br>32 chars hexadecimal string<br>integer or up to 2 decimal points<br>numeric value<br>3 chars (ISO-4217) currency code<br>JSON encoded string.<br>All fields are mandatory for bank<br>account deposit. "Bank_" related<br>parameters are not required if deposit to<br>MOLWallet (given that Email and Mobile<br>number must be matched in a valid<br>MOLWallet account)<br>Note*: Kindly refer table Predefined<br>Bank Lists below for <i>Bank_Code</i> value.<br>alphanumeric, 255 chars |  |

#### Response

| Variable / Parameter | Type Format / Max Length    | Description / Example                              |
|----------------------|-----------------------------|----------------------------------------------------|
| skey                 | 32 chars hexadecimal string | Echo of skey                                       |
| operator             | alphanumeric, 32 chars      | Merchant ID in MOLPay system.                      |
| VrfKey               | 32 chars hexadecimal string | This is the data integrity protection hash string. |
| StatCode             | 2-digit numeric             | 00 = Success<br>11 = Failure                       |
| mass_id              | Integer                     | MOLPay unique mass payment ID                      |
| reference_id         | alphanumeric, 255 chars     | Merchant unique reference ID.                      |

Formula of skey & VrfKey

skey =md5( operator & amount & currency & payee & reference\_id & notify\_url & SHA1(Secret\_Key) ) VrfKey=md5( SHA1(Secret\_Key) & skey & operator & StatCode & mass\_id & reference\_id )

# Requery for Payout Standing Instruction

This is for merchant to requery status of payout request.

# Request

URL: <u>https://www.onlinepayment.com.my/MOLPay/API/MassPayment/requery\_SI.php</u> Method: POST or GET

| Variable / Parameter | Type Format / Max Length                        | Description / Example                                                  |
|----------------------|-------------------------------------------------|------------------------------------------------------------------------|
| operator             | alphanumeric, 32 chars                          | Merchant ID in MOLPay system.                                          |
| skey                 | 32 chars hexadecimal string                     | This is the data integrity protection hash string.                     |
| amount               | integer or up to 2 decimal points numeric value | The total amount of mass payment could not exceed the settlement funds |
| currency             | 3 chars (ISO-4217) currency code                | MYR                                                                    |
| reference_id*        | alphanumeric, 255 chars                         | Merchant unique reference ID.                                          |
| mass_id*             | Integer                                         | MOLPay unique mass payment ID.                                         |

Note: \* Your may send in either one of this value or both. For both, those values must match with MOLPay record.

#### Response

| Variable / Parameter | Type Format / Max Length    | Description / Example                                        |
|----------------------|-----------------------------|--------------------------------------------------------------|
| skey                 | 32 chars hexadecimal string | Echo of skey                                                 |
| operator             | alphanumeric, 32 chars      | Merchant ID in MOLPay system.                                |
| VrfKey               | 32 chars hexadecimal string | This is the data integrity protection hash string.           |
| StatCode             | 2-digit numeric             | 00 = Paid<br>11 = Failure<br>22 = Pending<br>33 = Processing |
| mass_id              | Integer                     | MOLPay unique mass payment ID                                |
| reference_id         | alphanumeric, 255 chars     | Merchant unique reference ID.                                |

#### Formula of skey & VrfKey

skey =md5( operator & amount & currency & reference\_id & mass\_id & SHA1(Verify\_Key) )
VrfKey=md5( SHA1(Secret\_Key) & skey & operator & StatCode & mass\_id & reference\_id )

# MERCHANT REQUEST APIs

MOLPay has prepared plenty of merchant tools for merchant to initiate status requery and cancellation/void of transaction. However, merchant is not allowed send in these request too frequent (maximum 1 query every 5 seconds). Massive incoming query will lead to IP blocking without prior notice.

The back-end services available are:-

- 1. Direct Status Requery merchant send status query to processing bank directly
- 2. Indirect Status Requery merchant send status query to MOLPay system
- 3. Daily Transaction Report (Reconciliation) list all transactions of a specific date
- 4. Settlement Report (Reconciliation) settlement details
- 5. Capture Request to capture any pre-auth or authorized transaction
- 6. Reversal Request merchant to cancel or void a transaction or refund of payment
- 7. Partial Refund for merchant who requires partial refund only
- 8. Partial Refund Status Inquiry by Txn ID
- 9. Channel Status API

# **Direct Status Requery**

This will trigger a query to the payment channel or bank status server and there are cases that bank status server is not in-sync with its payment server that might give different result, that leads to a defer update and will trigger a callback from MOLPay server, once the status is synced and changed.

## Request

URL: <u>https://www.onlinepayment.com.my/MOLPay/API/gate-query/index.php</u> Method: POST or GET

| Variable / Parameter | Type Format / Max Length        | Description / Example                                         |
|----------------------|---------------------------------|---------------------------------------------------------------|
| amount               | 2 decimal points numeric value  | The payment amount                                            |
| txID                 | integer, 10 digits              | Unique transaction ID for tracking purpose.                   |
| domain               | alphanumeric, 32 chars          | Merchant ID in MOLPay system.                                 |
| skey                 | 32 chars hexadecimal string     | This is the data integrity protection hash string.            |
| url                  | optional, URL for POST response | The URL to receive POST response from MOLPay                  |
| type                 | optional, 1-digit integer       | 0 = plain text result (default)<br>1 = result via POST method |

#### Response

| Variable / Parameter | Type Format / Max Length       | Description / Example                                                                                                    |
|----------------------|--------------------------------|----------------------------------------------------------------------------------------------------|
| Amount               | 2 decimal points numeric value | The payment amount                                                                                                    |
| TranID               | integer, 10 digits             | Unique transaction ID for tracking purpose.                                                                                                    |
| Domain               | alphanumeric, 32 chars         | Merchant ID in MOLPay system.                                                                                                    |
| Channel              | alphanumeric, 100 chars        | Payment via Channel                                                                                                    |
| VrfKey               | 32 chars hexadecimal string    | This is the data integrity protection hash string.                                                                                                    |
| StatCode             | 2-digit numeric                | 00 = Success<br>11 = Failure<br>22 = Pending                                                                                                    |
| StatName             | Word                           | Success: captured, settled, authorized<br>Failure: failed, cancelled, chargeback, release,<br>reject/hold, blocked, ReqCancel, ReqChargeback<br>Pending: Pending, Unknown |

# Formula of skey & VrfKey

skey =md5( txID & domain & Verify\_Key & amount )
VrfKey=md5( Amount & Secret\_Key & Domain & TranID & StatCode )

Example of Direct Status Requery for PHP

```
<?php

$skey = md5($txID . $domain. " xxxxxxxxx" . $amount);

//Replace xxxxxxxxx with your MOLPay Verify Key

echo "<a

href='https://www.onlinepayment.com.my/MOLPay/API/gate-query/index.php?amount=3899&txID=6523

4&domain=shopA&skey=elc4c60c99116fffc3ce77bd5fd0f7b1'>

Check payment status for tran ID 65234 </a> ";

?>
```

#### Example of response

| type=0 (default output, plain text with linebreaks) | type=1 (POST result sent to URL)               |
|-----------------------------------------------------|------------------------------------------------|
| StatCode: 00                                        | <pre>\$_POST [StatCode] = "00";</pre>          |
| StatName: captured                                  | \$_POST [StatName] = "captured";               |
| TranID: 65234                                       | \$_POST [TranID] = "65234";                    |
| Amount: 3899.00                                     | \$_POST [Amount] = "3899.00";                  |
| Domain: shopA                                       | \$_POST [Domain] = "shopA";                    |
| VrfKey: 456cf69e5bddfe8ed47371096                   | \$_POST[VrfKey:]= "456cf69e5bddfe8ed47371096"; |

# Indirect Status Requery

There are several types of status requery on MOLPay system:-

- 1. Query by unique transaction ID (recommended)
- 2. Query by order ID & get latest matched result (single output)
- 3. Query by order ID & get all matched results (batch output)
- 4. Query by multiple order ID (batch output)
- 5. Query by multiple transaction ID (batch output)

## 1. Query by unique transaction ID

#### Request

URL: <u>https://www.onlinepayment.com.my/MOLPay/q\_by\_tid.php</u>

\* Request & Response are same as Direct Status Requery.

## 2. Query by order ID (single output)

#### Request

URL: <u>https://www.onlinepayment.com.my/MOLPay/query/q\_by\_oid.php</u> Method: POST or GET

| Variable / Parameter | Type Format / Max Length        | Description / Example                                         |
|----------------------|---------------------------------|---------------------------------------------------------------|
| amount               | 2 decimal points numeric value  | The payment amount                                            |
| oID                  | alphanumeric, 32 chars          | Merchant order ID, which might be duplicated.                 |
| domain               | alphanumeric, 32 chars          | Merchant ID in MOLPay system.                                 |
| skey                 | 32 chars hexadecimal string     | This is the data integrity protection hash string.            |
| url                  | optional, URL for POST response | The URL to receive POST response from MOLPay                  |
| type                 | optional, 1-digit integer       | 0 = plain text result (default)<br>1 = result via POST method |

#### Response

| Variable / Parameter | Type Format / Max Length       | Description / Example                       |
|----------------------|--------------------------------|---------------------------------------------|
| TranID               | integer, 10 digits             | Unique transaction ID for tracking purpose. |
| Amount               | 2 decimal points numeric value | The payment amount                          |
| OrderID              | alphanumeric, 32 chars         | Unique transaction ID for tracking purpose. |
| Domain               | alphanumeric, 32 chars         | Merchant ID in MOLPay system.               |
| BillingDate          | date (YYYY-MM-DD HH:mm:ss)     |                                             |
| BillingName          | alphanumeric, 128 chars        | Buyer full name                             |

© 2005 - 2017 MOLPay Sdn Bhd.

All rights reserved. All trademarks are the property of their respective owners.

| VrfKey   | 32 chars hexadecimal string | This is the data integrity protection hash string.                                                                                                    |
|----------|-----------------------------|----------------------------------------------------------------------------------------------------|
| StatCode | 2-digit numeric             | 00 = Success<br>11 = Failure<br>22 = Pending                                                                                                    |
| StatName | Word                        | Success: captured, settled, authorized<br>Failure: failed, cancelled, chargeback, release,<br>reject/hold, blocked, ReqCancel, ReqChargeback<br>Pending: Pending, Unknown |

#### Formula of skey & VrfKey

skey =md5( oID & domain & Verify\_Key & amount )
VrfKey=md5( Amount & Secret\_Key & Domain & OrderID & StatCode )

# 3. Query by order ID (batch output)

#### Request

URL: <u>https://www.onlinepayment.com.my/MOLPay/query/q\_oid\_batch.php</u>

Method: POST or GET

| Variable / Parameter | Type Format / Max Length                            | Description / Example                                         |
|----------------------|-----------------------------------------------------|---------------------------------------------------------------|
| oID                  | alphanumeric, 32 chars                              | Merchant order ID, which might be duplicated.                 |
| domain               | alphanumeric, 32 chars                              | Merchant ID in MOLPay system.                                 |
| skey                 | 32 chars hexadecimal string                         | This is the data integrity protection hash string.            |
| url                  | optional, URL for POST response                     | The URL to receive POST response from MOLPay                  |
| type                 | optional, 1-digit integer                           | 0 = plain text result (default)<br>1 = result via POST method |
| format               | optional, 1-digit integer, apply for type=1<br>only | 0 = result string with delimiter (   )<br>1 = result in array |
| req4token            | optional, 1-digit integer                           | 0 = No (default)<br>1 = Yes                                   |

#### Response

| Variable / Parameter | Type Format / Max Length   | Description / Example                                                                                                    |
|----------------------|----------------------------|----------------------------------------------------------------------------------------------------|
| TranID               | integer, 10 digits         | Unique transaction ID for tracking purpose.                                                                                                    |
| BillingDate          | date (YYYY-MM-DD HH:mm:ss) | Transaction date                                                                                                    |
| StatCode             | 2-digit numeric            | 00 = Success<br>11 = Failure<br>22 = Pending                                                                                                    |
| StatName             | word                       | Success: captured, settled, authorized<br>Failure: failed, cancelled, chargeback, release,<br>reject/hold, blocked, ReqCancel, ReqChargeback<br>Pending: Pending, Unknown |

| Amount          | 2 decimal points numeric value | The payment amount                                          |
|-----------------|--------------------------------|-------------------------------------------------------------|
| BillingName     | alphanumeric, 128 chars        | Buyer full name                                             |
| token           | numeric, 16 digit              | Token value if req4token is Yes and transaction have token. |
| Formula of skey |                                |                                                             |

skey =md5( oID & domain & Verify\_Key )

# Example of response

| type=0,<br>plain text output,<br>newline with TAB<br>character | TranID         BillingDate         StatCode         StatName         Amount         BillingName           418607         2009-11-26         22         pending         25.00         Lenka           418603         2009-11-26         00         captured         125.10         Mika           418583         2009-11-26         00         captured         71.10         Ciara                                                                                                    |
|----------------------------------------------------------------|----------------------------------------------------------------------------------------------------|
| type=1, format=0,<br>POST variables<br>with delimiter "]"      | <pre>\$_POST[TranID] = "418607]418603]418583";<br/>\$_POST[BillingDate] = "2009-11-26]2009-11-26];<br/>\$_POST[StatCode] = "22]00]00";<br/>\$_POST[StatName] = "pending]captured]captured";<br/>\$_POST[Amount] = "25.00]125.10]71.10";<br/>\$_POST[BillingName] = "Lenka]Mika]Ciara";</pre>                                                                                                    |
| type=1, format=1,<br>POST variables in<br>array                | <pre>\$_POST[0][TranlD] = "418607";<br/>\$_POST[0][BillingDate] = "2009-11-26";<br/>\$_POST[0][StatCode] = "22";<br/>\$_POST[0][StatName] = "pending";<br/>\$_POST[0][BillingName] = "Lenka";<br/>\$_POST[0][BillingName] = "Lenka";<br/>\$_POST[1][TranlD] = "418603";<br/>\$_POST[1][BillingDate] = "2009-11-26";<br/>\$_POST[1][StatCode] = "00";<br/>\$_POST[1][StatCode] = "00";<br/>\$_POST[1][StatName] = "captured";<br/>\$_POST[1][Amount] = "125.10";<br/>\$_POST[1][BillingName] = "Mika";<br/>\$_POST[2][TranlD] = "418583";<br/>\$_POST[2][TranlD] = "418583";<br/>\$_POST[2][BillingDate] = "2009-11-26";<br/>\$_POST[2][StatCode] = "00";<br/>\$_POST[2][StatCode] = "00";<br/>\$_POST[2][StatCode] = "00";<br/>\$_POST[2][StatCode] = "00";<br/>\$_POST[2][StatName] = "captured";<br/>\$_POST[2][StatName] = "captured";<br/>\$_POST[2][Amount] = "71.10";<br/>\$_POST[2][BillingName] = "Ciara";</pre> |

# 4. Query by multiple order ID (batch output)

# Request

URL: <u>https://www.onlinepayment.com.my/MOLPay/query/q\_by\_oids.php</u>

Method: POST or GET

| Variable / Parameter                                      | Type Format / Max Length                                                                                                    | Description / Example                                                                                                    |
|-----------------------------------------------------------|----------------------------------------------------------------------------------------------------|----------------------------------------------------------------------------------------------------|
| olDs                                                      | alphanumeric, up to 100 orders                                                                                                    | Merchant order ID, must be URLencoded.                                                                                                    |
| delimiter                                                 | single character, default is " "                                                                                                    | Avoid using any symbol that might exist in order ID and also any of these: ",%, *, <, >, ? ,  \$, &, =                                                                                                    |
| domain                                                    | alphanumeric, 32 chars                                                                                                    | Merchant ID in MOLPay system.                                                                                                    |
| skey                                                      | 32 chars hexadecimal string                                                                                                    | This is the data integrity protection hash string.                                                                                                    |
| url                                                       | optional, URL for POST response                                                                                                    | The URL to receive POST response from MOLPay                                                                                                    |
| type                                                      | optional, 1-digit integer                                                                                                    | 0 = plain text result (default)<br>1 = result via POST method                                                                                                    |
| format                                                    | optional, 1-digit integer, apply for type=1 only                                                                                         | 0 = result string with delimiter (   )<br>1 = result in array                                                                                                    |
| req4token                                                 | optional, Y or N                                                                                                    | Applicable for card payment only if token for card PAN is required in response                                                                                                    |
| Response                                                  |                                                                                                    |                                                                                                    |
| Variable / Parameter                                      | Type Format / Max Length                                                                                                    | Description / Example                                                                                                    |
| TranID                                                    | integer, 10 digits                                                                                                    | Unique transaction ID for tracking purpose.                                                                                                    |
|                                                           |                                                                                                    |                                                                                                    |
| Amount                                                    | 2 decimal points numeric value                                                                                                    | The payment amount                                                                                                    |
| Amount<br>OrderID                                         | 2 decimal points numeric value<br>alphanumeric, 32 chars                                                                                 | The payment amount Unique transaction ID for tracking purpose.                                                                                                    |
|                                                           |                                                                                                    |                                                                                                    |
| OrderID                                                   | alphanumeric, 32 chars                                                                                                    | Unique transaction ID for tracking purpose.                                                                                                    |
| OrderID<br>Domain                                         | alphanumeric, 32 chars<br>alphanumeric, 32 chars                                                                                         | Unique transaction ID for tracking purpose.<br>Merchant ID in MOLPay system.                                                                                                    |
| OrderID<br>Domain<br>BillingDate                          | alphanumeric, 32 chars<br>alphanumeric, 32 chars<br>date (YYYY-MM-DD HH:mm:ss)                                                           | Unique transaction ID for tracking purpose.<br>Merchant ID in MOLPay system.<br>Transaction date                                                                                                    |
| OrderID<br>Domain<br>BillingDate<br>BillingName           | alphanumeric, 32 chars<br>alphanumeric, 32 chars<br>date (YYYY-MM-DD HH:mm:ss)<br>alphanumeric, 128 chars                                | Unique transaction ID for tracking purpose.<br>Merchant ID in MOLPay system.<br>Transaction date<br>Buyer full name                                                                                       |
| OrderID<br>Domain<br>BillingDate<br>BillingName<br>VrfKey | alphanumeric, 32 chars<br>alphanumeric, 32 chars<br>date (YYYY-MM-DD HH:mm:ss)<br>alphanumeric, 128 chars<br>32 chars hexadecimal string | Unique transaction ID for tracking purpose.<br>Merchant ID in MOLPay system.<br>Transaction date<br>Buyer full name<br>This is the data integrity protection hash string.<br>00 = Success<br>11 = Failure |

skey =md5( domain & oIDS & Verify\_Key )

# VrfKey=md5( Amount & Secret\_Key & Domain & OrderID & StatCode [ & extraP ])

# Example of response

| type=1                           | [oid1] => Array                                                                                                    |
|----------------------------------|----------------------------------------------------------------------------------------------------|
| format=1                         | <pre>(     [TranID] =&gt; 9994238     [BillingDate] =&gt; 2016-11-28 16:32:08     [StatCode] =&gt; 00     [StatName] =&gt; captured     [Amount] =&gt; 30.00     [BillingName] =&gt; kimyoon     [VrfKey] =&gt; 311d72c16e0d3b3fc7994ae93467a2d9     [Channel] =&gt; mb2u ) [oid2] =&gt; Array   (     [TranID] =&gt; 10004613     [BillingDate] =&gt; 2016-11-29 09:56:02     [StatCode] =&gt; 11     [StatName] =&gt; failed</pre> |
|                                  | [Amount] => 58.60<br>[BillingName] => MohdAli<br>[VrfKey] => f9f06b47e23410e624df5e272accb27dc<br>[Channel] => fpx<br>)                                                                                                    |
|                                  | [oidN] => Array                                                                                                    |
|                                  | <pre>(     [TranID] =&gt; -     [BillingDate] =&gt; -     [StatCode] =&gt; -     [StatName] =&gt; -     [Amount] =&gt; -     [BillingName] =&gt; -     [VrfKey] =&gt; -     [Channel] =&gt; - })</pre>                                                                                                    |
| type=1<br>format=0<br>delimiter= | <pre>[OrderID] =&gt; oid1 oid2  oidN<br/>[TranID] =&gt; 9994238 10004613  -<br/>[BillingDate] =&gt; 2016-11-28 16:32:08 2016-11-29 09:56:02  -<br/>[StatCode] =&gt; 00 11  -<br/>[StatName] =&gt; captured failed  -<br/>[Amount] =&gt; 30.00 58.60  -<br/>[VrfKey] =&gt; 311d72c16e0d3b3fc7994ae93467a2d9 f9f06b47e23410e624df5e272accb27dc  -<br/>[Channel] =&gt; mb2u fpx  -</pre>                                                |

# 5. Query by multiple transaction ID (batch output)

# Request

URL: <u>https://www.onlinepayment.com.my/MOLPay/query/q\_by\_tids.php</u> Method: POST or GET

| Variable / Parameter | Type Format / Max Length                             | Description / Example                                         |
|----------------------|------------------------------------------------------|---------------------------------------------------------------|
| tIDs                 | concatenated transaction ID with " " up to 100 items | A group of transaction ID, must be URLencoded.                |
| domain               | alphanumeric, 32 chars                               | Merchant ID in MOLPay system.                                 |
| skey                 | 32 chars hexadecimal string                          | This is the data integrity protection hash string.            |
| url                  | optional, URL for POST response                      | The URL to receive POST response from MOLPay                  |
| type                 | optional, 1-digit integer                            | 0 = plain text result (default)<br>1 = result via POST method |
| format               | optional, 1-digit integer, apply for type=1<br>only  | 0 = result string with delimiter (   )<br>1 = result in array |
| req4token            | optional, 1-digit integer                            | 0 = No (default)<br>1 = Yes                                   |

#### Response

| Variable / Parameter | Type Format / Max Length       | Description / Example                                                                                                    |
|----------------------|--------------------------------|----------------------------------------------------------------------------------------------------|
| TranID               | integer, 10 digits             | Unique transaction ID for tracking purpose.                                                                                                    |
| Amount               | 2 decimal points numeric value | The payment amount                                                                                                    |
| BillingDate          | date (YYYY-MM-DD HH:mm:ss)     | Transaction date                                                                                                    |
| BillingName          | alphanumeric, 128 chars        | Buyer full name                                                                                                    |
| VrfKey               | 32 chars hexadecimal string    | This is the data integrity protection hash string.                                                                                                    |
| StatCode             | 2-digit numeric                | 00 = Success<br>11 = Failure<br>22 = Pending                                                                                                    |
| StatName             | word                           | Success: captured, settled, authorized<br>Failure: failed, cancelled, chargeback, release,<br>reject/hold, blocked, ReqCancel, ReqChargeback<br>Pending: Pending, Unknown |
| token                | numeric, 16 digit              | Token value if req4token is Yes and transaction have token.                                                                                                    |

#### Formula of skey and VrfKey

skey =md5( domain & tIDS & Verify\_Key )
VrfKey=md5( Amount & Secret\_Key & Domain & TranID & StatCode [ & token ] )

# Daily Transaction Report (Reconciliation)

MOLPay Daily Transaction Report provides merchant end-of-day (EoD) reconciliation or to verify all transactions for a specific date.

# Request

URL: https://www.onlinepayment.com.my/MOLPay/API/PSQ/psq-daily.php Method: POST or GET

| Variable / Parameter | Type Format / Max Length    | Description / Example                              |
|----------------------|-----------------------------|----------------------------------------------------|
| merchantID           | alphanumeric, 32 chars      | Merchant ID in MOLPay system.                      |
| skey                 | 32 chars hexadecimal string | This is the data integrity protection hash string. |
| rdate                | date (YYYY-MM-DD)           | The date of transactions to query                  |
| Formula of skev      |                             |                                                    |

ormula of skey

skey =md5( rdate & merchantID & Secret\_Key )

## Response

(plain text with newline & TAB characters)

| Variable / Parameter | Type Format / Max Length           | Description / Example                                                                                                    |
|----------------------|------------------------------------|----------------------------------------------------------------------------------------------------|
| BillingDate          | date/time (YYYY-MM-DD HH:mm:ss)    | Transaction date/time                                                                                                    |
| OrderID              | alphanumeric, 32 chars             | Unique transaction ID for tracking purpose.                                                                                                    |
| TranID               | integer, 10 digits                 | Unique transaction ID for tracking purpose.                                                                                                    |
| Channel              | Predefined string in MOLPay system | Channel references for merchant system.                                                                                                    |
| Amount               | 2 decimal points numeric value     | The payment amount                                                                                                    |
| StatCode             | 2-digit numeric                    | 00 = Success<br>11 = Failure<br>22 = Pending                                                                                                    |
| StatName             | word                               | Success: captured, settled, authorized<br>Failure: failed, cancelled, chargeback, release,<br>reject/hold, blocked, ReqCancel, ReqChargeback<br>Pending: Pending, Unknown |
| BillingName          | alphanumeric, 128 chars            | Buyer full name                                                                                                    |

# Settlement Report (Reconciliation)

MOLPay Settlement Report provides merchant the fund transfer or balance clearance and settlement reconciliation for a specific date.

# Request

URL: <u>https://www.onlinepayment.com.my/MOLPay/API/settlement/report.php</u> Method: GET

| Variable / Parameter | Type Format / Max Length       | Description / Example                                                                         |
|----------------------|--------------------------------|-----------------------------------------------------------------------------------------------|
| version              | Integer, Default value is 1.0. | Indicate version of the API. Current version is 2.0. If not specify, version 1.0 will be use. |
| merchant_id          | alphanumeric, 32 chars         | Merchant ID in MOLPay system                                                                  |
| token                | 32 chars hexadecimal string    | This is the data integrity protection hash string                                             |
| date                 | date (YYYY-MM-DD)              | The date of settlement to query                                                               |
| format               | json, xml, csv                 |                                                                                               |
| download             | optional, set to "y" if        | Download option is only available for CSV format                                              |
| Formula of tokon     | 1                              | 1                                                                                             |

#### Formula of token

token =md5( merchantID & Secret\_Key & date )

# Response

Field with \* only available in 2.0

| Value                     | Type Format / Max Length          | Description / Example                          |
|---------------------------|-----------------------------------|------------------------------------------------|
| Н                         | 1 character                       | Header                                         |
| Settlement currency       | 3 chars ISO-4217 currency code    | Default is MYR                                 |
| total settlement amount   | numeric without decimal and comma | 5331674 is equal to 53,316.74 in that currency |
| total settlement fees     | numeric without decimal and comma | Sum of the transfer fees and 3rd party costs   |
| total transaction number  | numeric                           | Total number of settled transactions           |
| total transaction amount* | numeric without decimal and comma | Sum of settled transactions amount             |
| Total transaction GST*    | numeric without decimal and comma | Sum of settled transactions GST amount         |
| batch reference number    | alpha-numeric                     | Reference number of this settlement            |
| date                      | YYYYMMDD                          | The settlement date                            |
| bank account              | alpha-numeric                     | Bank swift code and bank account number        |
| total refund amount*      | numeric without decimal and comma | Sum of the refund and chargeback amount        |
| Total refund GST*         | numeric without decimal and comma | Sum of the refund and chargeback GST amount    |

© 2005 - 2017 MOLPay Sdn Bhd.

All rights reserved. All trademarks are the property of their respective owners.

| Variable / Parameter     | Type Format / Max Length                  | Description / Example                                                                                                    |
|--------------------------|-------------------------------------------|----------------------------------------------------------------------------------------------------|
| D                        | 1 character                               | Data or the content                                                                                                    |
| merchant ID              | alpha-numeric                             | Merchant ID in MOLPay system                                                                                                    |
| Order ID                 | alpha-numeric                             | Order references for merchant system                                                                                                    |
| Channel / transaction ID | alpha-numeric / numeric                   | MOLPay channel / MOLPay transaction ID                                                                                                    |
| Transaction amount       | numeric                                   | Original transaction amount                                                                                                    |
| Transaction fee          | numeric                                   | The MDR or transaction fee or commission                                                                                                    |
| Forex Rate*              | numeric without 8 digit decimal and comma | Forex rate for multi currency transaction. Eg:<br>1.00000000 = 100000000                                                                                 |
| Settlement currency*     | 3 chars ISO-4217 currency code            | Default is MYR                                                                                                    |
| Settlement amount        | numeric                                   | This should equal the original transaction amount<br>minus the fee or commission (calculate first, then<br>round to two digits after the decimal point). |
| Transaction date         | YYMMDD                                    | The date of transaction                                                                                                    |
| Transaction currency     | 3 chars ISO-4217 currency code            | Default is MYR                                                                                                    |
| Transaction status       | alpha-numeric                             | The transaction status. Usually SETTLED.                                                                                                    |

| Variable / Parameter           | Type Format / Max Length       | Description / Example                                                                                                    |
|--------------------------------|--------------------------------|----------------------------------------------------------------------------------------------------|
| R*                             | 1 character                    | Refund / Chargeback Data                                                                                                    |
| merchant ID*                   | alpha-numeric                  | Merchant ID in MOLPay system                                                                                                    |
| Order ID*                      | alpha-numeric                  | Order references for merchant system                                                                                                    |
| Channel / transaction ID*      | alpha-numeric / numeric        | MOLPay channel / MOLPay transaction ID                                                                                                    |
| Settlement currency*           | 3 chars ISO-4217 currency code | Default is MYR                                                                                                    |
| Settlement amount*             | numeric                        | This should equal the original transaction amount<br>minus the fee or commission (calculate first, then<br>round to two digits after the decimal point). |
| Settlement date*               | YYMMDD                         | The date of settlement                                                                                                    |
| Refund / Chargeback<br>Amount* | numeric                        | The amount of refund/chargeback requested                                                                                                    |

# Error (always in JSON format)

| Variable / Parameter Description / Example |
|--------------------------------------------|
|--------------------------------------------|

| success | false                               |  |
|---------|-------------------------------------|--|
| token   | nvalid token                        |  |
| date    | invalid date format, eg. yyyy-mm-dd |  |

# Capture Request (For pre-auth or authorized transaction)

Merchant who uses preauth or authorize payment mode may capture the transaction at later stage by using this API

## Request

URL: <u>https://www.onlinepayment.com.my/MOLPay/API/capstxn/index.php</u>

Method: POST or GET

| Variable / Parameter | Type Format / Max Length       | Description / Example                              |  |
|----------------------|--------------------------------|----------------------------------------------------|--|
| domain               | alphanumeric, 32 chars         | Merchant ID in MOLPay system.                      |  |
| tranID               | integer, 10 digits             | Unique MOLPay transaction ID.                      |  |
| amount               | 2 decimal points numeric value | The total amount paid or to be paid.               |  |
| skey                 | 32 chars hexadecimal string    | This is the data integrity protection hash string. |  |

# **Response (JSON Format)**

| Variable / Parameter | Type Format / Max Length    | Description / Example                                                                                                    |
|----------------------|-----------------------------|----------------------------------------------------------------------------------------------------|
| TranID               | integer, 10 digits          | Unique transaction ID for tracking purpose.                                                                                                    |
| Domain               | alphanumeric, 32 chars      | Merchant ID in MOLPay system.                                                                                                    |
| VrfKey               | 32 chars hexadecimal string | This is the data integrity protection hash string.                                                                                                    |
| StatCode             | 2-digit numeric             | 00 = Success<br>11 = Failure<br>12 = Invalid or unmatched security hash string<br>13 = Not a credit card transaction<br>15 = Requested day is on settlement day<br>16 = Forbidden transaction<br>17 = Transaction not found<br>18 = Missing required parameter<br>19 = Domain not found |
| StatDate             | date (YYYY-MM-DD)           | Response date & time                                                                                                    |

#### Formula of skey & VrfKey

skey =md5( txnID & amount & domain & Verify\_Key )
VrfKey=md5( Secret\_Key & Domain & TranID & StatCode )

# **Reversal Request**

Merchant can request a reversal of transaction for an "authorized" **card**, and "captured" **card**, **M2U**, **CIMB Clicks**, **Hong Leong Connect**, **and POS Terminal** payment. For **card** payment, the transaction can be "**void**" immediately on the same day before the bank settlement at around 10pm (UTC+8). Otherwise this API will accept refund request for transaction that happens within 30 days and the refund or cancellation process will take about 7-14 days after the request sent. Please note that this API is to send refund request, but not getting the status of refund process.

## Request

URL: <u>https://www.onlinepayment.com.my/MOLPay/API/refundAPI/refund.php</u> Method: POST or GET

| Variable / Parameter | Type Format / Max Length        | Description / Example                                         |
|----------------------|---------------------------------|---------------------------------------------------------------|
| txnID                | integer, 10 digits              | Unique transaction ID for tracking purpose.                   |
| domain               | alphanumeric, 32 chars          | Merchant ID in MOLPay system.                                 |
| skey                 | 32 chars hexadecimal string     | This is the data integrity protection hash string.            |
| url                  | optional, URL for POST response | The URL to receive POST response from MOLPay                  |
| type                 | optional, 1-digit integer       | 0 = plain text result (default)<br>1 = result via POST method |

# Response

| Variable / Parameter | Type Format / Max Length    | Description / Example                                                                                                    |
|----------------------|-----------------------------|----------------------------------------------------------------------------------------------------|
| TranID               | integer, 10 digits          | Unique transaction ID for tracking purpose.                                                                                                    |
| Domain               | alphanumeric, 32 chars      | Merchant ID in MOLPay system.                                                                                                    |
| VrfKey               | 32 chars hexadecimal string | This is the data integrity protection hash string.                                                                                                    |
| StatCode             | 2-digit numeric             | 00 = Success<br>11 = Failure<br>12 = Invalid or unmatched security hash string<br>13 = Not a credit card transaction<br>14 = Transaction date more than 3 days<br>15 = Requested day is on settlement day<br>16 = Forbidden transaction<br>17 = Transaction not found |
| StatDate             | date (YYYY-MM-DD)           | Response date & time                                                                                                    |

# Formula of skey & VrfKey

skey =md5( txnID & domain & Secret\_Key)
VrfKey=md5( Secret\_Key & Domain & TranID & StatCode )

© 2005 - 2017 MOLPay Sdn Bhd. All rights reserved. All trademarks are the property of their respective owners.

# The following partial refund related features are only available for limited merchants and channels only.

# Partial Refund

Merchant can request partial refund for a "captured" or "settled" transaction. The refund process will take about 7-14 days after the request sent.

# Request

URL: <u>https://www.onlinepayment.com.my/MOLPay/API/refundAPI/index.php</u> Method: POST or GET

| No | Field Name       | Data Type(Size) | M/O | Description                                                                                                    |
|----|------------------|-----------------|-----|----------------------------------------------------------------------------------------------------|
| 1  | RefundType       | a{1}            | Μ   | P - Partial Refund                                                                                                    |
| 2  | MerchantID       | a{132}          | Μ   | Merchant ID provided by MOLPay                                                                                                    |
| 3  | RefID            | n{132}          | Μ   | Unique tracking/references ID from merchant                                                                                                    |
| 4  | TxnID            | a{110}          | Μ   | MOLPay Transaction ID                                                                                                    |
| 5  | Amount           | n{10,2}         | Μ   | eg. '5.00' Amount to be refund.                                                                                                    |
| 6  | BankCode         | a{8}            | С   | Applicable for Online Banking and Physical Payment transaction only. (Refer to predefined bank lists)                                                                                           |
| 7  | BeneficiaryName  | as{1100}        | С   | Applicable for Online Banking and Physical Payment transaction only.                                                                                                    |
| 8  | BeneficiaryAccNo | as{1100}        | С   | Applicable for Online Banking and Physical Payment transaction only.                                                                                                    |
| 9  | Signature        | a{32}           | Μ   | This is data integrity protection hash string.                                                                                                    |
| 10 | mdr_flag         | n{1}            | 0   | This is to include or exclude MDR refund to buyer if the amount<br>is same as bill amount.<br>Available value is as below:<br>0 - Include MDR/Full Refund (Default)<br>1 - Exclude/Reserved MDR |
| 11 | notify_url       | as              | 0   | This is the URL for merchant to receive refund status                                                                                                    |

Signature = md5( \$RefundType. \$MerchantID . \$RefID . \$TxnID . \$Amount . \$Secret\_Key );

# Response

MOLPay responds JSON format to merchant upon a successful request (positive result)

| No | Field Name | Data Type(Size) | M/O | Description                      |
|----|------------|-----------------|-----|----------------------------------|
| 1  | RefundType | a{1}            | Μ   | Content follow merchant request. |
| 2  | MerchantID | a{132}          | Μ   | Content follow merchant request. |
| 3  | RefID      | as{1100}        | Μ   | Content follow merchant request. |

© 2005 - 2017 MOLPay Sdn Bhd.

All rights reserved. All trademarks are the property of their respective owners.

| 4 | RefundID  | n{1100}           | Μ | Refund ID provided by MOLPay                             |
|---|-----------|-------------------|---|----------------------------------------------------------|
| 5 | TxnID     | n{10}             | Μ | Content follow merchant request.                         |
| 6 | Amount    | n{10,2}           | М | Content follow merchant request.                         |
| 7 | Status    | n{2} [00, 11, 22] | М | 22 for 'Pending', 11 for 'Rejected' and 00 for 'Success' |
| 8 | Signature | a{32}             | М | This is data integrity protection hash string.           |

#### Signature = md5( \$RefundType . \$MerchantID . \$RefID . \$RefundID . \$TxnID . \$Amount . \$Status . \$Secret\_Key );

MOLPay will respond the following in JSON format once error occurs (negative result) (insert table here)

| No | Field Name | Data Type(Size) | Description         |  |
|----|------------|-----------------|---------------------|--|
| 1  | error_code | an{5}           | Refer to Appendix C |  |
| 2  | error_desc | ans{1255}       | Refer to Appendix C |  |

# Partial Refund Status Inquiry by TxnID

Merchant is able to do status inquiry for refund transaction.

### Request

URL: <u>https://www.onlinepayment.com.my/MOLPay/API/refundAPI/q\_by\_txn.php</u> Method: POST or GET

| No | Field Name | Data Type(Size) | M/O | Description                                    |
|----|------------|-----------------|-----|------------------------------------------------|
| 1  | TxnID      | n{10}           | Μ   | MOLPay Transaction ID                          |
| 2  | MerchantID | a{132}          | М   | Merchant ID provided by MOLPay                 |
| 3  | Signature  | n{132}          | М   | This is data integrity protection hash string. |

#### Signature = md5( \$TxnID . \$MerchantID . \$verify\_key );

#### Response

MOLPay responds JSON format to merchant upon a successful request (positive result)

| No | Field Name | Data Type(Size) | M/O | Description                                 |
|----|------------|-----------------|-----|---------------------------------------------|
| 1  | TxnID      | n{10}           | Μ   | Content follow merchant request.            |
| 2  | RefID      | as{1100}        | Μ   | Unique tracking/references ID from merchant |
| 3  | RefundID   | n{1100}         | Μ   | Refund ID provided by MOLPay                |
| 4  | Status     | a{8}            | Μ   | 'pending', rejected', 'success'             |

| 5 | LastUpdate | ans{1255} | Μ | Last update timestamp. |
|---|------------|-----------|---|------------------------|
|---|------------|-----------|---|------------------------|

#### Appendix A : Data Type Details

| No | Code  | Description            |
|----|-------|------------------------|
| 1  | а     | Letters, A-Za-z        |
| 2  | n     | Numbers, 0-9           |
| 3  | S     | Symbols, .: ?*,!&      |
| 4  | {X}   | Fixed length x         |
| 5  | {yx}  | Length range: y – x    |
| 6  | {y,x} | Number range: 0-9. 0-9 |

#### Appendix B : M/O Details

| No | Code | Description        |  |
|----|------|--------------------|--|
| 1  | Μ    | Mandatory field.   |  |
| 2  | 0    | Optional field.    |  |
| 3  | С    | Conditional field. |  |

#### Appendix C : Error Code & Description in JSON

| No | error_code | error_desc                                                         |
|----|------------|--------------------------------------------------------------------|
| 1  | PR001      | Refund Type not found.                                             |
| 2  | PR002      | MerchantID field is mandatory.                                     |
| 3  | PR003      | RefID field is mandatory.                                          |
| 4  | PR004      | TxnID field is mandatory                                           |
| 5  | PR005      | Amount field is mandatory.                                         |
| 6  | PR006      | Signature field is mandatory                                       |
| 7  | PR007      | Merchant ID not found.                                             |
| 8  | PR008      | Invalid Signature.                                                 |
| 9  | PR009      | Txn ID not found.                                                  |
| 10 | PR010      | Transaction is not settled yet.                                    |
| 11 | PR011      | Exceed refund amount for this transaction.                         |
| 12 | PR012      | Bank information is not applicable for credit channel transaction. |
| 13 | PR013      | BankCode not found in our database, please contact support.        |

© 2005 - 2017 MOLPay Sdn Bhd. All rights reserved. All trademarks are the property of their respective owners.

| 14 | PR014  | Bank information is mandatory for non-credit channel transaction. |
|----|--------|-------------------------------------------------------------------|
| 15 | PR015  | Server is busy, try again later.                                  |
| 16 | PR016  | Duplicate RefID found, please provide a unique RefID.             |
| 17 | INQ001 | TxnID field is mandatory.                                         |
| 18 | INQ002 | MerchantID field is mandatory.                                    |
| 19 | INQ003 | Signature field is mandatory.                                     |
| 20 | INQ004 | Merchant ID not found.                                            |
| 21 | INQ005 | Invalid Signature.                                                |
| 22 | INQ006 | Unable to find refund transaction.                                |

# Channel Status API

In order to know the healthiness of payment channels, this API allows system-wide or merchant-only successful rate (OK rate) of a channel in real time for frequently used payment channel. Merchant can always check the latest 1 hour system-wide OK rate of the channel (card payment and internet banking) and a few window sizes, i.e. the latest 1, 3, 6, and 12 hours for merchant-only OK rate for all channels, including MOLPay CASH. Keep in mind that MOLPay CASH is not a realtime payment channel and sampling is based on payment request time and not the time that payment is made.

This API gives worst case scenario result, please DO NOT disturb MOLPay support team if your number of transaction of a channel is less than 30 or if there are multiple failure attempt from a same buyer. Try to optimize your OK rate if yours are far below the system-wide level. Frequent query on merchant-only OK rate might slow down your payment processing as well.

Prompt alert or warning instead of turning off the channel at 0% or low system-wide OK rate is always a best practice.

#### Request

URL: https://www.onlinepayment.com.my/MOLPay/API/chkstat/OK-rate.php Method: GET

| Variable / Parameter | Type Format / Max Length                   | Description / Example                                                                                                    |
|----------------------|--------------------------------------------|----------------------------------------------------------------------------------------------------|
| domain               | alphanumeric, 32 chars                     | Merchant ID in MOLPay system.                                                                                                    |
| reqTime              | YYYYMMDDHHmmss                             | Request date & time, e.g. 20161202153423                                                                                                    |
| reqType              | Global, Merchant                           | Global: system-wide OK rate<br>Merchant: merchant only OK rate                                                                                                    |
| skey                 | 32 chars hexadecimal string                | For merchant access verification purpose                                                                                                    |
| duration             | 1, 3, 6, 12<br>(for reqType=merchant only) | Latest sampling window size in HOUR for<br>merchant-only request. If the total sampling number<br>is less than 30, it has less reference value due to<br>the low statistical significance and n/a will be given |

# **Response (JSON format)**

| Variable / Parameter | Type Format / Max Length                                         | Description / Example                                                                                                    |
|----------------------|------------------------------------------------------------------|----------------------------------------------------------------------------------------------------|
| StatTime             | YYYYMMDDHHmmss                                                   | Status date & time, e.g. 20161202153435                                                                                                    |
| OK-rate              | {<br>"Channel 1" : OK_rate1,<br>"Channel 2" : OK_rate2,<br><br>} | Channel name with successful rate measure at the<br>StatTime. Please refer to "Direct Server API" or<br>"Seamless Integration" for channel name. |

© 2005 - 2017 MOLPay Sdn Bhd. All rights reserved. All trademarks are the property of their respective owners.

|  | "cimbclicks": 65,<br>"fpx": 56,<br>"hlb": 60,<br>"rhb": 52,                                                  |
|--|----------------------------------------------------------------------------------------------------|
|  | <br>"fpx_pbb": 45,<br>"fpx_bimb": 80,<br>}                                                                   |
|  | where the OK rate is an integer range from 0-100.<br>Channel might be added/removed without prior<br>notice. |

# Formula of skey

skey = md5( domain & Secret\_Key & reqTime & reqType )

# ERROR CODES

#### Payment Page

| Error Code | Description                                                                                                    |
|------------|----------------------------------------------------------------------------------------------------|
| P01        | Timeout                                                                                                    |
| P02        | Your transaction has been denied due to merchant account issue.<br>Payment channel is not available for merchant.                                                              |
| P03        | Your payment info format not correct !<br>Incorrect security hash string, check "vcode".                                                                                       |
| P04        | not allow to process<br>Incomplete buyer information, check bill_name, bill_mobile, bill_email, orderid, faked mobile such as<br>0123456789 will be blocked as well            |
| P05        | Payment gateway not found<br>Invalid payment gateway file or channel code.                                                                                                    |
| P06        | System is busy now, temporary out of services. Please try again later.                                                                                                    |
| P07        | Access Denied. Requestor not authorize.<br>Merchant URL is not allowed to process payment or not yet registered with MOLPay.                                                   |
| P08        | Invalid referral                                                                                                    |
| P09        | Duplicate payment is not allowed for this merchant.<br>Payment with same order ID and amount is not allowed to capture twice.<br>Cash payment is not allowed to request twice. |
| P10        | Sorry, Your Credit Card Number or CVV or expiration date is not valid                                                                                                    |
| P11        | Amount return from bank not match with MOLPay system.                                                                                                    |
| P12        | Signature from bank not match.                                                                                                    |
| P21        | Massive errors detected from the same IP address                                                                                                    |
| P22        | Massive errors detected from the same IP address                                                                                                    |
| P33        | System is busy                                                                                                    |
| P403       | Invalid payment URL                                                                                                    |
| P404       | Invalid merchant ID                                                                                                    |
| P990       | Sorry, we're not able to process your request now. You may close this window.                                                                                                  |
| P991       | System temporary not available due to security issue                                                                                                    |
| P1813      | URL is not allowed                                                                                                    |
| R01        | Error in payment process due to empty key                                                                                                    |
| T01        | Tokenization error                                                                                                    |
| 999        | Transaction is blocked                                                                                                    |

| the reason: country restriction, blacklist, exceeds transaction limit |
|-----------------------------------------------------------------------|
|-----------------------------------------------------------------------|

#### 3DS Error

| Error Code | Description                        |
|------------|------------------------------------|
| P3011      | This merchant only allows 3DS card |
| P3089      | Invalid 3DS request                |
| P3099      | Card not authorized or invalid BIN |

### Payment Status Query (PSQ) Error

| Error Code                       | Description                                                                            |
|----------------------------------|----------------------------------------------------------------------------------------|
| Q99                              | Service blocked due to massive connection. Please send only 1 request every 5 minutes. |
| Q101 / Q201                      | Correct skey with invalid data                                                         |
| Q102 / Q202 / Q302 / Q402 / Q502 | Incorrect skey                                                                         |
| Q203 / Q303                      | Transaction record not found                                                           |
| Q401                             | Delimiter error                                                                        |

#### Error in Merchant Admin

| Error Code | Description                         |
|------------|-------------------------------------|
| M0001      | Inactive merchant account           |
| M0002      | Frozen merchant account             |
| M0003      | Merchant account has been purged    |
| M0098      | Invalid merchant ID                 |
| M0099      | Unable to process the request       |
| M1007      | Invalid bank account number         |
| M1008      | Invalid email                       |
| M1009      | Invalid bank account number & email |

#### Error in Escrow

| Error Code | Description               |
|------------|---------------------------|
| 1001       | Missing Parameter.        |
| 1002       | Operator not exist.       |
| 1003       | Operator info incorrect.  |
| 1004       | Transaction ID not found. |
| 1005       | Invalid parameter value.  |

#### Error in Mass Payment

| Error Code | Description        |
|------------|--------------------|
| 1001       | Missing Parameter. |

| 1002 | Operator not exist.                                 |
|------|-----------------------------------------------------|
| 1003 | Operator info incorrect.                            |
| 1004 | Profile Type Invalid.                               |
| 1005 | Profile not exist.                                  |
| 1006 | Profile inactive.                                   |
| 1007 | Value for parameter payee not in valid JSON format. |
| 1008 | Insufficient balance.                               |
| 1009 | Record not found.                                   |

#### Error Codes in Channel

MOLPay will add a the following prefix to all credit card and certain internet banking error codes

| Credit Card (Paymex, MIGS, etc) | CC_  |
|---------------------------------|------|
| MyClear FPX Internet Banking    | FPX_ |

|                          | Erro                                                                                                    | or Code   Description                                                                                                    |
|--------------------------|----------------------------------------------------------------------------------------------------|----------------------------------------------------------------------------------------------------|
| Prepaid/De               | bit/Credit Card via Paymex (Vi                                                                                              | sa/MasterCard)                                                                                                    |
| 2XX  Error<br>3XX  Error | d input to 3D Secure MPI<br>related to 3D authentication<br>related to authorization<br>em error or timeout                 |                                                                                                    |
| Error<br>Code            | Description                                                                                                    | Action / Remarks                                                                                                    |
| 000                      | Transaction is successful                                                                                                   | Merchant to display the confirmation page to cardholder                                                                                                    |
| 101                      | Invalid field passed to 3D<br>Secure MPI                                                                                    | Merchant needs to check error description to find out what is wrong with the field. Authorization/Authentication not carried out.                                                                                                    |
| 201                      | Invalid ACS response<br>format. Transaction is<br>aborted.                                                                  | Retry the transaction. If error persists, contact issuing bank.                                                                                                    |
| 202                      | Cardholder failed the 3D<br>authentication, password<br>entered by cardholder is<br>incorrect and transaction is<br>aborted | Merchant to display error page to cardholder                                                                                                    |
| 203                      | 3D PaRes has invalid<br>signature. Transaction is<br>aborted                                                                | Retry the transaction. If error persists, contact issuing bank.                                                                                                    |
| 300                      | Transaction not approved                                                                                                    | Transaction has failed authorization, e.g. due to insufficient credit,<br>invalid card number, etc.<br>The actual response code provided by acquiring host can be<br>found via the View Transaction History web page available to<br>merchants.                                                                                          |
| 301                      | Record not found                                                                                                    | <ul> <li>Merchant/User has submitted a transaction with invalid<br/>purchase ID</li> <li>Merchant/User tried to reverse a previously declined<br/>transaction</li> </ul>                                                                                                    |
| 302                      | Transaction not allowed                                                                                                    | <ul> <li>Purchase ID not unique due to mismatched card<br/>number and/or transaction amount</li> <li>System unable to process reversal due to transaction<br/>has been settled</li> <li>System unable to process reversal due to transaction<br/>type is CAPS</li> <li>System unable to process previously voided transaction</li> </ul> |
| 303                      | Invalid Merchant ID                                                                                                    | Not a valid merchant account                                                                                                    |

| 304 | Transaction blocked by error 901      | Merchant to report error to acquiring bank                                                                                                    |
|-----|---------------------------------------|----------------------------------------------------------------------------------------------------|
| 305 | Merchant password is not available    | The error code will be returned if merchant password is not available during the VISA 3D authentication,                                             |
| 306 | Merchant exceeded count limit         | The error code will be returned if the merchant daily transaction count exceeded the predefined daily transaction count limit.                       |
| 307 | Merchant exceeded amount limit        | The error code will be returned if the merchant daily transaction amount exceeded the predefined daily transaction amount limit.                     |
| 308 | Merchant exceeded group count limit   | The error code will be returned if the merchant transaction exceeded the predefined merchant organization transaction count limit.                   |
| 309 | Merchant exceeded group amount limit  | The error code will be returned if the merchant transaction exceeded the predefined merchant organization transaction amount limit.                  |
| 310 | Request signature is not available    | The PX_SIG is not append on the PxReq message or PX_SIG is blank                                                                                     |
| 311 | Request signature verification failed | The signature of the PxReq is not match with the PxReq message                                                                                       |
| 900 | 3D Transaction timeout                | Timeout of 3D transaction due to late response from Issuer ACS, after the predefined 3D timeout set in the application.                              |
| 901 | System Error                          | System unable to complete transaction. Merchant to report error to acquiring bank.                                                                   |
| 902 | Time out                              | Issuing/acquiring host timeout, transaction is not approved                                                                                          |
| 903 | Pxtems no response                    | Transaction has failed to get response from MPI links. The<br>service not available due to:<br>Database connection error<br>Network connection error |

#### Host Error

| nost Enoi                                                                    |
|------------------------------------------------------------------------------|
| 00   Successful approval/completion or that V.I.P. PIN verification is valid |
| 01   Refer to card issuer                                                    |
| 02   Refer to card issuer, special condition                                 |
| 03   Invalid merchant or service provider                                    |
| 04   Pickup card                                                             |
| 05   Do not honor / Incorrect CVV or 3D password                             |
| 06   Error                                                                   |
| 07   Pickup card, special condition (other than lost/stolen card)            |
| 10   Partial Approval-Private label                                          |
| 11   V.I.P. approval                                                         |
| 12   Invalid transaction                                                     |
| 13   Invalid amount (currency conversion field overflow. Visa Cash-invalid   |
| load mount)                                                                  |
| 14   Invalid account number (no such number)                                 |
| 15   No such issuer                                                          |
| 19   Re-enter transaction                                                    |
| 21   No action taken (unable to back out prior transaction)                  |
| 25   Unable to locate record in file, or account number is missing from the  |
| inquiry                                                                      |
| 28   File is temporarily unavailable                                         |
| 41   Pickup card (lost card)                                                 |
| 43   Pickup card (stolen card)                                               |
| 51   Insufficient funds                                                      |
| 52   No checking account                                                     |
| 53   No savings account                                                      |
|                                                                              |

| 54                                                                                                    | Expired card                                                                                                    |
|----------------------------------------------------------------------------------------------------|----------------------------------------------------------------------------------------------------|
|                                                                                                    | Incorrect PIN (Visa Cash-invalid or missing S1 signature)                                                                                                    |
|                                                                                                    | Transaction not permitted to cardholder (Visa Cash-incorrect routing,                                                                                                    |
| 57                                                                                                    | not a load request)                                                                                                    |
| F 0                                                                                                    |                                                                                                    |
|                                                                                                    | Transaction not allowed at terminal                                                                                                    |
|                                                                                                    | Suspected fraud"; break;                                                                                                    |
| 61                                                                                                    | Activity amount limit exceeded                                                                                                    |
|                                                                                                    | Restricted card (for example, in Country Exclusion table)                                                                                                    |
| 63                                                                                                    | Security violation                                                                                                    |
| 65                                                                                                    | Activity count limit exceeded                                                                                                    |
| 75                                                                                                    | Allowable number of PIN-entry tries exceeded                                                                                                    |
|                                                                                                    | Unable to locate previous message (no match on Retrieval Reference                                                                                                    |
| , 0                                                                                                    | number)                                                                                                    |
| 77                                                                                                    | Previous message located for a repeat or reversal, but repeat or                                                                                                    |
| 1 1                                                                                                    | reversal data are in consistent with original message                                                                                                    |
| 0.0                                                                                                    |                                                                                                    |
| 80                                                                                                    | Invalid date (For use in private label card transactions and check                                                                                                    |
|                                                                                                    | acceptance transactions)                                                                                                    |
| 81                                                                                                    | PIN cryptographic error found (error found by VIC security module                                                                                                    |
|                                                                                                    | during PIN decryption)                                                                                                    |
| 82                                                                                                    | Incorrect CVV/iCVV                                                                                                    |
| 83                                                                                                    | Unable to verify PIN                                                                                                    |
| 85                                                                                                    | No reason to decline a request for account number verification or                                                                                                    |
|                                                                                                    | address verification                                                                                                    |
| 91                                                                                                    | Issuer unavailable or switch inoperative (STIP not applicable or                                                                                                    |
| ) <u>1</u>                                                                                                    | available for this transaction)                                                                                                    |
| 0.0                                                                                                    |                                                                                                    |
|                                                                                                    | Destination cannot be found for routing                                                                                                    |
|                                                                                                    | Transaction cannot be completed; violation of law                                                                                                    |
| 96                                                                                                    | System malfunction System malfunction or certain field error conditions                                                                                                    |
| NO                                                                                                    | Force STIP                                                                                                    |
| NЗ                                                                                                    | Cash service not available                                                                                                    |
| N4                                                                                                    | Cash request exceeds issuer limit                                                                                                    |
| N7                                                                                                    | Decline for CVV2 failure                                                                                                    |
| P2                                                                                                    | Invalid biller information                                                                                                    |
|                                                                                                    |                                                                                                    |
| P5                                                                                                    |                                                                                                    |
|                                                                                                    | PIN Change/Unblock request declined                                                                                                    |
|                                                                                                    |                                                                                                    |
| Рб                                                                                                    | PIN Change/Unblock request declined<br>Unsafe PIN                                                                                                    |
| Рб                                                                                                    | PIN Change/Unblock request declined                                                                                                    |
| Рб                                                                                                    | PIN Change/Unblock request declined<br>Unsafe PIN                                                                                                    |
| P6<br>Crea<br>0                                                                                                    | PIN Change/Unblock request declined<br>  Unsafe PIN<br>dit Card via MIGS (Visa/MasterCard)<br>Transaction Successful                                                                                                    |
| P6<br>Crea<br>0                                                                                                    | PIN Change/Unblock request declined<br>  Unsafe PIN<br>dit Card via MIGS (Visa/MasterCard)                                                                                                    |
| P6<br>Crec<br>0  <br>2                                                                                                    | PIN Change/Unblock request declined<br>  Unsafe PIN<br>dit Card via MIGS (Visa/MasterCard)<br>Transaction Successful                                                                                                    |
| P6<br>Crea<br>0  <br>?  <br>1                                                                                                    | PIN Change/Unblock request declined<br>  Unsafe PIN<br>dit Card via MIGS (Visa/MasterCard)<br>Transaction Successful<br>Transaction status is unknown                                                                                                    |
| P6<br>Crea<br>0  <br>?  <br>1  <br>2                                                                                                    | PIN Change/Unblock request declined<br>Unsafe PIN<br>dit Card via MIGS (Visa/MasterCard)<br>Transaction Successful<br>Transaction status is unknown<br>Unknown Error<br>Bank Declined Transaction                                                                                                    |
| P6<br>Crec<br>0  <br>?  <br>1  <br>2  <br>3                                                                                                    | <pre>PIN Change/Unblock request declined Unsafe PIN dit Card via MIGS (Visa/MasterCard) Transaction Successful Transaction status is unknown Unknown Error Bank Declined Transaction No Reply from Bank</pre>                                                                                                    |
| P6<br>Crec<br>0  <br>?  <br>1  <br>2  <br>3  <br>4                                                                                                    | <pre>PIN Change/Unblock request declined Unsafe PIN dit Card via MIGS (Visa/MasterCard) Transaction Successful Transaction status is unknown Unknown Error Bank Declined Transaction No Reply from Bank Expired Card</pre>                                                                                                    |
| P6<br>Crec<br>0  <br>2  <br>1  <br>2  <br>3  <br>4  <br>5                                                                                                    | <pre>PIN Change/Unblock request declined Unsafe PIN dit Card via MIGS (Visa/MasterCard) Transaction Successful Transaction status is unknown Unknown Error Bank Declined Transaction No Reply from Bank Expired Card Insufficient funds</pre>                                                                                                    |
| P6<br>Crec<br>0  <br>2  <br>1  <br>2  <br>3  <br>4  <br>5  <br>6                                                                                                    | <pre>PIN Change/Unblock request declined Unsafe PIN dit Card via MIGS (Visa/MasterCard) Transaction Successful Transaction status is unknown Unknown Error Bank Declined Transaction No Reply from Bank Expired Card Insufficient funds Error Communicating with Bank</pre>                                                                                                    |
| P6<br>Crec<br>0  <br>?  <br>1  <br>2  <br>3  <br>4  <br>5  <br>6  <br>7                                                                                                    | PIN Change/Unblock request declined<br>Unsafe PIN<br>dit Card via MIGS (Visa/MasterCard)<br>Transaction Successful<br>Transaction status is unknown<br>Unknown Error<br>Bank Declined Transaction<br>No Reply from Bank<br>Expired Card<br>Insufficient funds<br>Error Communicating with Bank<br>Payment Server System Error                                                                                                    |
| P6<br>Crec<br>0  <br>?  <br>1  <br>2  <br>3  <br>4  <br>5  <br>6  <br>7                                                                                                    | <pre>PIN Change/Unblock request declined Unsafe PIN dit Card via MIGS (Visa/MasterCard) Transaction Successful Transaction status is unknown Unknown Error Bank Declined Transaction No Reply from Bank Expired Card Insufficient funds Error Communicating with Bank</pre>                                                                                                    |
| P6<br>Crec<br>0  <br>2  <br>1  <br>2  <br>3  <br>4  <br>5  <br>6  <br>7  <br>8                                                                                                    | PIN Change/Unblock request declined<br>Unsafe PIN<br>dit Card via MIGS (Visa/MasterCard)<br>Transaction Successful<br>Transaction status is unknown<br>Unknown Error<br>Bank Declined Transaction<br>No Reply from Bank<br>Expired Card<br>Insufficient funds<br>Error Communicating with Bank<br>Payment Server System Error                                                                                                    |
| P6<br>Crec<br>0  <br>2  <br>1  <br>2  <br>3  <br>4  <br>5  <br>6  <br>7  <br>8  <br>9                                                                                                    | PIN Change/Unblock request declined<br>Unsafe PIN<br>dit Card via MIGS (Visa/MasterCard)<br>Transaction Successful<br>Transaction status is unknown<br>Unknown Error<br>Bank Declined Transaction<br>No Reply from Bank<br>Expired Card<br>Insufficient funds<br>Error Communicating with Bank<br>Payment Server System Error<br>Transaction Type Not Supported                                                                                                    |
| P6<br>Crec<br>0  <br>2  <br>1  <br>2  <br>3  <br>4  <br>5  <br>6  <br>7  <br>8  <br>9  <br>A                                                                                                    | PIN Change/Unblock request declined<br>Unsafe PIN<br>dit Card via MIGS (Visa/MasterCard)<br>Transaction Successful<br>Transaction status is unknown<br>Unknown Error<br>Bank Declined Transaction<br>No Reply from Bank<br>Expired Card<br>Insufficient funds<br>Error Communicating with Bank<br>Payment Server System Error<br>Transaction Type Not Supported<br>Bank declined transaction (Do not contact Bank)                                                                                                    |
| P6<br>Crec<br>0  <br>2  <br>1  <br>2  <br>3  <br>4  <br>5  <br>6  <br>7  <br>8  <br>9  <br>A  <br>C                                                                                                    | PIN Change/Unblock request declined<br>Unsafe PIN<br>dit Card via MIGS (Visa/MasterCard)<br>Transaction Successful<br>Transaction status is unknown<br>Unknown Error<br>Bank Declined Transaction<br>No Reply from Bank<br>Expired Card<br>Insufficient funds<br>Error Communicating with Bank<br>Payment Server System Error<br>Transaction Type Not Supported<br>Bank declined transaction (Do not contact Bank)<br>Transaction Aborted<br>Transaction Cancelled                                                                                                    |
| P6<br>Crec<br>0  <br>2  <br>1  <br>2  <br>3  <br>4  <br>5  <br>6  <br>7  <br>8  <br>9  <br>A  <br>C  <br>D                                                                                                    | <pre>PIN Change/Unblock request declined Unsafe PIN  It Card via MIGS (Visa/MasterCard)  Transaction Successful Transaction status is unknown Unknown Error Bank Declined Transaction No Reply from Bank Expired Card Insufficient funds Error Communicating with Bank Payment Server System Error Transaction Type Not Supported Bank declined transaction (Do not contact Bank) Transaction Aborted Transaction Cancelled Deferred transaction has been received and is awaiting processing</pre>                                                                                                    |
| P6<br>Crec<br>0  <br>2  <br>1  <br>2  <br>3  <br>4  <br>5  <br>6  <br>7  <br>8  <br>9  <br>A  <br>C  <br>D  <br>F                                                                                                    | <pre>PIN Change/Unblock request declined<br/>Unsafe PIN<br/>dit Card via MIGS (Visa/MasterCard)<br/>Transaction Successful<br/>Transaction status is unknown<br/>Unknown Error<br/>Bank Declined Transaction<br/>No Reply from Bank<br/>Expired Card<br/>Insufficient funds<br/>Error Communicating with Bank<br/>Payment Server System Error<br/>Transaction Type Not Supported<br/>Bank declined transaction (Do not contact Bank)<br/>Transaction Aborted<br/>Transaction Cancelled<br/>Deferred transaction has been received and is awaiting processing<br/>3D Secure Authentication failed</pre>                                                                                                    |
| P6<br>Crec<br>0  <br>2  <br>1  <br>2  <br>3  <br>4  <br>5  <br>6  <br>7  <br>8  <br>9  <br>4  <br>7  <br>8  <br>9  <br>7  <br>7  <br>1  <br>7  <br>1  <br>1  <br>2  <br>1  <br>2  <br>2  <br>1  <br>2  <br>2  <br>1  <br>2  <br>2  <br>1  <br>2  <br>2  <br>2  <br>1  <br>2  <br>2  <br>2  <br>2  <br>2  <br>2  <br>2  <br>2  <br>2  <br>2                                                                                                    | PIN Change/Unblock request declined<br>Unsafe PIN<br>dit Card via MIGS (Visa/MasterCard)<br>Transaction Successful<br>Transaction status is unknown<br>Unknown Error<br>Bank Declined Transaction<br>No Reply from Bank<br>Expired Card<br>Insufficient funds<br>Error Communicating with Bank<br>Payment Server System Error<br>Transaction Type Not Supported<br>Bank declined transaction (Do not contact Bank)<br>Transaction Aborted<br>Transaction Cancelled<br>Deferred transaction has been received and is awaiting processing<br>3D Secure Authentication failed                                                                                                    |
| P6<br>Crec<br>0  <br>2  <br>1  <br>2  <br>3  <br>4  <br>5  <br>6  <br>7  <br>8  <br>9  <br>4  <br>7  <br>8  <br>9  <br>1  <br>7  <br>1  <br>1  <br>1  <br>2  <br>1  <br>2  <br>1  <br>1  <br>2  <br>1  <br>2  <br>1  <br>2  <br>1  <br>1  <br>2  <br>1  <br>1  <br>1  <br>1  <br>1  <br>1  <br>1  <br>1  <br>1  <br>1 | <pre>PIN Change/Unblock request declined Unsafe PIN dit Card via MIGS (Visa/MasterCard) Transaction Successful Transaction status is unknown Unknown Error Bank Declined Transaction No Reply from Bank Expired Card Insufficient funds Error Communicating with Bank Payment Server System Error Transaction Type Not Supported Bank declined transaction (Do not contact Bank) Transaction Aborted Transaction Cancelled Deferred transaction has been received and is awaiting processing 3D Secure Authentication failed Card Security Code verification failed Shopping Transaction Locked (Please try the transaction again later)</pre>                                                                                                    |
| P6<br>Crec<br>0  <br>2  <br>1  <br>2  <br>3  <br>4  <br>5  <br>6  <br>7  <br>8  <br>9  <br>A  <br>D  <br>C  <br>D  <br>F  <br>I  <br>L  <br>N                                                                                                    | <pre>PIN Change/Unblock request declined Unsafe PIN dit Card via MIGS (Visa/MasterCard) Transaction Successful Transaction status is unknown Unknown Error Bank Declined Transaction No Reply from Bank Expired Card Insufficient funds Error Communicating with Bank Payment Server System Error Transaction Type Not Supported Bank declined transaction (Do not contact Bank) Transaction Aborted Transaction Cancelled Deferred transaction has been received and is awaiting processing 3D Secure Authentication failed Card Security Code verification failed Shopping Transaction Locked (Please try the transaction again later) Cardholder is not enrolled in Authentication scheme</pre>                                                                                                    |
| P6<br>Crec<br>0  <br>2  <br>1  <br>2  <br>3  <br>4  <br>5  <br>6  <br>7  <br>8  <br>9  <br>A  <br>D  <br>C  <br>D  <br>F  <br>I  <br>L  <br>N                                                                                                    | <pre>PIN Change/Unblock request declined<br/>Unsafe PIN<br/>dit Card via MIGS (Visa/MasterCard)<br/>Transaction Successful<br/>Transaction status is unknown<br/>Unknown Error<br/>Bank Declined Transaction<br/>No Reply from Bank<br/>Expired Card<br/>Insufficient funds<br/>Error Communicating with Bank<br/>Payment Server System Error<br/>Transaction Type Not Supported<br/>Bank declined transaction (Do not contact Bank)<br/>Transaction Aborted<br/>Transaction Cancelled<br/>Deferred transaction has been received and is awaiting processing<br/>3D Secure Authentication failed<br/>Card Security Code verification failed<br/>Shopping Transaction Locked (Please try the transaction again later)<br/>Cardholder is not enrolled in Authentication scheme<br/>Transaction has been received by the Payment Adaptor and is being</pre>                                                                                                    |
| P6<br>Crec<br>0  <br>2  <br>1  <br>2  <br>3  <br>4  <br>5  <br>6  <br>7  <br>8  <br>9  <br>A  <br>C  <br>F  <br>L  <br>L  <br>N  <br>P                                                                                                    | <pre>PIN Change/Unblock request declined<br/>Unsafe PIN<br/>dit Card via MIGS (Visa/MasterCard)<br/>Transaction Successful<br/>Transaction status is unknown<br/>Unknown Error<br/>Bank Declined Transaction<br/>No Reply from Bank<br/>Expired Card<br/>Insufficient funds<br/>Error Communicating with Bank<br/>Payment Server System Error<br/>Transaction Type Not Supported<br/>Bank declined transaction (Do not contact Bank)<br/>Transaction Aborted<br/>Transaction Cancelled<br/>Deferred transaction has been received and is awaiting processing<br/>3D Secure Authentication failed<br/>Card Security Code verification failed<br/>Shopping Transaction Locked (Please try the transaction again later)<br/>Cardholder is not enrolled in Authentication scheme<br/>Transaction has been received by the Payment Adaptor and is being<br/>processed</pre>                                                                                                    |
| P6<br>Crec<br>0  <br>2  <br>1  <br>2  <br>3  <br>4  <br>5  <br>6  <br>7  <br>8  <br>9  <br>A  <br>C  <br>F  <br>L  <br>L  <br>N  <br>P                                                                                                    | <pre>PIN Change/Unblock request declined<br/>Unsafe PIN<br/>dit Card via MIGS (Visa/MasterCard)<br/>Transaction Successful<br/>Transaction status is unknown<br/>Unknown Error<br/>Bank Declined Transaction<br/>No Reply from Bank<br/>Expired Card<br/>Insufficient funds<br/>Error Communicating with Bank<br/>Payment Server System Error<br/>Transaction Type Not Supported<br/>Bank declined transaction (Do not contact Bank)<br/>Transaction Aborted<br/>Transaction Cancelled<br/>Deferred transaction has been received and is awaiting processing<br/>3D Secure Authentication failed<br/>Card Security Code verification failed<br/>Shopping Transaction Locked (Please try the transaction again later)<br/>Cardholder is not enrolled in Authentication scheme<br/>Transaction has been received by the Payment Adaptor and is being</pre>                                                                                                    |
| P6<br>Cred<br>0  <br>2  <br>1  <br>2  <br>3  <br>4  <br>5  <br>6  <br>7  <br>8  <br>9  <br>A  <br>C  <br>F  <br>L  <br>L  <br>N  <br>P  <br>R                                                                                                    | <pre>PIN Change/Unblock request declined<br/>Unsafe PIN<br/>dit Card via MIGS (Visa/MasterCard)<br/>Transaction Successful<br/>Transaction status is unknown<br/>Unknown Error<br/>Bank Declined Transaction<br/>No Reply from Bank<br/>Expired Card<br/>Insufficient funds<br/>Error Communicating with Bank<br/>Payment Server System Error<br/>Transaction Type Not Supported<br/>Bank declined transaction (Do not contact Bank)<br/>Transaction Aborted<br/>Transaction Cancelled<br/>Deferred transaction has been received and is awaiting processing<br/>3D Secure Authentication failed<br/>Card Security Code verification failed<br/>Shopping Transaction Locked (Please try the transaction again later)<br/>Cardholder is not enrolled in Authentication scheme<br/>Transaction has been received by the Payment Adaptor and is being<br/>processed</pre>                                                                                                    |
| P6<br>Cred<br>0  <br>2  <br>1  <br>2  <br>3  <br>4  <br>5  <br>6  <br>7  <br>8  <br>9  <br>A  <br>C  <br>B  <br>F  <br>L  <br>L  <br>L  <br>N  <br>F  <br>L  <br>S                                                                                                    | <pre>PIN Change/Unblock request declined Unsafe PIN  Transaction Successful Transaction status is unknown Unknown Error Bank Declined Transaction No Reply from Bank Expired Card Insufficient funds Error Communicating with Bank Payment Server System Error Transaction Type Not Supported Bank declined transaction (Do not contact Bank) Transaction Aborted Transaction failed Deferred transaction has been received and is awaiting processing 3D Secure Authentication failed Shopping Transaction Locked (Please try the transaction again later) Cardholder is not enrolled in Authentication scheme Transaction has been received by the Payment Adaptor and is being processed Transaction was not processed - Reached limit of retry attempts allowed</pre>                                                                                                    |
| P6<br>Crec<br>0  <br>2  <br>1  <br>2  <br>3  <br>4  <br>5  <br>6  <br>7  <br>8  <br>9  <br>A  <br>C  <br>P  <br>E  <br>I  <br>1  <br>2  <br>3  <br>4  <br>5  <br>1  <br>1  <br>2  <br>3  <br>4  <br>5  <br>1  <br>1  <br>2  <br>3  <br>4  <br>1  <br>5  <br>1  <br>1  <br>2  <br>3  <br>4  <br>1  <br>5  <br>1  <br>1  <br>2  <br>3  <br>4  <br>1  <br>5  <br>1  <br>1  <br>2  <br>3  <br>4  <br>1  <br>5  <br>1  <br>1  <br>2  <br>3  <br>4  <br>1  <br>5  <br>1  <br>1  <br>2  <br>3  <br>4  <br>1  <br>5  <br>1  <br>1  <br>2  <br>3  <br>4  <br>1  <br>5  <br>1  <br>1  <br>2  <br>3  <br>4  <br>1  <br>5  <br>1  <br>1  <br>2  <br>1  <br>1  <br>2  <br>1  <br>1  <br>2  <br>1  <br>1  <br>1  <br>1  <br>2  <br>1  <br>1  <br>1  <br>1  <br>1  <br>1  <br>1  <br>1                                                                                                    | PIN Change/Unblock request declined<br>Unsafe PIN<br>Transaction Successful<br>Transaction status is unknown<br>Unknown Error<br>Bank Declined Transaction<br>No Reply from Bank<br>Expired Card<br>Insufficient funds<br>Error Communicating with Bank<br>Payment Server System Error<br>Transaction Type Not Supported<br>Bank declined transaction (Do not contact Bank)<br>Transaction Aborted<br>Transaction Cancelled<br>Deferred transaction has been received and is awaiting processing<br>3D Secure Authentication failed<br>Card Security Code verification failed<br>Shopping Transaction Locked (Please try the transaction again later)<br>Cardholder is not enrolled in Authentication scheme<br>Transaction has been received by the Payment Adaptor and is being<br>processed<br>Transaction was not processed – Reached limit of retry attempts allowed<br>Duplicate SessionID (OrderInfo)<br>Address Verification Failed                                                                     |
| P6<br>Cred<br>0  <br>2  <br>1  <br>2  <br>3  <br>4  <br>5  <br>4  <br>5  <br>6  <br>7  <br>8  <br>9  <br>A  <br>C  <br>D  <br>F  <br>L  <br>L  <br>N  <br>F  <br>1  <br>2  <br>3  <br>1  <br>2  <br>3  <br>1  <br>2  <br>3  <br>1  <br>2  <br>3  <br>1  <br>2  <br>3  <br>1  <br>2  <br>3  <br>4  <br>5  <br>1  <br>2  <br>3  <br>4  <br>5  <br>1  <br>2  <br>3  <br>4  <br>5  <br>1  <br>2  <br>3  <br>4  <br>5  <br>5  <br>1  <br>5  <br>5  <br>1  <br>2  <br>3  <br>1  <br>2  <br>3  <br>1  <br>2  <br>3  <br>1  <br>2  <br>3  <br>1  <br>2  <br>3  <br>2  <br>1  <br>2  <br>3  <br>1  <br>2  <br>3  <br>1  <br>2  <br>1  <br>2  <br>2  <br>1  <br>2  <br>2  <br>1  <br>2  <br>2  <br>1  <br>2  <br>2  <br>2  <br>2  <br>2  <br>2  <br>2  <br>2  <br>2  <br>2                                                                                                    | PIN Change/Unblock request declined<br>Unsafe PIN<br>dit Card via MIGS (Visa/MasterCard)<br>Transaction Successful<br>Transaction status is unknown<br>Unknown Error<br>Bank Declined Transaction<br>No Reply from Bank<br>Expired Card<br>Insufficient funds<br>Error Communicating with Bank<br>Payment Server System Error<br>Transaction Type Not Supported<br>Bank declined transaction (Do not contact Bank)<br>Transaction Aborted<br>Transaction Cancelled<br>Deferred transaction has been received and is awaiting processing<br>3D Secure Authentication failed<br>Card Security Code verification failed<br>Shopping Transaction Locked (Please try the transaction again later)<br>Cardholder is not enrolled in Authentication scheme<br>Transaction has been received by the Payment Adaptor and is being<br>processed<br>Transaction was not processed - Reached limit of retry attempts allowed<br>Duplicate SessionID (OrderInfo)<br>Address Verification Failed<br>Card Security Code Failed |
| P6<br>Cred<br>0  <br>2  <br>1  <br>2  <br>3  <br>4  <br>5  <br>4  <br>5  <br>6  <br>7  <br>8  <br>9  <br>A  <br>C  <br>D  <br>F  <br>L  <br>L  <br>N  <br>F  <br>1  <br>2  <br>3  <br>1  <br>2  <br>3  <br>1  <br>2  <br>3  <br>1  <br>2  <br>3  <br>1  <br>2  <br>3  <br>1  <br>2  <br>3  <br>4  <br>5  <br>1  <br>2  <br>3  <br>4  <br>5  <br>1  <br>2  <br>3  <br>4  <br>5  <br>1  <br>2  <br>3  <br>4  <br>5  <br>5  <br>1  <br>5  <br>5  <br>1  <br>2  <br>3  <br>1  <br>2  <br>3  <br>1  <br>2  <br>3  <br>1  <br>2  <br>3  <br>1  <br>2  <br>3  <br>2  <br>1  <br>2  <br>3  <br>1  <br>2  <br>3  <br>1  <br>2  <br>1  <br>2  <br>2  <br>1  <br>2  <br>2  <br>1  <br>2  <br>2  <br>1  <br>2  <br>2  <br>2  <br>2  <br>2  <br>2  <br>2  <br>2  <br>2  <br>2                                                                                                    | PIN Change/Unblock request declined<br>Unsafe PIN<br>Transaction Successful<br>Transaction status is unknown<br>Unknown Error<br>Bank Declined Transaction<br>No Reply from Bank<br>Expired Card<br>Insufficient funds<br>Error Communicating with Bank<br>Payment Server System Error<br>Transaction Type Not Supported<br>Bank declined transaction (Do not contact Bank)<br>Transaction Aborted<br>Transaction Cancelled<br>Deferred transaction has been received and is awaiting processing<br>3D Secure Authentication failed<br>Card Security Code verification failed<br>Shopping Transaction Locked (Please try the transaction again later)<br>Cardholder is not enrolled in Authentication scheme<br>Transaction has been received by the Payment Adaptor and is being<br>processed<br>Transaction was not processed – Reached limit of retry attempts allowed<br>Duplicate SessionID (OrderInfo)<br>Address Verification Failed                                                                     |

Y | The cardholder was successfully authenticated. E | The cardholder is not enrolled. N | The cardholder was not verified. U | The cardholder's Issuer was unable to authenticate due to some system error at the Issuer. F | There was an error in the format of the request from the merchant. A | Authentication of your Merchant ID and Password to the ACS Directory Failed. D | Error communicating with the Directory Server. C | The card type is not supported for authentication. S | The signature on the response received from the Issuer could not be validated. P | Error parsing input from Issuer. I | Internal Payment Server system error. 05 | Fully Authenticated 06 | Not authenticated (cardholder not participating), liability shift 07 | Not authenticated due to a system problem **MyClear FPX Internet Banking** 00 | Approved 03 | Invalid Merchant 05 | Seller Account Closed 12 | Invalid Transaction 13 | Invalid Amount 14 | Invalid Buyer Account 20 | Invalid Response 30 | Transaction Not Supported For Model Or Format Error 31 | Invalid Bank 39 | No Credit Bank 45 | Duplicate Seller Order Number 46 | Invalid Seller Exchange Or Seller 47 | Invalid Currency 48 | Transaction Limit Exceeded 51 | Insufficient Funds 53 | No Saving Account 57 | Transaction Not Permitted 61 | Withdrawal Limit Exceeded 65 | Withdrawal Frequency Exceeded 70 | Invalid Serial Number 72 | Duplicate Exchange Order Number 76 | Transaction Not Found 77 | Invalid Buyer Name Or Buyer Id 78 | Decryption Failed 79 | Host Decline When Down 80 | Buyer Cancel Transaction 83 | Invalid Transaction Model 84 | Invalid Transaction Type 85 | Internal Error At Bank System 87 | Debit Failed Exception Handling 88 | Credit Failed Exception Handling 89 | Transaction Not Received Exception Handling 93 | Transaction Cannot Be Completed 96 | System Malfunction 98 | MAC Error 99 | Pending for Authorization (Applies to B2B model) FE | Internal Error BC | Transaction Cancelled By Customer OE | Transaction Rejected As Not In FPX Operating Hours (7 AM To 11 PM) OF | Transaction Timeout OA | Session Timeout at FPX Entry Page SB | Invalid Seller Bank Code XA | Invalid Source IP Address For B2B Model 2 Transactions XE | Invalid Message

| XM | Invalid FPX Transaction Model                                        |
|----|----------------------------------------------------------------------|
| XN | Transaction Rejected Due To Duplicate Seller Exchange Order Number   |
| XO | Duplicate Exchange Order Number                                      |
| XS | Seller Does Not Belong To Exchange                                   |
| XC | Seller Exchange Encryption Error                                     |
| XI | Invalid Seller Exchange                                              |
| XB | Invalid Seller Exchange IP                                           |
| XF | Invalid Number Of Orders                                             |
| XT | Invalid Transaction Type                                             |
| XW | Seller Exchange Date Difference Exceeded                             |
| 1A | Buyer Session Timeout at IB Login Page                               |
| 1B | Buyer failed to provide the necessary info to login to IB Login page |
| 1C | Buyer choose cancel at Login Page                                    |
| 1D | Buyer session timeout at Account Selection Page                      |
| 1E | Buyer failed to provide the necessary info at Account Selection Page |
| 1F | Buyer choose cancel at Account Selection Page                        |
| 1G | Buyer session timeout at TAC Request Page                            |
| 1H | Buyer failed to provide the necessary info at TAC Request Page       |
| 1I | Buyer choose cancel at TAC Request Page                              |
| 1J | Buyer session timeout at Confirmation Page                           |
| 1K | Buyer failed to provide the necessary info at Confirmation Page      |
| 1L | Buyer choose cancel at Confirmation Page                             |
| 2A | Transaction Amount Is Lower Than Minimum Limit                       |

#### Alipay (China)

| Error Code                                   | Description                                |
|----------------------------------------------|--------------------------------------------|
| ILLEGAL_SIGN                                 | Illegal signature                          |
| ILLEGAL_ARGUMENT                             | Illegal parameters                         |
| HASH_NO_PRIVILEGE                            | No sufficient rights to complete the query |
| ILLEGAL_SERVICE                              | Service Parameter is incorrect             |
| ILLEGAL_PARTNER                              | Incorrect Partner ID                       |
| ILLEGAL_SIGN_TYPE                            | sign_type parameter is incorrect           |
| FOREX_MERCHANT_NOT_SUPPORT_THIS<br>_CURRENCY | Cannot support this kind of currency       |
| ILLEGAL_SECURITY_PROFILE                     | Cannot support this kind of encryption     |
| REPEAT_OUT_TRADE_NO                          | out_trade_no parameter is repeated         |
| ILLEGAL_CURRENCY                             | Currency parameter is incorrect            |
| ILLEGAL_PARTNER_EXTERFACE                    | Service is not activated for this account  |
| SYSTEM_EXCEPTION                             | Contact Alipay technical support for help  |
| ILLEGAL_TIMEOUT_RULE                         | Timeout_rule parameter is incorrect        |
| ILLEGAL_CHARSET                              | Illegal charset                            |

#### BCard

- 00 Transaction done without error
- 01 Invalid Card/invalid owner of card
- 02 Invalid Merchant
- 03 Invalid PIN
- 04 Insufficient Point
- 05 PIN Changed Fail

06 Card Is Blocked 07 Card Is Expired 08 Principal Is Currently A Supplementary 09 Supplementary Is Currently A Principal 10 Supplementary Is Already A Supplementary 11 Merge Own Card 12 Transaction Record Does Not Exists/ Invalid Transaction ID 13 Transaction Already Voided 14 Transaction Already Reversed 15 Transaction record more than one or not found 16 Invalid point/amount/bill no 18 Invalid category 19 Card not registered 20 Duplicate Data 21 Web Service Key already setup 22 Invalid Web Service Key 23 Invalid IC 24 Invalid Name 25 Invalid Operation/adjustment 26 Invalid STAN No/ Offline ID 27 Invalid Staff 29 Invalid Date 98 Unexpected Erroľ 99 Server Exception

#### **CIMB Clicks**

00 APPROVED OR COMPLETED 01 REFER TO CARD ISSUER 03 INVALID MERCHANT 04 CAPTURE CARD 05 DO NOT HONOR 12 INVALID TRANSACTION 13 INVALID AMOUNT 14 INVALID CARD NUMBER 15 INVALID ISSUER 30 FORMAT ERROR 41 LOST CARD 43 STOLEN CARD 51 INSUFFICIENT FUNDS 52 NO CURRENT ACCOUNT 53 NO SAVING ACCOUNT 54 EXPIRED CARD 55 INVALID PIN 57 TRANSACTION NOT PERMITTED ISS 58 TRANSACTION NOT PERMITTED ACQ 59 SUSPECTED FRAUD 61 EXCEEDS WITHDRAWAL LIMITS 62 RESTRICTED CARD 63 SECURITY VIOLATION 65 EXCEEDS WITHDRAWAL COUNT LIMIT 68 LATE RESPONSE 75 ALLOWABLE PIN TRIES EXCEEDED 80 FORCE PIN CHANGE 81 FORCE PRE-REGISTERED PIN CHANGE 91 SWITCH OR ISSUER INOPERATIVE 92 UNABLE TO ROUTE TRANSACTION 94 DUPLICATE TRANSACTION DETECTED 96 SYSTEM ERROR/ MALFUNCTION/VALIDATION ERROR

#### **Dragonpay (Phillippines)**

000 Success 101 Invalid payment gateway id

| 102 | Incorrect secret key       |
|-----|----------------------------|
| 103 | Invalid reference number   |
| 104 | Unauthorized access        |
| 105 | Invalid token              |
| 106 | Currency not supported     |
| 107 | Transaction cancelled      |
| 108 | Insufficient funds         |
| 109 | Transaction limit exceeded |
| 110 | Error in operation         |
| 111 | Invalid parameters         |
| 201 | Invalid Merchant Id        |
| 202 | Invalid Merchant Password  |

eNETS Debit (Singapore)
"For the online transaction status query feature, the response returned to the
merchant is in the format of <stage>\_<responsecode>."

| Stage Code | Stage Description                          |
|------------|--------------------------------------------|
| 000001     | Payment Request from eNETS II to Bank Host |
| 000002     | Notification from Bank Host to eNETS II    |
| 000003     | Acknowledgement from eNETS II to Bank Host |
| 000004     | Txn End from Bank Host to eNETS II         |
| 000005     | Payment Request from Merchant to eNETS II  |
| 000006     | Notification from eNETS II to Merchant     |
| 000007     | Acknowledgement from Merchant to eNETS II  |
| 000008     | Txn End from eNETS II to Merchant          |

| Error Code | Description               | Action / Remarks                                                                                                    |
|------------|---------------------------|----------------------------------------------------------------------------------------------------|
| 00000      | Transaction<br>Successful | Merchant to proceed with fulfillment of<br>order.<br>Note: Full response code should be<br>000008_000000                                                                                                    |
| 20001      | Internal System Error     | Internal processing errors such as Database<br>unavailability and network problem, etc.<br>If Gateway returns this status for<br>Notification Acknowledgement Message, the<br>Bank will have to initiate a reversal of<br>the transaction. |
| 20002      | Data Validation Error     | Invalid data sent from either party<br>The bank will not proceed with the<br>transaction and will initiate a reversal.<br>It will inform customer the transaction is<br>unsuccessful.                                                      |
| 20003      | XML Related Error         | Either XML parsing error or invalid/missing<br>DTD etc.<br>If Gateway returns this status for<br>Notification Acknowledgement Message, DBS                                                                                                 |

|       |                                                                             | will have to initiate a reversal of the transaction.                                                                                                    |
|-------|-----------------------------------------------------------------------------|----------------------------------------------------------------------------------------------------|
| 20004 | Transaction Failed                                                          | Transaction is not successful, due to<br>reasons such as customer has entered<br>invalid PIN or insufficient funds, etc.<br>Customer will be notified of the status and<br>be redirected back to the Merchant page. |
| 20005 | Communication Errors                                                        | Open connection type of errors, broken pipe<br>errors or timeout errors. For notification<br>message, the Bank will retry a configurable<br>number of times.                                                        |
| 20006 | Digital Certificate<br>Errors                                               | Either party's certificate is either<br>expired or invalid.<br>The Bank/Gateway will not accept the<br>message and if the notification message has<br>already been sent, the Bank will initiate a<br>reversal.      |
| 20007 | Invalid digital<br>Signature                                                | Verification of either party's signature<br>failed.<br>The Bank/Gateway will not accept the<br>message and if the notification message has<br>already been sent, the Bank will initiate a<br>reversal.              |
| 20008 | Session Errors                                                              | Time out due to customer inactivity.<br>Customer will not be allowed to proceed and<br>will be informed that his/her session has<br>expired. They will then be redirected back<br>to the Merchant site.             |
| 20009 | Bank API<br>configuration error                                             | Inform Banks to reconfigure API.                                                                                                    |
| 20010 | Failed to receive<br>acknowledgement from<br>Gateway                        | Check Gateway.                                                                                                    |
| 20011 | No match for Gateway public certificate.                                    | Double check Gateway public certificates.                                                                                                    |
| 30001 | Merchant not found in<br>Merchant_Profile<br>table                          | No merchant record in the merchant_profile<br>table.<br>Check Gateway database.                                                                                                    |
| 30002 | Merchant Failure_URL<br>not found in<br>Merchant_Notify_URL<br>table.       | Check Gateway database.                                                                                                    |
| 30003 | Unable to retrieve<br>Merchant's Public key<br>from Merchant_Cert<br>table. | Check Gateway database.                                                                                                    |

| 30004 | Signature Error                                                                                  | Unable to verify Merchant signature due to<br>different keys used.<br>Merchant to check that the public key sent<br>to the<br>Gateway is correct. |
|-------|--------------------------------------------------------------------------------------------------|----------------------------------------------------------------------------------------------------|
| 30005 | Duplicate Transaction                                                                            | The payment request consists of a Merchant<br>reference code that was used before.<br>Merchant to advise customer to wait before<br>trying again. |
| 30006 | Merchant Ref Code<br>generated is not<br>unique.                                                 | Merchant to advise customer to wait before trying again.                                                                                          |
| 30007 | Unable to insert<br>transaction to<br>MerchantArchive<br>table.                                  | Check gateway database.                                                                                                    |
| 30008 | Unable to save<br>transaction to<br>ASPArchive table.                                            | Check gateway database.                                                                                                    |
| 30009 | Unable to insert<br>transaction into<br>Merchant_Txn_Info and<br>Merchant_DD_Txn_Info<br>tables. | Check gateway database.                                                                                                    |
| 30010 | Unable to insert ASP<br>Txn Time into<br>ASP_Txn_Info table.                                     | Check gateway database.                                                                                                    |
| 30011 | Unable to generate<br>gateway signature                                                          | Merchant should check the public key of Gateway.                                                                                                  |
| 30012 | Bank ID not found.                                                                               | Transaction cancelled by user at Gateway's<br>Bank selection page.<br>Merchant can show the same payment page<br>again.                           |
| 30013 | Bank ID not enabled                                                                              | Fill in the problem log and escalate to eNETS.                                                                                                    |
| 30014 | Client-side HTTP<br>error when notifying<br>Merchant.                                            | Check Gateway HTTP.                                                                                                    |
| 30015 | Server-side HTTP<br>error when notifying<br>Merchant.                                            | Check Gateway HTTP.                                                                                                    |
| 30016 | Merchant Notification<br>Acknowledgement<br>Timeout                                              | Merchant's notification acknowledgement received later than expected turnaround time.                                                             |
| 30017 | Exchange Rate does<br>not exist (Forex                                                           | Required for currency conversion Contact<br>RBS and/or verify Rate Retrieval from                                                                 |

|       | Debit)                                                                    | FXmicropay                                                                                                    |
|-------|---------------------------------------------------------------------------|----------------------------------------------------------------------------------------------------|
| 30018 | Invalid Exchange Rate<br>(Forex Debit)                                    | Required for currency conversion Contact<br>RBS and/or verify Rate Retrieval from<br>FXmicropay                                           |
| 30019 | System does not allow<br>transaction to be<br>processed                   | <pre>Transaction rejected by switch during<br/>initial stage.<br/>Possible causes:</pre>                                                  |
| 40001 | Unable to retrieve<br>Bank' URL from<br>Bank_Profile table.               | Check Gateway database.                                                                                                    |
| 40002 | Merchant Ref code<br>gotten from Bank is<br>null.                         | Check that BankMgr is running.                                                                                                    |
| 40003 | Unable to retrieve<br>Bank's Public key<br>from Database                  | Check Gateway database.                                                                                                    |
| 40004 | Unable to verify Bank<br>Signature.                                       | The Gateway will not accept the message.<br>Check with the respective bank.                                                               |
| 40005 | Unable to save Txn<br>End html to<br>BankArchive table.                   | Check Gateway database.                                                                                                    |
| 40006 | Unable to save Txn<br>End html to<br>ASPArchive table.                    | Check Gateway database.                                                                                                    |
| 40007 | Unable to insert<br>transaction into<br>Log_Merchant_Trans_En<br>d table. | Check Gateway database.                                                                                                    |
| 40008 | Unable to update<br>status in<br>Merchant_Txn_Info<br>table.              | Check Gateway database.                                                                                                    |
| 40009 | Unable to retrieve<br>Merchant_URL in<br>Merchant_Notify_URL<br>table.    | Check Gateway database.                                                                                                    |
| 40010 | Duplicate Txn End                                                         | The payment request consists of a bank<br>reference code that was used before.<br>Bank to advise customer to wait before<br>trying again. |

| 40011 | Transaction timeout                                              | The Gateway has no response in specified<br>time.<br>Check Gateway itself and link between<br>Gateway and bank.         |
|-------|------------------------------------------------------------------|----------------------------------------------------------------------------------------------------|
| 40012 | Gateway private key ha                                           | s been revoked                                                                                                    |
| 40013 | Bank private key has be                                          | een revoked                                                                                                    |
| 40014 | Merchant private key ha                                          | as been revoked.                                                                                                    |
| 40096 | System Error                                                     |                                                                                                    |
| 40097 | Transaction Not Found                                            |                                                                                                    |
| 40098 | Transaction is not in<br>a valid state for<br>this action.       | Stage response code does not align with the<br>transaction status.<br>Check gateway database                            |
| 40099 | Transaction<br>Unsuccessful                                      | Transaction cancelled by user at Gateway's<br>Bank selection page.<br>Merchant can show the same payment page<br>again. |
| 50001 | Registry Access Error                                            | Fill in the problem log and escalate to eNETS                                                                           |
| 50002 | Database Access Error                                            | Fill in the problem log and escalate to eNETS                                                                           |
| 50003 | Page forward Error                                               | Fill in the problem log and escalate to eNETS                                                                           |
| 60001 | Unable to get the CRL                                            | Fill in the problem log and escalate to eNETS.                                                                          |
| 60002 | Unable to send email<br>to Administrator                         | Fill in the problem log and escalate to eNETS.                                                                          |
| 60003 | Unable to validate<br>the merchant<br>Certificate                | Fill in the problem log and escalate to eNETS.                                                                          |
| 60004 | Unable to update<br>revoked flag in<br>database for<br>Merchants | Check the database.                                                                                                    |
| 60005 | Unable to validate<br>the Gateway<br>Certificates                | Fill in the problem log and escalate to eNETS.                                                                          |
| 60006 | Unable to update<br>revoked flag in<br>database for Gateway      | Check the database.                                                                                                    |
| 60007 | Unable to validate<br>the Bank Certificates                      | Fill in the problem log and escalate to eNETS.                                                                          |
| 60008 | Unable to update                                                 | Check the database.                                                                                                    |

|       | revoked flag in<br>database for Banks                                               |                                                                                                    |
|-------|-------------------------------------------------------------------------------------|----------------------------------------------------------------------------------------------------|
| 60009 | No certificate<br>Authority ID<br>specified                                         | Fill in the problem log and escalate to eNETS.                                                                                                    |
| 70001 | Unable to connect to the Password Server                                            | Double check password.                                                                                                    |
| 70002 | Invalid database<br>password                                                        | Key into the correct password.                                                                                                    |
| 70003 | Failed to check<br>connection to the<br>database                                    | Fill in the problem log and escalate to eNETS.                                                                                                    |
| 80001 | Error loading data<br>into context                                                  | Fill in the problem log and escalate to eNETS.                                                                                                    |
| 90001 | Invalid URL for<br>reloading data into<br>context                                   | Fill in the problem log and escalate to eNETS.                                                                                                    |
| 1001  | Wrong merchant or<br>customer<br>identification.                                    | SS should check whether this merchant's records are in the database or not.                                                                                                    |
| 1002  | Wrong bank PIN keyed-<br>in by user.                                                | User should key in again.                                                                                                    |
| 1003  | Internet Banking<br>transaction failed.<br>Please check with the<br>Bank concerned. | SS should check with the Bank.                                                                                                    |
| 1004  | Session timeout.                                                                    | Transaction has taken too long or user is<br>inactive for too long.<br>Customers will not be allowed to proceed<br>and will be informed that their session has<br>expired. They will then be redirected back<br>to the Merchant site. |
| 1005  | Database access error.                                                              | Check Gateway database.                                                                                                    |
| 1006  | Error in re-direction of web page.                                                  | Check Gateway connection with Banks or Merchants.                                                                                                    |
| 1007  | Invalid digital signature.                                                          | Verification of Gateway signature failed<br>The Gateway will not accept the message.                                                                                                    |
| 1008  | Network error.                                                                      | Check Gateway network.                                                                                                    |
| 1009  | Unable to connect to bank server.                                                   | Call respective bank to check his bank.                                                                                                    |
| 1010  | Error due to user PC s                                                              | hutdown unexpectedly.                                                                                                    |
| 1011  | User cancelled transac                                                              | tion before completion.                                                                                                    |

| 1035       | Invalid UMID                  |
|------------|-------------------------------|
|            |                               |
| Gift Card  |                               |
| Error Code | Description                   |
| 0          | Success                       |
| 1          | Failure                       |
| 2          | Invalid ESN                   |
| 3          | Vendor Application Error      |
| 4          | System Error                  |
| 5          | Card Already Active           |
| 6          | Card Already Inactive         |
| 7          | Invalid Request               |
| 8          | Card Redeemed                 |
| 9          | Invalid Card                  |
| 10         | Card Deactivated              |
| 11         | Card Suspended                |
| 12         | Card Activated                |
| 13         | Invalid Account               |
| 14         | No Previous Action            |
| 15         | Card is Active                |
| 16         | Card is Deactivated           |
| 17         | Card is Redeemed              |
| 18         | Card is Not Found             |
| 19         | Card Locked                   |
| 20         | Delayed Redemption            |
| 21         | Maximum Transactions Exceeded |
| 22         | Invalid XML                   |
| 23         | Network Error                 |
| 24         | Invalid PIN                   |
| 25         | Declined                      |
| 26         | PIN Not Sold                  |
| 27         | PIN Already Sold              |

| 28 | Card Expired          |
|----|-----------------------|
| 29 | Card Stolen           |
| 30 | Card Lost             |
| 31 | Card Damaged          |
| 32 | Card Pending          |
| 33 | PIN Redeemed          |
| 34 | Invalid/Inactive PIN  |
| 35 | Card In Use           |
| 36 | Already Reversed      |
| 37 | Not Reversible        |
| 38 | Incorrect Card Status |
| 39 | Card Not Active       |
| 40 | Pin Locked            |
| 41 | Suspected Fraud       |
| 42 | Format Error          |
| 43 | Action Not Supported  |
| 44 | Card Action Suspended |
| 45 | Card is Pending       |
| 46 | Card is Suspended     |
| 47 | Card is Expired       |
| 48 | Card is Stolen        |
| 49 | Card is Lost          |
| 50 | Card is Damaged       |
|    |                       |

#### Multi Currency Credit Card (Visa/MasterCard/AMEX)

| Error Code        | Description                                                                                                    |
|-------------------|----------------------------------------------------------------------------------------------------|
| GeneralFailure    | An unspecified error has occurred.                                                                                                    |
| RateOfferNotFound | The RateOfferId did not identify a known,<br>non-expired GoInterpay rate offer.<br>One common reason for this result is that the<br>rate offer has expired. |
| CurrencyNotFound  | The CustomerCurrency did not correspond to a supported GoInterpay currency.                                                                                 |
| CurrencyMismatch  | The CustomerCurrency specified in the request                                                                                                    |

 $\hfill \ensuremath{\mathbb{C}}$  2005 - 2017 MOLPay Sdn Bhd. All rights reserved. All trademarks are the property of their respective owners.

|                             | did not match the Currency associated with the specified GoInterpay rate offer.                                                                                                    |
|-----------------------------|----------------------------------------------------------------------------------------------------|
| EmailAddressInvalid         | The consumer Email was not supplied or was supplied but was syntactically invalid.                                                                                                    |
| PaymentMethodUnsupported    | The PaymentMethod did not specify a supported<br>type, or the merchant does not have access to<br>the specified type for this payment.                                                                                                    |
| CardNameInvalid             | The Name in the card details was not valid.                                                                                                    |
| CardNumberInvalid           | The Number in the card details was not valid for the specified payment method.                                                                                                    |
| CardYearInvalid             | The Year in the card details was not valid.                                                                                                    |
| CardMonthInvalid            | The Month in the card details was not valid.                                                                                                    |
| CardExpired                 | The specified payment card has expired.                                                                                                    |
| CardVerificationCodeInvalid | The VerificationCode in the card details was not valid.                                                                                                    |
| PostalCodeInvalid           | The consumer PostalCode was not supplied and<br>is required for the merchant's GoInterpay<br>payment processing option, or was supplied but<br>was syntactically invalid.                                                                                                    |
| CountryInvalid              | The consumer Country was not supplied and is<br>required for the merchant's GoInterpay payment<br>processing option, or was supplied but was<br>syntactically invalid.                                                                                                    |
| AmountInvalid               | A ConsumerPrice or MerchantPrice did not meet<br>the requirements documented for the request.                                                                                                    |
| AmountLimitExceeded         | The request contains an amount that exceeds<br>the amount that GoInterpay is willing to<br>transact in a single transaction for the<br>merchant.                                                                                                    |
| PaymentAuthorizationFailed  | The payment details were syntactically<br>correct, but the payment processing provider<br>(or an intermediary) refused to authorize a<br>payment against the payment details for the<br>specified amount. This includes the case of<br>failure to pass payment processor fraud<br>checks. This also includes the failure of the<br>payment processing provider to validate<br>authentication performed by a payment<br>authentication mechanism (via the Merchant). |
| Blacklisted                 | The consumer is on the GoInterpay blacklist<br>and GoInterpay has refused to process the<br>order.                                                                                                    |
| FraudSuspected              | Based on the parameters of the order,<br>GoInterpay suspects that the order is                                                                                                    |

|                                                                                                    | fraudulent and/or represents too high a risk to proceed with processing.                                                                |
|----------------------------------------------------------------------------------------------------|----------------------------------------------------------------------------------------------------|
| ContractNotFound                                                                                            | The specified ContractId is not associated with the requesting Merchant.                                                                |
| ContractClosed                                                                                              | The specified ContractId is closed and cannot be used to begin new transactions.                                                        |
| ViaAgentInvalid                                                                                             | The ViaAgent flag was specified for a payment method that does not support it.                                                          |
| InstalmentsInvalid                                                                                          | A Number was specified for Instalments which<br>is not between 2 and 12 (inclusive) or<br>instalments are not available for this order. |
| BirthDateInvalid                                                                                            | The consumer BirthDate was not valid, or is missing but is required for this order.                                                     |
| NationalIdentifierInvalid The consumer NationalIdentifier was not<br>or is missing but is required for this |                                                                                                    |
| PhoneInvalid                                                                                                | The consumer Phone was not valid, or is missing but is required for this order.                                                         |
| RegionInvalid                                                                                               | The consumer Region was not valid, or is missing but is required for this order.                                                        |

| Error Code | Description                    |
|------------|--------------------------------|
| 0000       | Success                        |
| 0101       | Invalid fingerprint hash       |
| 0102       | Invalid message request        |
| 0103       | Invalid seller ID              |
| 0104       | Invalid seller account         |
| 0105       | Bank host down for maintenance |
| 0106       | Invalid login                  |
| 0107       | Invalid mobile number          |
| 0108       | No debiting account            |
| 0109       | Exceed transaction limit       |

| 0110          | Exceed TAC attempts |                                                                   |  |  |
|---------------|---------------------|-------------------------------------------------------------------|--|--|
| 0111          | Purchase iter       | Purchase item not available                                       |  |  |
| 0112          | Insufficient fu     | Insufficient fund in buyer account                                |  |  |
| 0113          | Invalid accou       | nt status of buyer or seller account                              |  |  |
| 0114          | Transaction r       | ejected by host or reversed payment                               |  |  |
| 0115          | Buyer sessio        | n timeout on Login Page                                           |  |  |
| 0116          | Buyer cancel        | payment on Login Page                                             |  |  |
| 0117          | Buyer sessio        | n timeout on Account Selection Page                               |  |  |
| 0118          | Buyer cancel        | payment on Account Selection Page                                 |  |  |
| 0119          | -                   | n timeout on Confirmation Page                                    |  |  |
| 0120          | Buyer cancel        | payment on Confirmation Page                                      |  |  |
| 0121          | Buyer invalid       |                                                                   |  |  |
| 0122          | -                   |                                                                   |  |  |
| 0123          | <i>u</i>            | Payment not found                                                 |  |  |
| 0124          |                     | Processing transaction                                            |  |  |
| 0125          |                     | Transaction rejected by reversed payment                          |  |  |
|               |                     | Transaction is not allowed                                        |  |  |
| 0199          | General exce        | General exception error                                           |  |  |
| PEx Plus (HON | G LEONG PEx+)       |                                                                   |  |  |
|               | 0 110110 1 1237     | <b>D</b>                                                          |  |  |
| Error Code    |                     | Description<br>Successful.                                        |  |  |
| 00000         |                     |                                                                   |  |  |
| 00149         |                     | User has not logged in or session expired.                        |  |  |
| 00341         |                     | Your session has timed out due to inactivity. Please login again. |  |  |
| 00344         |                     | Not a privileged user.                                            |  |  |
| 10000         |                     | No data found.                                                    |  |  |
| 44444         |                     | Service is not available.                                         |  |  |
| 00121         |                     | Payment in progress.                                              |  |  |
| 00201         |                     | QR sales has expired.                                             |  |  |
| 00300         |                     | QR code has been paired.                                          |  |  |
| 30002         |                     | Invalid currency.                                                 |  |  |

| 00102                  | Invalid amount.                                                                             |  |
|------------------------|---------------------------------------------------------------------------------------------|--|
| 12001                  | Exceeded daily transaction limit.                                                           |  |
| 00301                  | Cancellation failed.                                                                        |  |
| 00302                  | Cancellation successful.                                                                    |  |
| 01201                  | Merchant is not valid.                                                                      |  |
| 01202                  | Organisation is not valid.                                                                  |  |
| 00903                  | Batch No. is not valid.                                                                     |  |
| 10007                  | Sorry, we are unable to process your request now.<br>Please try again later.                |  |
| 10008                  | Merchant has been deactivated.                                                              |  |
| 10010                  | Merchant has not subscribed to PEx+ services.                                               |  |
| 10011                  | This transaction has been reversed.                                                         |  |
| 10013                  | Sorry, you are not allowed to perform this action.                                          |  |
| 10014                  | Sorry, this transaction cannot be reversed due to return policy.                            |  |
| PEx+.ERR_PAYMENT.10102 | The Payment Transaction is invalid. Please try again. [10102]                               |  |
| PEx+.ERR_PAYMENT.10105 | The Payment Transaction is invalid. Please try again. [10105]                               |  |
| PEx+.100000            | No Record Found.                                                                            |  |
| PEx+SD.00412           | The transaction amount has exceeded the daily PEx+<br>transaction limit. [PEX+.0100010]     |  |
| PEx+SD.00403           | Sorry, your transaction has been cancelled. Please perform another PEx+ payment.            |  |
| PEx+SD.00404           | Sorry, your transaction has expired. Please perform another PEx+ payment.                   |  |
| PEx+SD.30002           | Currency Code is invalid. Please try again.                                                 |  |
| PEx+SD.01301           | Invalid QR scanning. Please perform another PEx+ payment.                                   |  |
| PEx+SD.30001           | Record Not Found. Please try again later.                                                   |  |
| PEx+.0100000           | Sorry, we are unable to process your request now.<br>Please try again later. [PEX+.0100000] |  |
| PEx+.0100011           | Your account balance is insufficient for the transaction. [PEX+.0100011]                    |  |
| PEx+_rbs.5             | Sorry, we are unable to process your request at this time. Please try again later.          |  |
| N/A                    | Invalid QR code. Please try again.                                                          |  |

#### ATM Cash Permata Bank (Indonesia)

| 000 | Success                                             |
|-----|-----------------------------------------------------|
| 100 | Invalid merchant ID                                 |
| 101 | Empty merchant ID                                   |
| 102 | Empty amount                                        |
| 103 | Invalid amount (not approved string,dot and comma ) |
| 104 | Empty orderid                                       |
| 105 | Empty bill_name                                     |
| 106 | bill_email                                          |
| 107 | Empty bill_mobile                                   |
| 108 | Empty bill_desc                                     |
| 109 | Empty vcode                                         |
| 110 | Invalid Authentication Key                          |
| 111 | Empty due_time                                      |
| 113 | Invalid                                             |

#### MOLPoints

| Error Code Error Description |                                                                                                    |  |
|------------------------------|----------------------------------------------------------------------------------------------------|--|
| 40001                        | Required parameter is required. / Parameter format is invalid.                                                                                                    |  |
| 40002                        | Invalid API Version.                                                                                                    |  |
| 40003                        | Invalid Currency Code or not supported.                                                                                                    |  |
| 40004                        | Duplicate Reference Id.<br>The transaction was refused as a result of a duplicate Reference<br>Id supplied. Currency Code is not match with previous<br>transaction.<br>The transaction was refused as a result of a duplicate Reference<br>Id supplied. Pin is not match with previous transaction. |  |
| 40005                        | Invalid Channel Id.                                                                                                    |  |
| 40006                        | Invalid Amount.                                                                                                    |  |
| 40007                        | Invalid PIN.                                                                                                    |  |
| 40008                        | Invalid Client IP Address.                                                                                                    |  |
| 40009                        | The transaction was declined by MOL because of possible fraudulent activity.                                                                                                    |  |
| 40013                        | Payment Amount Exceed channel maximum accepted amount.                                                                                                    |  |
| 40014                        | Payment Amount less than channel minimum accepted amount.                                                                                                    |  |
| 40101                        | Invalid Application Code.                                                                                                    |  |
| 40102                        | Unauthorized Server IP Address.                                                                                                    |  |
| 40103                        | Invalid Signature.                                                                                                    |  |
| 40104                        | Channel Id not permitted.                                                                                                    |  |
| 40400                        | Payment not found.                                                                                                    |  |

| Error Code | Description                   | Action / Remarks                                                                                                    |
|------------|-------------------------------|----------------------------------------------------------------------------------------------------|
| 1001       | Invalid Token                 | The token specified in the request<br>corresponds to a POLi ID that does not<br>exist in the database.<br>There may be an error in the<br>implementation of POLi™. Check your web<br>services.                                   |
| 1002       | Illegal Token                 | The token specified in the request<br>corresponds to a POLi ID that does not<br>belong to the specified merchant.<br>There may be an error in the<br>implementation of POLi™. Check your web<br>services.                        |
| 1003       | Invalid Merchant Code         | The merchant code specified in the reques<br>does not exist in the database.<br>There may be an error in the<br>implementation of POLi™. Check your web<br>services.                                                             |
| 1004       | Inactive Merchant             | The merchant code specified in the request<br>corresponds to a merchant that is<br>inactive.<br>There may be an error in the<br>implementation of POLi™. Check your web<br>services.                                             |
| 1005       | Merchant Not<br>Authenticated | The merchant authentication code supplied<br>is not correct or the authentication type<br>has not been specified in the POLi™<br>system.<br>There may be an error in the<br>implementation of POLi™. Check your web<br>services. |
| 1006       | Deleted Merchant              | The merchant code specified in the reques<br>corresponds to a merchant that has been<br>deleted.<br>There may be an error in the<br>implementation of POLi™. Check your web<br>services.                                         |
| 1007       | Invalid Currency Code         | The specified currency code does not exis<br>in the database.<br>There may be an error in the<br>implementation of POLi™. Check your web<br>services.                                                                            |
| 1008       | Invalid Merchant<br>Currency  | The specified currency code does not<br>correspond to an active currency for the<br>specified merchant.<br>There may be an error in the<br>implementation of POLi <sup>™</sup> . Check your web                                  |

| 1009 | Currency System Limit<br>Exceeded                         | The payment amount in the specified<br>currency has exceeded the system limit for<br>that currency.<br>Inform the customer that POLi™ applies<br>transaction limits for security reasons<br>and to try another payment limit. Do not<br>specify the limit.                           |
|------|-----------------------------------------------------------|----------------------------------------------------------------------------------------------------|
| 1010 | Currency VAR Limit<br>Exceeded                            | The payment amount in the specified<br>currency has exceeded the VAR limit for<br>that currency.<br>Inform the customer that POLi™ applies<br>transaction limits for security reasons<br>and to try another payment limit. Do not<br>specify the limit.                              |
| 1011 | Currency Merchant<br>Single Transaction<br>Limit Exceeded | The payment amount in the specified<br>currency has exceeded the merchant's<br>single transaction limit for that<br>currency.<br>Inform the customer that POLi™ applies<br>transaction limits for security reasons<br>and to try another payment limit. Do not<br>specify the limit. |
| 1012 | Currency Merchant<br>Daily Cumulative<br>Limit Exceeded   | The payment amount in the specified<br>currency has exceeded the merchant's daily<br>cumulative limit for that currency.<br>Inform the customer that POLi™ applies<br>transaction limits for security reasons<br>and to try another payment limit. Do not<br>specify the limit.      |
| 1013 | Invalid Merchant<br>Established Date Time                 | The difference between the specified<br>merchant established time and the system<br>time is more than 24 hours.<br>Check your date and time settings.                                                                                                    |
| 1014 | Invalid URL Format                                        | The format of the specified URL is<br>invalid.<br>There may be an error in the<br>implementation of POLi™. Check your web<br>services.                                                                                                    |
| 1015 | Invalid timeout value                                     | The specified timeout value is less than<br>the system minimum timeout value.<br>may be an error in the implementation of<br>POLi™. Check your web services.                                                                                                    |
| 1016 | The transaction has expired                               | The transaction being enquired upon has<br>lapsed past the 15min enquiry window.<br>Use the Merchant Console to attain the<br>outcome of this transaction.                                                                                                    |
| 1017 | Blocked User IP<br>address                                | The IP address of the user is blocked,<br>restricted or otherwise from a list of<br>known suspect IP addresses.                                                                                                    |

|      |                                           | Do not try to initiate a transaction<br>again.<br>NOTE: Strongly recommend that the user not<br>be allowed to complete the transaction<br>using another payment option at the<br>Merchant's discretion.             |
|------|-------------------------------------------|----------------------------------------------------------------------------------------------------|
| 1018 | Invalid IP address format                 | The IP address is in an invalid format.<br>Try again passing in the correct data.                                                                                                    |
| 1019 | Invalid IP address                        | The IP address is invalid.<br>Try again passing in the correct data.                                                                                                    |
| 1020 | No merchant primary<br>account            | The merchant has not set up a primary<br>account to be used.<br>Set up a primary account for the merchant<br>through the console and try initiating the<br>transaction again after the change has<br>been approved. |
| 1021 | Invalid Field<br>Characters               | The specified field contains invalid<br>characters.<br>There may be an error in the<br>implementation of POLi™. Check your web<br>services.                                                                         |
| 1022 | Mandatory Field                           | No value is supplied for a mandatory<br>field.<br>There may be an error in the<br>implementation of POLi™. Check your web<br>services.                                                                              |
| 1023 | Invalid Field Length                      | The specified field has an invalid length.<br>There may be an error in the<br>implementation of POLi™. Check your web<br>services.                                                                                  |
| 1024 | Invalid Currency<br>Amount In Field       | The specified field contains invalid<br>currency amount.<br>There may be an error in the<br>implementation of POLi™. Check your web<br>services.                                                                    |
| 1025 | Invalid Field Range                       | The value in the field is out of the<br>allowable range.<br>There may be an error in the<br>implementation of POLi™. Check your web<br>services.                                                                    |
| 1026 | Invalid Transaction<br>Status             | The transaction has not followed the<br>anticipated transaction status path.<br>NOTE: This error should never be returned<br>to a Merchant. If it does then please<br>inform Centricom.                             |
| 1027 | Invalid Merchant<br>Financial Institution | The Financial Institution Code passed in<br>is not allowed for this merchant.<br>There may be an error in the                                                                                                    |

|      |                                                   | implementation of POLi™. Check your web services.                                                                                                    |
|------|---------------------------------------------------|----------------------------------------------------------------------------------------------------|
| 1028 | Invalid Financial<br>Institution Code             | The Financial Institution Code passed in<br>is not valid.<br>There may be an error in the<br>implementation of POLi™. Check your web<br>services.                                                                                                    |
| 1029 | Inactive Financial<br>Institution                 | The Financial Institution Code passed in<br>is not currently active.<br>There may be an error in the<br>implementation of POLi™. Check your web<br>services.                                                                                                    |
| 1030 | Deleted Financial<br>Institution                  | The Financial Institution Code passed in<br>has been deleted.<br>There may be an error in the<br>implementation of POLi™. Check your web<br>services.                                                                                                    |
| 1031 | Invalid Financial<br>Institution Vector           | The vector for the passed in Financial<br>Institution Code is not available or<br>non-existent.<br>NOTE: This error should never be returned<br>to a Merchant. If it does then please<br>inform Centricom                                                                                                    |
| 1032 | Invalid Transaction<br>Status Code                | The Transaction Status Code passed in is<br>not valid.<br>There may be an error in the<br>implementation of POLi™. Check your web<br>services.                                                                                                    |
| 2021 | Invalid Payment<br>Amount                         | The amount being paid is not equal to the transaction amount.<br>The user's locale can affect the way that currency amounts are displayed on the screen. For example, a German locale may display the amount with a comma rather than a decimal point. This affects the way that POLi™ interprets the amount and may result in a failure. Setting the locale to En-AU, En-US, or En-GB will rectify this issue. |
| 8001 | Operational Error<br>Without Trace<br>Information | An operational error occurs but there is<br>no trace information available.<br>Perform the web service again.                                                                                                    |
| 8002 | Operational Error<br>With Trace<br>Information    | An operational error occurs and trace<br>information is available.<br>Perform the web service again.                                                                                                    |
| 8003 | Invalid Field<br>Characters                       | The specified field contains invalid<br>characters.<br>There may be an error in the<br>implementation of POLi™. Check your web                                                                                                    |

 $\hfill \ensuremath{\mathbb{C}}$  2005 - 2017 MOLPay Sdn Bhd. All rights reserved. All trademarks are the property of their respective owners.

|                  |                                     | services.                                                                                                    |
|------------------|-------------------------------------|----------------------------------------------------------------------------------------------------|
| 8004             | Mandatory Field                     | No value is supplied for a mandatory<br>field.<br>There may be an error in the<br>implementation of POLi™. Check your web<br>services.                                |
| 8005             | Invalid Field Length                | The specified field has an invalid length<br>There may be an error in the<br>implementation of POLi™. Check your web<br>services.                                     |
| 8006             | Invalid Currency<br>Amount In Field | The specified field contains invalid<br>currency amount.<br>There may be an error in the<br>implementation of POLi™. Check your web<br>services.                      |
| 8007             | Invalid Field Range                 | The value in the field is out of the<br>allowable range.<br>There may be an error in the<br>implementation of POLi™. Check your web<br>services.                      |
| 11002            | Unable to Send Nudge                | A nudge sent to the merchant has failed.<br>The Nudge Notification URL may be publicly<br>inaccessible or the destination is down of<br>it takes too long to respond. |
| 12001            | Merchant Code<br>Required           | Merchant code is empty.<br>Provide a non-empty merchant code.                                                                                                    |
| 12002            | Merchant Code Length                | Merchant code length exceeds maximum<br>number of characters allowed.<br>Provide a Merchant Code with valid length                                                    |
| 12003 or<br>1003 | Invalid Merchant Code               | Merchant Code doesn't exist or inactive.<br>Provide a valid Merchant Code.                                                                                            |
| 12004            | Authentication Code<br>Required     | Authentication Code is empty.<br>Provide a non-empty Authentication Code.                                                                                             |
| 12005            | Authentication Code<br>Length       | Authentication Code length exceeds maximum<br>number of characters allowed.<br>Provide an Authentication Code with valid<br>length.                                   |
| 12006 or<br>1005 | Invalid<br>Authentication Code      | Provide a valid Authentication Code.                                                                                                    |
| 12010            | Request Type is<br>Required         | Request Type is empty.<br>Provide a non-empty Request Type.                                                                                                    |
| 12011            | Request Type Length                 | Request Type length exceeds maximum number<br>of characters allowed.<br>Provide a Request Type with a valid<br>length.                                                |

| 12012 | Invalid Request Type           | Request Type is not valid. It must be<br>either Manual or Email.<br>Provide a Request Type set to either<br>Manual or Email.                                                            |
|-------|--------------------------------|----------------------------------------------------------------------------------------------------|
| 12013 | Invalid Payment<br>Amount.     | Payment Amount is empty. Either it is<br>empty or not a decimal number or decimal<br>precision exceeds 2 or not in the range of<br>1.00 and 10000.00<br>Provide a valid Payment Amount. |
| 12014 | Payment Reference is required  | Payment reference is empty.<br>Provide a non-empty Payment Reference.                                                                                                    |
| 12015 | Invalid Payment<br>Reference   | Payment reference is not valid.<br>Provide a Payment Reference with a valid<br>length.                                                                                                  |
| 12016 | Invalid Confirmation<br>Email. | Confirmation Email is either empty or not<br>one of the values Yes, No.<br>Provide Confirmation Email with a valid<br>value.                                                            |
| 12017 | Invalid Customer<br>Reference. | Customer Reference is either empty or not<br>one of the values Yes, No.<br>Provide Customer Reference with a valid<br>value.                                                            |
| 12018 | Recipient Name is required.    | Recipient Name is empty.<br>Provide a non-empty Recipient Name.                                                                                                    |
| 12019 | Recipient Name Length          | Recipient Name length exceeds maximum<br>number of characters allowed.<br>Provide a Recipient Name with a valid<br>length.                                                              |
| 12020 | Invalid Recipient<br>Name.     | Recipient Name is not valid.<br>Check invalid characters in the Recipient<br>Name.                                                                                                    |
| 12021 | Recipient Email is required.   | Recipient Email is empty.<br>Provide a non-empty recipient email.                                                                                                    |
| 12022 | Recipient Email<br>Length      | Recipient Email length exceeds maximum<br>number of characters allowed.<br>Provide a Recipient Email with a valid<br>length.                                                            |
| 12023 | Invalid Recipient<br>Email.    | Recipient Email is not valid.<br>Check Recipient Email follows email<br>address rules.                                                                                                  |
| 12024 | Email Delivery<br>Failed.      | Email Delivery to Payer failed.<br>Check payer email address is valid and active.                                                                                                    |

| 00 Payment is                                                                                      | successful.                                        |                             |  |
|----------------------------------------------------------------------------------------------------|----------------------------------------------------|-----------------------------|--|
| 01 Refer to card issuer.                                                                           |                                                    |                             |  |
| 03 Invalid merchant.<br>05 Merchant or seller account closed.                                      |                                                    |                             |  |
| D5 Merchant of seller account closed.<br>D6 Issuer card is expired.                                |                                                    |                             |  |
|                                                                                                    | 19 Request in progress.                            |                             |  |
| -                                                                                                  | 2 Invalid transaction.                             |                             |  |
| 13 Invalid am                                                                                      | 3 Invalid amount.                                  |                             |  |
| 14 Invalid bu                                                                                      | yer account or card information.                   |                             |  |
| 17 Buyer canc                                                                                      | Buyer cancel transaction.                          |                             |  |
| 22 Suspected                                                                                       |                                                    |                             |  |
|                                                                                                    | search an original transaction.                    |                             |  |
| 30 Format err<br>31 Invalid ba                                                                     | or or MAC error.                                   |                             |  |
| 39 No credit                                                                                       |                                                    |                             |  |
| 51 Insufficie                                                                                      |                                                    |                             |  |
| 53 No saving                                                                                       |                                                    |                             |  |
| 2                                                                                                  | n not permitted.                                   |                             |  |
| 61 Withdrawal                                                                                      | limit exceeded.                                    |                             |  |
| 65 Withdrawal                                                                                      | frequency exceeded.                                |                             |  |
| 76 Transactio                                                                                      |                                                    |                             |  |
|                                                                                                    | yer name or buyer Id.                              |                             |  |
| 79 Host decli                                                                                      |                                                    |                             |  |
|                                                                                                    | rror at bank's system.<br>ed (exception handling). |                             |  |
|                                                                                                    | led (exception handling).                          |                             |  |
|                                                                                                    | n not received (exception handling).               | () <b>.</b>                 |  |
|                                                                                                    | institution or intermediate networ                 |                             |  |
| routing.                                                                                           |                                                    |                             |  |
| 93 Transactio                                                                                      | n cannot be completed.                             |                             |  |
| FE Internal e                                                                                      |                                                    |                             |  |
|                                                                                                    | n rejected as not in operating hou                 | irs.                        |  |
| OF Transactio                                                                                      |                                                    |                             |  |
| OA Session ti                                                                                      | meout.<br>ion timeout at bank login page.          |                             |  |
|                                                                                                    | ed to provide the necessary info t                 | o login to bank login page. |  |
|                                                                                                    | se cancel at login page.                           | togin to bank iogin page.   |  |
| -                                                                                                  | ion timeout at account selection p                 | page.                       |  |
| 1E Buyer fail                                                                                      | ed to provide the necessary info a                 | it account selection page.  |  |
| 1F Buyer choo                                                                                      | se cancel at account selection pag                 | je.                         |  |
| -                                                                                                  | ion timeout at TAC request page.                   |                             |  |
| -                                                                                                  | ed to provide the necessary info a                 | it TAC request page.        |  |
| 1I Buyer choose cancel at TAC request page.                                                        |                                                    |                             |  |
| 1J Buyer session timeout at confirmation page.                                                     |                                                    |                             |  |
| -                                                                                                  | ed to provide the necessary info a                 | it confirmation page.       |  |
| 1L Buyer choose cancel at confirmation page.<br>2A Transaction amount is lower than minimum limit. |                                                    |                             |  |
| 211 1101000010                                                                                     | in amounte to tower chair minimum tin              |                             |  |
|                                                                                                    |                                                    |                             |  |
|                                                                                                    |                                                    |                             |  |
|                                                                                                    |                                                    |                             |  |
|                                                                                                    |                                                    |                             |  |
|                                                                                                    |                                                    |                             |  |
| Paysbuy (Thailar                                                                                   | nd)                                                |                             |  |
| Error Code                                                                                         | Description                                        | Action / Remark             |  |
| 90                                                                                                 | No data is sent                                    | inv is null                 |  |
| 91                                                                                                 | secureCode is incorrect                            | secureCode is incorrect     |  |
| 92                                                                                                 | PSBID, email address, or                           | PSBID or email not found    |  |
|                                                                                                    | password is incorrect                              |                             |  |
| L                                                                                                  | 1                                                  | 1                           |  |

| 93 | PSBID  |
|----|--------|
|    | is ind |
|    | not er |

# RESOURCES

### Logos of all brand name

Merchant may download the logos from <a href="http://www.molpay.com/doc/molpaylogos.zip">http://www.molpay.com/doc/molpaylogos.zip</a>

### Mobile SDK/XDK

MOLPay is now ready to be integrated into your mobile apps. We have released Mobile SDK and XDK library on GitHub. To apply this, kindly contact <u>support@molpay.com</u> and provide your MOLPay Merchant ID or Company name, Platform (iOS/Android), Apps Name in order to register and authorize 3<sup>rd</sup> party app in MOLPay system.

### **Supported Shopping Cart**

MOLPay have been integrated with many popular shopping carts, globally. Merchant may refer the complete list on <u>http://www.molpay.com/cart</u> Some MOLPay payment plugin/add-on/module can be downloaded from GitHub.

### **ISO References**

http://www.iso.org/iso/country\_codes.htm http://en.wikipedia.org/wiki/ISO\_3166-1 http://www.iso.org/iso/currency\_codes http://en.wikipedia.org/wiki/ISO\_4217

### Handling JSON/PLAIN TEXT using .NET

http://stackoverflow.com/questions/36216464/wcf-webinvoke-which-can-accept-content-type-text-plain

Please use the above custom WebContentTypeMapper if you are using .NET, especially when you encounter this exception message:

The incoming message has an unexpected message format 'Raw'. The expected message formats for the operation are 'Xml'; 'Json'. This can be because a WebContentTypeMapper has not been configured on the binding. See the documentation of WebContentTypeMapper for more details.

| Bank Code | Bank Name                              | CA/SA & Credit Card           | Loan   | H/P    |
|-----------|----------------------------------------|-------------------------------|--------|--------|
| ABNAMYKL  | THE ROYAL BANK OF SCOTLAND BHD         | Personal 7,9, Corp. CA 7,9,10 |        |        |
| AFBQMYKL  | ASIAN FINANCE BANK BHD                 |                               |        |        |
| AGOB9999  | BANK PERTANIAN MALAYSIA BHD SPI        |                               |        |        |
| AGOBMYK1  | BANK PERTANIAN MALAYSIA BHD (AGROBANK) | SA 16                         | 17     |        |
| AIBBMYKL  | AFFIN ISLAMIC BANK BHD                 | 12, Y                         | 12     | 12     |
| AISLMYKL  | AMISLAMIC BANK BHD                     | 13                            | 14     | 14     |
| ALSRMYK1  | ALLIANCE ISLAMIC BANK BHD              | 15                            | 15     | 15     |
| AMMB9999  | AMINVESTMENT BANK BHD SPI              |                               |        |        |
| AMMBMYKL  | AMINVESTMENT BANK BHD                  |                               |        |        |
| ARBKMYKL  | AMBANK BHD                             | 13, Y                         | 14     | 14     |
| AVSSMYK1  | ECM LIBRA INVESTMENT BANK BHD          |                               |        |        |
| BIMBMYKL  | BANK ISLAM BHD                         | 14, Y                         | 14     | 14     |
| BKCHMYKL  | BANK OF CHINA (MALAYSIA) BHD           | 15                            |        |        |
| BKKBMYKL  | BANGKOK BANK BHD                       |                               |        |        |
| BKRMMYK1  | BANK KERJASAMA RAKYAT                  | SA 12, Y                      | 12     |        |
| BMMBMYKL  | BANK MUAMALAT (M) BHD                  | 14                            | 14, 17 | 14, 17 |
| BNMAMYKL  | BANK NEGARA MALAYSIA                   |                               |        |        |
| BNPA9999  | BNP PARIBAS MALAYSIA BHD SPI           |                               |        |        |
| BNPAMYKL  | BNP PARIBAS MALAYSIA BHD               | CA 16                         | 16     |        |
| BOFAMY2X  | BANK OF AMERICA BHD                    | 5-17                          |        |        |
| BOTKMYKX  | BANK OF TOKYO-MITSUBISHI BHD           | 6                             | 6      |        |
| BSNA9999  | BANK SIMPANAN NASIONAL SPI             |                               |        |        |
| BSNAMYK1  | BANK SIMPANAN NASIONAL                 | SA 16, Y                      | 15     | 15     |
| CAGA9999  | CAGAMAS BHD SPI                        |                               |        |        |
| CAGAMYK1  | CAGAMAS BHD                            |                               |        |        |
| CHASMYKX  | J.P. MORGAN CHASE BANK BHD             | 10                            | 10     |        |
| CIBBMYKL  | CIMB BANK BHD                          | 10/14, Y                      | 10, 17 | 10, 17 |
| CITI9999  | CITIBANK BHD SPI                       |                               |        |        |

### Predefined Bank Lists (Updated on 06th Jan 2015)

© 2005 - 2017 MOLPay Sdn Bhd.

All rights reserved. All trademarks are the property of their respective owners.

| CITIMYKL | CITIBANK BHD                             | Personal 10, Corp. CA 9-16, Y | 10-14  |        |
|----------|------------------------------------------|-------------------------------|--------|--------|
| COIM9999 | CIMB INVESTMENT BANK BHD SPI             |                               |        |        |
| COIMMYK1 | CIMB INVESTMENT BANK BHD                 |                               |        |        |
| CTBBMYKL | CIMB ISLAMIC BANK BHD                    | 10                            | 10, 17 | 10, 17 |
| DEUT9999 | DEUTSCHE BANK (M) BHD SPI                |                               |        |        |
| DEUTMYKL | DEUTSCHE BANK (M) BHD                    | 10-14                         | 10-14  |        |
| EXMB9999 | EXPORT IMPORT BANK BHD SPI               |                               |        |        |
| EXMBMYKL | EXPORT IMPORT BANK BHD                   |                               |        |        |
| HBMBMYKL | HONGKONG BANK MALAYSIA BHD               |                               |        |        |
| HDSBMY2P | HWANGDBS INVESTMENT BANK BHD             |                               |        |        |
| HLBBMYKL | HONG LEONG BANK BHD                      | 11/13, Y                      | 11     | 11     |
| HLIBMYKL | HONG LEONG ISLAMIC BANK BHD              | 11                            | 11     | 11     |
| HBMBMYKL | HSBC BANK MALAYSIA BHD                   | 12, Y                         | 12     |        |
| HMABMYKL | HSBC AMANAH MALAYSIA BHD                 | 12                            | 12-14  |        |
| ICBKMYKL | INDUSTRIAL & COMM. BANK OF CHINA (M) BHD | 17/19                         | 17/19  |        |
| IIMBMYKL | INDIA INTERNATIONAL BANK (M) BHD         |                               |        |        |
| ISCA9999 | ABRAR DISCOUNTS BHD SPI                  |                               |        |        |
| ISCAMYK1 | ABRAR DISCOUNTS BHD                      |                               |        |        |
| KAFD9999 | KAF INVESTMENT BANK BHD SPI              |                               |        |        |
| KAFDMYK1 | KAF INVESTMENT BANK BHD                  |                               |        |        |
| KFHOMYKL | KUWAIT FINANCE HOUSE                     | 12                            |        |        |
| KKENMYK1 | KENANGA INVESTMENT BANK BHD              |                               |        |        |
| KWAPMYK1 | KUMPULAN WANG PERSARAAN                  |                               |        |        |
| KWSPMYK1 | KUMPULAN WANG SIMPANAN PEKERJA           |                               |        |        |
| MBAM9999 | ALLIANCE INVESTMENT BANK BHD SPI         |                               |        |        |
| MBAMMYK1 | ALLIANCE INVESTMENT BANK BHD             |                               |        |        |
| MBBEMYKL | MALAYAN BANKING BHD                      | 12                            | 12     | 12     |
| MBEA9999 | MAYBANK INVESTMENT BANK BHD SPI          |                               |        |        |
| MBEAMYK1 | MAYBANK INVESTMENT BANK BHD              |                               |        |        |
| MBISMYKL | MAYBANK ISLAMIC BHD                      | 12                            | 12     | 12     |

| MFBBMYKL | ALLIANCE BANK MALAYSIA BHD              | 15, Y                         | 15     | 15 |
|----------|-----------------------------------------|-------------------------------|--------|----|
| МНСВМҮКА | MIZUHO CORPORATE BANK (M) BHD           | CA 10, Y                      |        |    |
| MIMBMYKL | MIMB INVESTMENT BANK BHD                |                               |        |    |
| MSME9999 | SME BANK MALAYSIA BHD SPI               |                               |        |    |
| MSMEMYKL | SME BANK MALAYSIA BHD                   |                               |        |    |
| NBADMYKL | NATIONAL BANK OF ABU DHABI MALAYSIA BHD |                               |        |    |
| NOSCMYKL | THE BANK OF NOVA SCOTIA BHD             |                               |        |    |
| OABBMYKL | OCBC AL-AMIN BANK BHD                   | 10                            | 15     |    |
| OCBCMYKL | OCBC BANK (M) BHD                       | 10, Y                         | 15     |    |
| OSKI9999 | OSK INVESTMENT BANK BHD SPI             |                               |        |    |
| OSKIMYKL | OSK INVESTMENT BANK BHD                 |                               |        |    |
| PAMBMYK1 | AFFIN INVESTMENT BANK BHD               |                               |        |    |
| PBBEMYKL | PUBLIC BANK BHD                         | 10, Y                         | 15     | 15 |
| PEMB9999 | BANK PEMBANGUNAN MALAYSIA BHD SPI       |                               |        |    |
| PEMBMYKL | BANK PEMBANGUNAN MALAYSIA BHD           |                               |        |    |
| PERDMYK1 | HONG LEONG INVESTMENT BANK BHD          |                               |        |    |
| PHBMMYKL | AFFIN BANK BHD                          | 12, Y                         | 12     | 12 |
| PIBEMYK1 | PUBLIC ISLAMIC BANK BHD                 | 10                            | 15     | 15 |
| RHBAMYKL | RHB ISLAMIC BANK BERHAD                 | 14                            | 14     | 12 |
| RHBBMYKL | RHB BANK BHD                            | 14, Y                         | 14     | 12 |
| RHBMMYK1 | RHB INVESTMENT BANK BHD                 |                               |        |    |
| RJHIMYKL | AL-RAJHI BANK (M) BHD                   | 15, Y                         | 15     | 15 |
| SCBLMYKX | STANDARD CHARTERED BANK BHD             | Personal 12, Corp. CA 5-17, Y | 8      |    |
| SCSRMYK1 | STANDARD CHARTERED SAADIQ BHD           |                               |        |    |
| SMBBMYK1 | PUBLIC INVESTMENT BANK BHD              |                               |        |    |
| SMBCMYKL | SUMITOMO MITSUI BANK BHD                | CA 8                          |        |    |
| UMBB9999 | MIDF AMANAH INVESTMENT BANK BHD SPI     |                               |        |    |
| UMBBMYK1 | MIDF AMANAH INVESTMENT BANK BHD         |                               |        |    |
| UOVBMYKL | UNITED OVERSEAS BANK (M) BHD            | SA 11, CA 10,11, Y            | 10, 15 |    |

## Settlement/FTT Country & Currency Lists (Updated on 11th Sep 2014)

| United States                   | USD      |
|---------------------------------|----------|
| United Kingdom                  | GBP, USD |
| Europe                          | EUR, USD |
| Japan                           | JPY, USD |
| New Zealand                     | NZD, USD |
| Australia                       | AUD, USD |
| Singapore                       | SGD, USD |
| Hong Kong                       | HKD, USD |
| Canada                          | CAD, USD |
| Brunei                          | BND, USD |
| Thailand                        | THB, USD |
| Denmark                         | DKK      |
| Switzerland                     | CHF      |
| China                           | USD, EUR |
| Korea, Indonesia, India, Taiwan | USD ONLY |